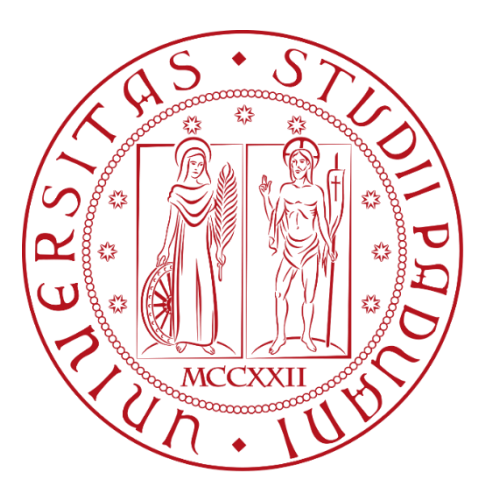

# **UNIVERSITÀ DEGLI STUDI DI PADOVA**

Dipartimento di Psicologia dello Sviluppo e della Socializzazione Corso di Laurea Magistrale in Psicologia Clinica dello Sviluppo Tesi di Laurea Magistrale

# **Analisi Fattoriale Confermativa per variabili ordinali: Uno studio di simulazione con Pairwise Maximum Likelihood e Generalized Least Squares**

**Confirmatory Factor Analysis for ordinal data: A simulation study comparing Pairwise Maximum Likelihood and Generalized Least Squares**

Relatore: Prof. Antonio Calcagnì

Laureando: Francesco Aveta Matricola:1236654

Anno Accademico: 2020-2021

*"It is imperative that psychologists make a place for advocating construct validity in their methodological thinking, so that its rationale, its scientific legitimacy, and its dangers may become explicit and familiar"*

Cronbach, L. J., & Meehl, P. E. (1955)

# **Indice**

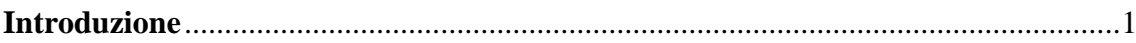

# **Capitolo I**

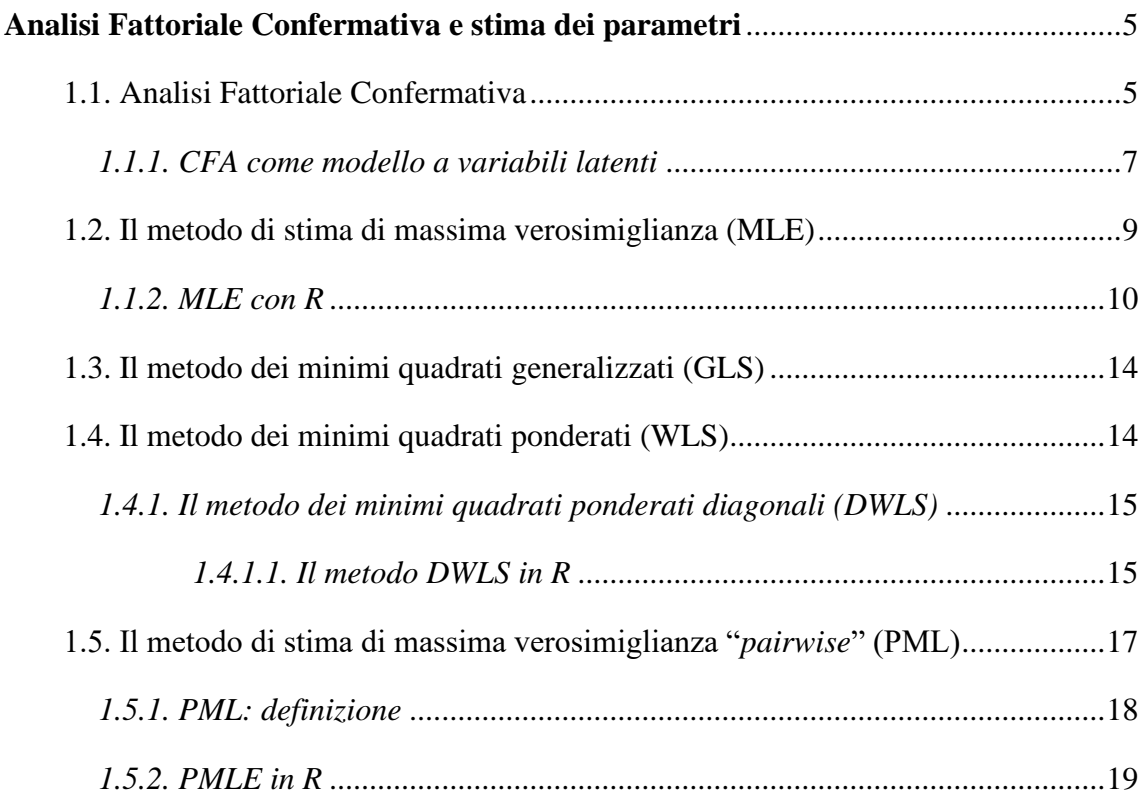

# **Capitolo II**

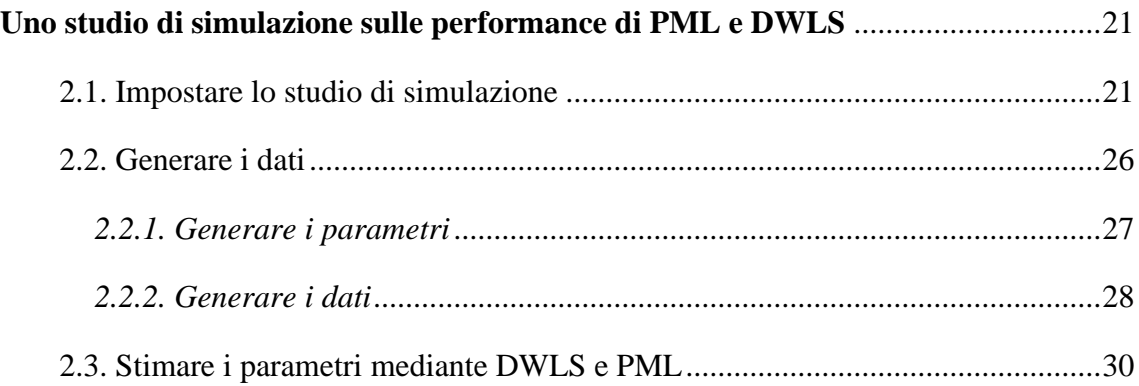

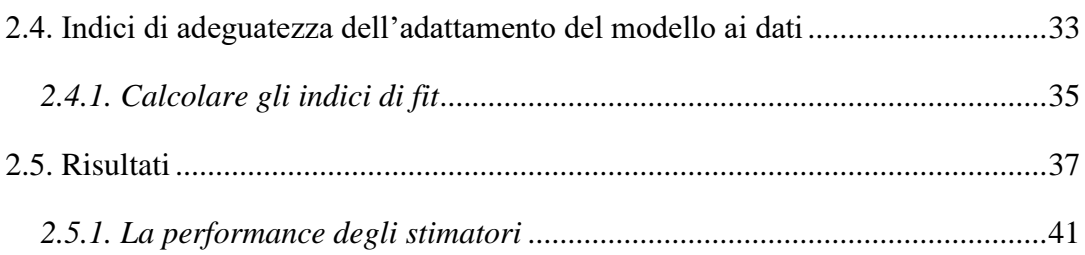

### **Capitolo III**

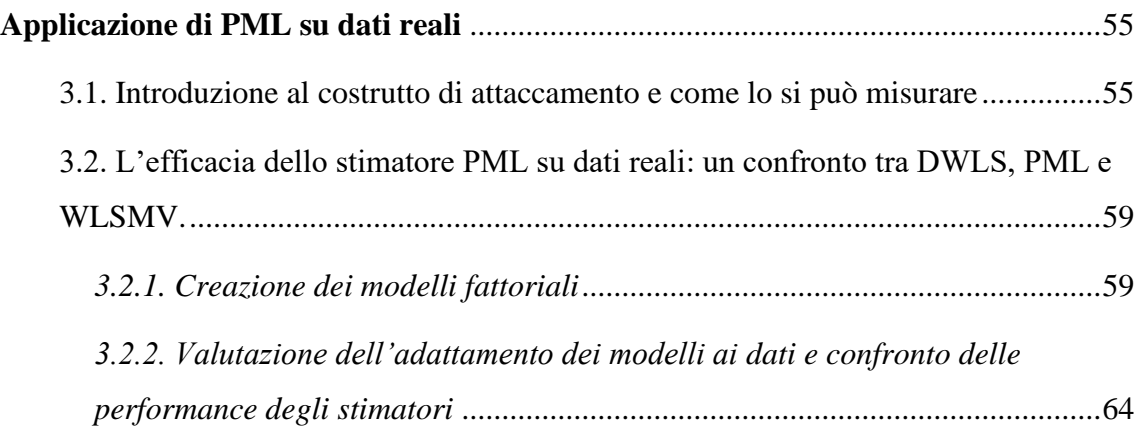

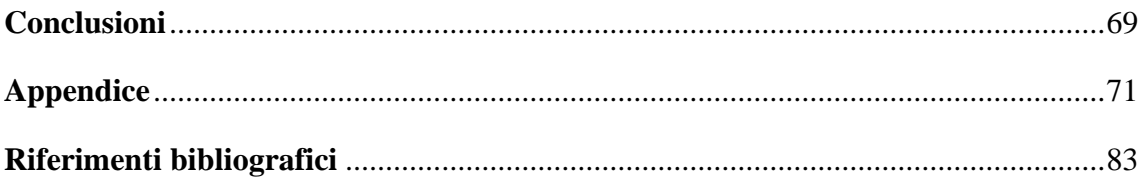

### **Introduzione**

Nel 1955, Lee Cronbach e Paul Meehl nel loro famosissimo articolo "Construct validity in psychological tests", citato ad oggi da più di 15 mila studiosi, scrivono (tradotto): "È fondamentale che gli psicologi sostengano la validità di costrutto nel loro pensiero metodologico, in modo che la sua logica, la sua legittimità scientifica, e i suoi pericoli possono diventare espliciti e familiari".

Tale affermazione fa riferimento ad un argomento specifico all'interno del *mare magnum* della psicometria, ovvero la "validità di costrutto". Tuttavia, il significato che porta con sé può essere inteso in maniera più ampia, suggerendo allo psicologo di porre particolare attenzione a tutto ciò che riguarda il pensiero metodologico, il rigore scientifico, l'attendibilità e la replicabilità dei propri studi.

In questi ultimi anni, sotto il turbinio della crisi di riproducibilità degli studi nelle scienze psicologiche (come in altre scienze), il consiglio di Cronbach e Meehl è tornato più importante e attuale che mai. Gli sforzi degli studiosi si stanno concentrando sempre più verso un approccio *Open Science* in Psicologia, che risponda ai suddetti principi di rigore scientifico, attendibilità, replicabilità e condivisione. Alcuni celebri esempi sono il *Reproducibility Project: Psychology* (RPP), pubblicato su Science nel 2015, e le varie iniziative *Many Labs* (Priftis, 2018).

Questa tesi vuole inserirsi umilmente e senza troppe pretese all'interno di tale prospettiva, cercando di apportare un contribuito, seppur infinitesimale, all'analisi statistica nelle scienze psicologiche, con la quale ogni studioso e professionista in quest'ambito si trova a doversi confrontare, non solo nel campo della ricerca scientifica, ma anche nella pratica clinica, per esempio durante la somministrazione di un qualsiasi test.

Nel Capitolo I il lettore verrà introdotto alla tematica dell'Analisi Fattoriale Confermativa, facente parte dei più generali modelli ad equazioni strutturali (SEM). Sono descritte le principali fasi del processo di CFA, che ricorreranno, in parte, nel *corpus* di questo lavoro.

Seguiranno poi quattro paragrafi che descriveranno ciascuno un differente metodo di stima dei parametri di un modello fattoriale. In particolare, nel sottoparagrafo § 1.4.1. è descritto il metodo dei minimi quadrati ponderati diagonali (DWLS) che, nello sviluppo di questa tesi, verrà confrontato con un altro metodo di stima: PML (§ 1.5.).

Inoltre, per alcune di queste metodologie sono stati proposti alcuni approfondimenti per la loro implementazione all'interno del software statistico R (R Core Team, 2021): è il caso dei sottoparagrafi § 1.1.2. (MLE), § 1.4.1.1. (DWLS) e § 1.5.2. (PML).

Seguirà il Capitolo II, in cui viene descritto come, all'interno di uno studio di simulazione, siano stati generati parametri e dati (§ 2.2.), per poi essere stimati attraverso i metodi DWLS e PML (§ 2.3.). Conoscendo a priori i reali valori dei parametri (in quanto generati in precedenza), sarà quindi possibile confrontare le performance di questi due stimatori attraverso vari indici di fit, come bias e RMSE (§ 2.4.). Nel paragrafo § 2.5. sono riportati i risultati attraverso rappresentazioni grafiche e tabelle.

Nel terzo e ultimo capitolo, il metodo di stima PML è stato applicato a dati reali. In particolare, il dataset di riferimento appartiene allo studio di Marci, T., Moscardino, U., & Altoè, G. (2018).

Al paragrafo § 3.1. il lettore sarà introdotto al costrutto di attaccamento, a cui fa riferimento il test ECR-RC, protagonista dello studio di Marci et al. (2018), e a come lo si possa misurare. Sempre al suo interno sono descritti due differenti modelli fattoriali, uno a due e l'altro a tre fattori, relativi al test preso in analisi.

Segue il § 3.2., che costituisce il fulcro del Capitolo III, in cui si vanno a confrontare i metodi di stima DWLS, PML e WLSMV (quest'ultimo utilizzato all'interno dello studio di Marci et al., 2018). Nel sottoparagrafo § 3.2.2. le performance di ciascun stimatore saranno poste a confronto attraverso rappresentazioni grafiche e tabelle.

Infine, uno spazio sarà dedicato alle conclusioni di questo lavoro. Saranno ripresi i risultati ottenuti all'interno dei capitoli II e III, inoltre verranno messi in luce i limiti dello studio e conseguentemente saranno proposti alcuni *insight* per possibili prospettive future.

### **Capitolo I**

#### **Analisi Fattoriale Confermativa e stima dei parametri**

#### **1.1. Analisi Fattoriale Confermativa**

Quando pensiamo ad un costrutto<sup>1</sup> latente, come per esempio la *comprensione verbale*, stiamo pensando a qualcosa che non è direttamente misurabile, ma che viene inferito in base ad una serie di indicatori osservati di cui esso è causa. Nel caso della *comprensione verbale* come costrutto (o variabile) latente, avremo quindi una serie di variabili osservate condizionatamente agli esiti delle variabili latenti, quali per esempio: l'*ampiezza del vocabolario* e la *comprensione* (Wechsler, 2003).

Volendo fare un altro esempio, consideriamo il "comportamento ecosostenibile" come variabile latente: i possibili indicatori (variabili osservate) potrebbero essere "riciclaggio", "preferenza di prodotti biologici", etc. (Katsikatsou, 2017).

Detto ciò, si può affermare che l'analisi fattoriale è una tecnica che consente di studiare una struttura a variabili latenti all'interno di un insieme di variabili osservate che, come suddetto, si relazionano a tali costrutti latenti. L'associazione che tali variabili hanno non è puramente statistica, ma deve essere giustificata anche in senso razionale. In altre parole, l'analisi fattoriale serve per identificare i fattori latenti (tratti o dimensioni o componenti) che spiegano le correlazioni tra variabili osservate (indicatori o item) in maniera parsimoniosa.

Le tecniche statistiche usate per studiare la dimensionalità di un test e/o di un questionario sono varie. Ne prendiamo in considerazione due:

- L'Analisi Fattoriale Confermativa, *Confirmatory Factor Analysis* (CFA);
- L'Analisi Fattoriale Esplorativa, *Exploratory Factor Analysis* (EFA).

<sup>&</sup>lt;sup>1</sup> I termini "costrutto" e "variabile" all'interno di questo scritto (ed in generale nella terminologia relativa alla CFA) sono utilizzati come sinonimi. Talvolta sarà utilizzato anche il termine "fattore".

Nell'EFA, l'analisi fattoriale è condotta a scopi esplorativi: significa che le variabili vengono estrapolate a partire dai dati. Invece, nella CFA, l'analisi fattoriale ha scopi confermativi: ovvero sarà il ricercatore stesso a porre dei vincoli sul proprio modello e successivamente verificherà il grado di coerenza che tale modello presenta con i dati effettivamente osservati (Furr & Bacharach, 2013).

La CFA è quindi una tecnica statistica usata per valutare la struttura fattoriale di un insieme di variabili osservate. Essa permette al ricercatore di verificare l'esistenza di una relazione tra le variabili osservate e i costrutti latenti. In questo caso quindi, il ricercatore conosce a priori la teoria alla base del modello, anche attraverso le varie ricerche empiriche condotte a tal fine: viene postulato *ab imis* un pattern di relazione tra le variabili e successivamente le ipotesi vengono valutate statisticamente (Suhr, 2006).

Sempre secondo Suhr (2006), un corretto approccio alla CFA dovrebbe seguire il seguente processo:

- Passare in rassegna le principali teorie legate al modello che si andrà ad analizzare;
- Specificare tale modello (e.g., attraverso diagrammi ed equazioni)
- Determinare l'identità del modello (e.g., il numero dei gradi di libertà; se la stima di un parametro dà un unico valore; etc.)
- Raccogliere i dati;
- Condurre una analisi statistica descrittiva preliminare (e.g., dati mancanti, outliers, etc.);
- Stimare i parametri del modello;
- Calcolare gli indici di fit<sup>2</sup>;
- Presentare ed interpretare i risultati.

<sup>2</sup> Gli indici di fit descrivono l'adeguatezza dell'adattamento del modello, ovvero in che misura il modello si adatta ai dati. Un modello è tanto adeguato quanto più riesce a descrivere le osservazioni. Esistono diverse tipologie di indici: a tal proposito si veda § 2.4.

I Modelli di Equazioni Strutturali (SEM, Structural Equation Modeling)<sup>3</sup>, ed in particolare la CFA, fanno riferimento a molteplici procedure statistiche per determinare l'adeguatezza del modello ai dati (Suhr, 2006).

#### *1.1.1. CFA come modello a variabili latenti*

Nei modelli a variabili latenti, di cui la CFA fa parte, il sottoinsieme *Y1,…,Y<sup>q</sup>* (con *q < p*) è inteso essere non osservato nelle sue realizzazioni (i.e., latente); mentre *Y1,…,Y<sup>p</sup>* sono solitamente osservate e misurate (Corbetta, 2002). Per esemplificare, all'interno di un test come quello della WISC-IV (Wechsler, 2003), avremo che il vettore aleatorio delle variabili latenti sarà *4x1* (*q=4*): VCI, PRI, WMI, PSI; mentre il vettore *px1* delle variabili osservate sarà un vettore *10x1*, poiché rappresenta tutti gli item che forniscono misure osservate del rendimento cognitivo del soggetto (i.e., SO, VC, CO, DC, CI, RM, MC, LN, CR, RS).

In tali modelli, dato un insieme di variabili aleatorie *Y1,…,Yj*, la distribuzione congiunta  $f(Y_1, ..., Y_J; \Theta)$  viene studiata condizionando un sottoinsieme  $p < J$  di variabili, *Y1,…,Yp*, ad un altro sottoinsieme di *q < J, Y1,…,Yq*, ottenendo così la densità condizionata per la regola generale del prodotto:

$$
f(Y_1, ..., Y_j; \Theta) = f(Y_1, ..., Y_p | Y_1, ..., Y_q; \Theta^{(1)}) f(Y_1, ..., Y_q; \Theta^{(2)})
$$

dove  $\theta = \theta^{(1)}$  U  $\theta^{(2)}$ è lo spazio parametrico complessivo del modello.

In questo senso, si induce una gerarchia tra le *J* variabili aleatorie, per cui le variabili latenti  $Y_q = (Y_1, ..., Y_q)$  precedono le variabili osservate  $Y_p = (Y_1, ..., Y_p)$  nel senso del meccanismo generatore dei dati:

- 1. si realizzano gli esiti delle variabili latenti  $Y_q \sim f(Y_q; \Theta^{(2)})$
- *2.* si realizzano gli esiti delle variabili osservate condizionatamente agli esiti delle variabili latenti  $Y_p \sim f(Y_p / Y_q; \Theta^{(1)})$

<sup>&</sup>lt;sup>3</sup> I Modelli di Equazioni Strutturali (SEM, Structural Equation Modeling) sono un insieme di tecniche statistiche usate per misurare e analizzare le relazioni tra variabili osservate e variabili latenti (Beran & Violato, 2010). La CFA fa parte di queste tecniche.

Lo schema di condizionamento fa sì che le v.a. *Y<sup>p</sup>* non possano essere osservate senza che le v.a. latenti *Y<sup>q</sup>* (condizionanti) si siano realizzate. Questo schema, nel contesto della psicometria applicata, è detto schema riflessivo, in contrasto con lo schema formativo (tipico, ad esempio, nella costruzione degli indicatori sociali) dove invece *Y<sup>p</sup>* precede *Y<sup>q</sup>* (Corbetta, 2002).

All'interno della tecnica della CFA, le variabili latenti si indicano con le lettere greche, questo per sottolineare che le loro realizzazioni non sono osservate. Per esempio, indicando con  $\eta = Y_q$  e assumendo che le realizzazioni  $i = 1, ..., n$  delle variabili osservate e latenti siano indipendenti e con identica distribuzione, avremo il seguente modello:

$$
\eta_i \sim f(\eta_i; \Theta^{(1)})
$$

$$
y_i \mid \eta_i \sim f(y_i \mid \eta_i; \Theta^{(2)})
$$

Ora, per definire un modello CFA, si devono prima specificare:

- il vettore aleatorio qx1 della variabili latenti:  $\eta = (\eta_1, ..., \eta_q)$
- il vettore aleatorio che governa gli errori (vettore *px1* delle variabili aleatorie degli errori):  $\delta = (\delta_1, ..., \delta_p)$
- il vettore px1 delle variabili osservate:  $Y = (Y_1, ..., Y_p)$

La CFA può quindi essere scritta esplicitandone il modello lineare:

$$
Y = \tau + A\eta + \delta
$$

Si fanno poi le seguenti assunzioni:

- $\delta \sim N(\theta_p, \Theta_{\delta})$   $\rightarrow$  in cui  $\Theta_{\delta}$  è la matrice diagonale *pxp* che contiene varianze e covarianze dei residui del modello;
- $\eta \sim N_q(\mu, \Phi)$   $\to$  in cui  $\Phi$  è la matrice simmetrica *qxq* che contiene le varianze delle variabili latenti e le loro eventuali covarianze (o correlazioni quando sono standardizzate) nel caso in cui *q>1*;
- $Y \sim N_p(\mu_y, \Sigma_y) \rightarrow \text{dove } \Sigma_y$  rappresenta la matrice di covarianza del modello.

Ponendo  $\mu$ =0 e  $\tau$ =0 (solitamente i dati osservati sono standardizzati) si arriva ad ottenere:

$$
Y \sim N(\mathbf{0}_p, \Lambda \Phi \Lambda^{\mathrm{T}} + \Theta_{\delta})
$$

I parametri di questo modello sono:

- Le medie pari a 0;
- Matrice *Λ pxq*, che contiene ciascun λ, ovvero ogni singolo coefficiente che lega una variabile osservata con una variabile latente;
- Matrice *Φ qxq*;
- Matrice *Θ<sup>δ</sup> pxp*.

Nel caso non vi fosse alcun vincolo da noi posto, nel caso della CFA i parametri totali (*pt*) sono:

$$
pt=\frac{1}{2}p(p+1)
$$

dove *p* è il numero delle variabili aleatorie osservate.

In un modello CFA il numero dei parametri da stimare è inferiore al numero di parametri totali (*pt*). Indichiamo con *m* il numero di parametri liberi da stimare e si avrà che *m<pt*. I gradi di libertà del nostro modello saranno definiti da *pt-m*.

La stima dei parametri avviene mediante una procedura iterativa che cerca di minimizzare la distanza tra la matrice osservata *S<sup>Y</sup>* e la matrice di covarianza del modello *Σy*: minore è la distanza, meglio il modello riproduce i dati osservati (Corbetta, 2002). Diversi sono gli approcci utilizzabili rispetto ai parametri ignoti *Σy= ΛΦΛ<sup>T</sup>+ Θ<sup>δ</sup>* e alcuni di questi saranno trattati nei successivi paragrafi.

#### **1.2. Il metodo di stima di massima verosimiglianza (MLE)**

Il metodo di stima della massima verosimiglianza (*Maximum Likelihood Estimation*, MLE) permette di individuare il valore vero di un parametro del modello tra le infinite assegnazioni possibili.

Con un'accezione varia potremmo dire che la verosimiglianza quantifica la bontà con cui un insieme di dati sostiene un particolare valore di un parametro. Il valore del parametro che riceve il massimo sostegno fra tutti i valori possibili è quello

corrispondente alla stima di massima verosimiglianza: il valore per il quale è massima la probabilità di ottenere i dati osservati (Benazzo, 2012).

Il metodo MLE seleziona un set di valori dei parametri del modello che massimizzano la funzione di verosimiglianza. Ciò che verrà massimizzato sarà il "grado di accordo" tra il modello selezionato (Σy) e i dati osservati (Sy) (Hurlin, 2013).

Il metodo MLE è l'approccio che viene solitamente utilizzato per stimare misure di fit e coefficienti nei modelli ad equazioni strutturali. Si usano le derivate per minimizzare la seguente funzione:

$$
F_{ML} = log|\Sigma_{y}(\Theta)| + tr(S_{y} \Sigma_{y}^{-1}(\Theta)) - log|S_{y}| - (p+q)
$$

MLE assume che la distribuzione congiunta delle variabili segua la distribuzione normale (Newsom, 2018).

#### *1.2.1. MLE con R*

Sfruttando il software statistico R (R Core Team, 2021) si possono ottenere stime di massima verosimiglianza dei parametri di un modello attraverso i comandi:

- mle  $\rightarrow$  compreso nel package stats4 (R Core Team, 2021)
- fitdistr  $\rightarrow$  compreso nel package MASS (Venables & Ripley, 2002)
- optim (R Core Team, 2021)
- mle2  $\rightarrow$  compreso nel package bbmle (Bolker, Ben; R Development Core Team, 2020)

Per fare un esempio, simuliamo un campione di *n=2000* osservazioni provenienti da una popolazione normale N(10, 2) con media aritmetica pari a *10* e scarto quadratico medio pari a 2.

x.norm<-rnorm(n=2000,m=10,sd=2)

Partiamo con il comando mle:

```
library(stats4)
```

```
log_norm=function(mu,sd) {n=2000
x=x.norm
-(\text{sum } (-0.5*)\log(\text{mu})) - 0.5*(x - \text{mu})^2/\text{sd})) #logaritmo della
verosimiglianza al negativo
}
stima_MLE = mle(log\_norm, start = list(mu=1, sd=1),
method = "L-BFGS-B", lower = 0, upper = 10)
```
stima\_MLE

```
Call:mle(minuslogl = log norm, start = list(mu = 1, sd = 1), method = "L-BFGS-B"
   lower = 0, upper = 10Coefficients:
                sd
     m119.440572 10.000000
```
*Fig. 1 – Output del comando "stima\_MLE"*

La funzione mle permette di ottenere delle stime di massima verosimiglianza dei parametri utilizzando dei metodi iterativi di calcolo numerico (es.: algoritmo di Newton-Raphson) per minimizzare il negativo del logaritmo della funzione di verosimiglianza (che equivale a massimizzare il logaritmo della stessa funzione) specificando tale espressione come argomento e fornendo dei valori iniziali ai parametri (Ricci, 2005).

Nel package MASS (Venables & Ripley, 2002) è previsto il comando fitdistr che permette di ottenere delle stime di massima verosimiglianza dei parametri delle distribuzioni senza che sia necessario conoscere l'espressione della funzione di verosimiglianza. È sufficiente specificare il vettore dei dati, il tipo di funzione (densfun) ed eventualmente i valori iniziali per la procedura iterativa (start) (Ricci, 2005).

```
library(MASS)
fitdistr(x.norm,"normal") #stima parametri distribuzione normale
```

| mean                          | sd         |  |  |
|-------------------------------|------------|--|--|
| 9.97020099                    | 1.93147483 |  |  |
| $(0.04318909)$ $(0.03053930)$ |            |  |  |

*Fig. 2 – Output del comando "fitdistr".*

Prendiamo ora in considerazione il comando optim.

```
normalF <- function(parvec, y) #la funzione chiederà sia parvec 
poi x
     {
     # Log of likelihood of a normal distribution
     # parvec[1] – mean
     # parvec[2] - standard deviation
     # x - set of observations. Should be initialized before MLE
     ly = sum (-0.5 * log(parvec[2]) - 0.5 * (y -parvec[1])^2/parvec[2])
     # ly = sum(log(dnorm(y,parvec1,parvec2)))
     return(ly)
     }
MLE = optim(c(0.1, 0.1), # initial values for mu and sigmafn = normalF, # function to maximizemethod = "L-BFGS-B", # this method lets set lower bounds
     lower = c(\text{-Inf}, 0.00001), upper = c(\text{Inf}, \text{Inf}), # lower limit
     for parameters
     control = list(fnscale = -1), # maximize the function
     hessian = T,
     y=x.norm) # calculate Hessian matricce because we will need 
     for confidence intervals
```
MLE

```
Spar
[1] 9.970201 3.730596
$value
[1] -2316.568
Scounts
function gradient
           2222
<u>Sconvergence</u>
[1] 0$message
[1] "CONVERGENCE: REL REDUCTION OF F <= FACTR*EPSMCH"
Shessian
               [1, 1]\lbrack 72\rbrack[1,] -5.361074e+02 4.831691e-05
[2,] 4.831691e-05 -7.185278e+01
```
*Fig. 3 – Output del comando "MLE"*

Infine, dal package bbmle (Bolker, Ben; R Development Core Team, 2020), sfruttiamo il comando mle2:

```
library(bbmle)
m <- mle2(x~dnorm(mean=mu,sd=sd),start=list(mu=0.1,sd=0.1), 
data=data.frame(x))
```

```
Call:
mle2(minuslogl = x ~ dnorm(mean = mu, sd = sd), start = list(mu = 0.1,
   sd = 0.1, data = data.frame(x))
Coefficients:
      m11sd
10.008191 1.959556
Log-likelihood: -4183.31
```
*Fig. 4 – Output di "m" e quindi del comando "mle2"*

#### **1.3. Il metodo dei minimi quadrati generalizzati (GLS)**

Il metodo dei minimi quadrati generalizzati (*Generalized Least Squares*, GLS) minimizza la discrepanza tra i dati osservati (*Sy*) e il modello selezionato (*Σy*), utilizzando una matrice ponderata per i residui (*W*):

$$
F_{GLS} = \left(\frac{1}{2}\right)tr\left(\left\{[S_y - S_y(\Theta) W^1]\right\}^2\right)
$$

Si tratta di una funzione più semplice rispetto a *FML*: non contiene infatti alcun logaritmo. La discrepanza tra la matrice di covarianza ottenuta e la matrice di covarianza implicata dal modello  $(S_y - \Sigma_y)$  viene minimizzata dopo essere stata ponderata da *W*. Tuttavia, può essere scelta ogni *W* come matrice pesata: nei SEM viene utilizzata frequentemente l'inverso della matrice di covarianza *S<sup>y</sup>* (Newsom, 2018).

$$
F_{GLS} = \left(\frac{1}{2}\right)tr\left(\left(S_{y}^{-\frac{1}{2}}\left(S_{y} - \Sigma_{y}\right)S_{y}^{-\frac{1}{2}}\right)^{2}\right)
$$

*FGLS* è asintoticamente equivalente a *FML*. Ciò significa che all'aumentare del numero del campione i due metodi concordano nei risultati. *FGLS* è basata sulle stesse assunzioni di *FML* e può essere utilizzata sotto le stesse condizioni. Da tener presente il fatto che il metodo dei minimi quadrati generalizzati funziona leggermente peggio rispetto al metodo della massima verosimiglianza nel caso di campioni di piccole dimensioni (Newsom, 2018).

#### **1.4. Il metodo dei minimi quadrati ponderati (WLS)**

Il metodo dei minimi quadrati ponderati (*Weighted least squares*, WLS) fa parte della famiglia dei GLS ed utilizza una stima consistente della matrice di covarianza asintotica di varianze e covarianze (Li, 2016).

Tuttavia, il fatto che WLS richieda dati di tipo continuo, ne impedisce l'utilizzo per variabili osservate di tipo ordinale. A tal proposito, Muthén (1984) ha proposto una modifica del metodo WLS nel caso di variabili ordinali. Tale approccio continua a utilizzare un modello latente di tipo Normale ma utilizza come dato osservato una matrice di covarianza ottenuta direttamente dai dati ordinali (la c.d. matrice di correlazione policorica).

In particolare, ciò che viene fatto è utilizzare una procedura a due fasi per stimare la correlazione policorica tra due variabili categoriali ordinali:

- a. Si stimano i *thresholds* dalla distribuzione marginale univariata;
- b. Si stima la correlazione policorica dalla distribuzione marginale bivariata (sottesa ai dati osservati) condizionando alle stime dei *thresholds* (Li, 2016).

#### *1.4.1. Il metodo dei minimi quadrati ponderati diagonali (DWLS)*

Sempre Muthén, stavolta nel 1993, ha suggerito un'ulteriore modifica all'approccio WLS, proponendo quello che viene definito il metodo dei minimi quadrati ponderati diagonali (*Diagonally Weighted Least Squares*, DWLS), o anche approccio "a informazione limitata".

Il metodo DWLS sfrutta lo stimatore WLS con una correlazione policorica come input per calcolare una matrice di covarianza asintotica. Tale approccio è molto più pratico a livello computazionale perché così facendo si evita di dover calcolare la matrice inversa della matrice ponderata *W*.

Questo metodo ha una migliore performance a livello statistico, e funziona meglio rispetto a WLS per i campioni di piccole dimensioni. Secondo Rhemtulla et al. (2012) il metodo DWLS funziona bene in molteplici condizioni, compresi appunto campioni di piccole dimensioni e anche con dati distribuiti non-normalmente. Tale approccio è solitamente implementato con aggiustamenti "da stimatore robusto" che migliorano il calcolo degli errori standard e indici di fit (Newsom, 2018).

#### *1.4.1.1. Il metodo DWLS in R*

Similarmente a quanto si è fatto al § 1.1.2.1 per il metodo MLE, nelle prossime righe è presentato un breve e semplice esempio dell'utilizzo del metodo DWLS con il linguaggio R (R Core Team, 2021).

All'interno del package psych (Revelle, 2021) è possibile trovare il dataset bfi.  $bfi = psvch$ :: $bfi$ 

Il modello di clustering teorico di questo test di personalità (John & Srivastava, 1999) prevede che a 5 variabili latenti (piacevolezza, estroversione, coscienziosità, emotività, apertura mentale) siano associate ciascuna a 5 differenti variabili osservate (e.g., la variabile latente "piacevolezza" è posta in relazione con le variabili osservate: fiducia, semplicità, altruismo, conformità, modestia, tenerezza).

Tale modello può essere scritto in R così:

```
bfi.model = "piacevolez=~A1+A2+A3+A4+A5 \n 
coscienzios=~C1+C2+C3+C4+C5 \n estrovers=~E1+E2+E3+E4+E5 \n 
emozion=~N1+N2+N3+N4+N5 \n apertur=~O1+O2+O3+O4+O5"
```
Creiamo ora un modello CFA basato sul modello suddetto, sfruttando la funzione cfa presente nel package lavaan (Rosseel, 2012):

```
bfi.cfa = cfa(model = bfi.model, data = bfi.ord[, 1:25], ordered= names(bfi.ord)[1:25], estimator="DWLS")
```
Nello specifico:

- data = bfi.ord[,1:25]  $\rightarrow$  qui è stato specificato un data frame contenente le variabili osservate usate all'interno del modello;
- ordered = names(bfi.ord)[1:25]  $\rightarrow$  indichiamo a lavaan quali sono le variabili ordinali;
- ordered = names(bfi.ord)[1:25], estimator="DWLS"  $\rightarrow$  tramite questa scrittura è possibile creare un modello CFA partendo da variabili categoriali ordinali. In particolare, questa funzione prima calcola la matrice di correlazione policorica, poi adatta i dati di tale matrice ad un modello CFA.

Infine, è da tener presente che l'utilizzo del metodo DWLS in R esclude la possibilità di confrontare più modelli CFA attraverso l'indice AIC<sup>4</sup>.

<sup>4</sup> Il criterio d'informazione di Akaike (*Akaike's information criterion*, AIC), è utilizzato per la valutazione e il confronto tra modelli statistici. La regola è quella di preferire i modelli con l'AIC più basso (*the lower, the better*).

 $\hat{E}$  possibile visualizzare anche il modello  $\beta$ fi.cfa, tramite il seguente comando:

semPaths( $bf$ i.cfa, nCharNodes =  $3$ , what = "model", whatLabels = "std.all", edge.label.cex =  $1.5$ , edge.color = "black", sizeMan = 8, sizeLat=8, style = "lisrel", nDigits = 1, intercepts = FALSE,  $thresholds = FALSE)$ 

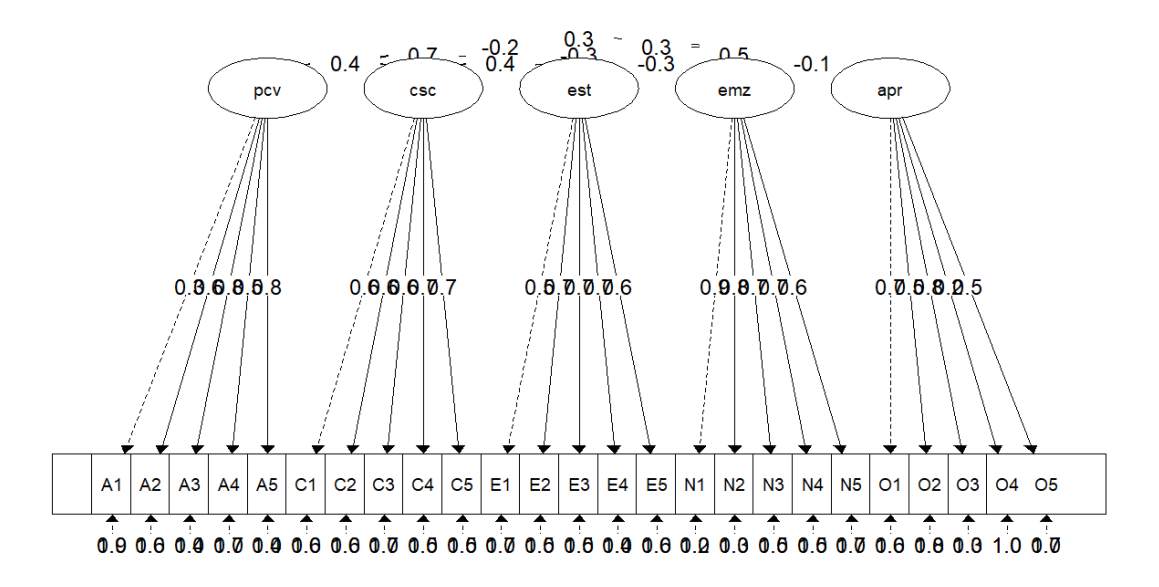

*Fig. 5 – Rappresentazione del modello fattoriale "bfi\_cfa".*

Tale rappresentazione non è tuttavia molto informativa. Il senso di creare dei diversi modelli CFA sta nella possibilità di poterli confrontare tra loro attraverso vari indici che ne descrivono l'adeguatezza dell'adattamento ai dati (e.g., chi-quadro, RMSEA, CFI, BIC, etc.).

#### **1.5. Il metodo di stima di massima verosimiglianza "***pairwise***" (PML)**

Il metodo di stima di massima verosimiglianza *pairwise*<sup>5</sup> (*Pairwise Maximum Likelihood*, PML) è stato sviluppato relativamente di recente da Katsikatsou et al. (2012) per modelli di analisi fattoriale a variabili ordinali, utile sia in ottica esplorativa (EFA) che confermativa (CFA).

<sup>5</sup> Il termine *pairwise* può essere tradotto in italiano come "ricorsiva a coppie". In questo lavoro si è deciso di mantenere il termine originale inglese.

Per ragioni di identificazioni del modello confermativo, deve essere definita la metrica dei misurandi attraverso uno dei due seguenti approcci (Corbetta, 2002):

- L'approccio ULI (*Unit Loading Identification*), in cui si fissa ad *uno* il primo dei *λ1,… ,λ<sup>p</sup>* coefficienti per ciascuna delle q variabili latenti.
- L'approccio UVI (*Unit Variance Identification*) in cui si fissa ad *uno* la varianza delle variabili latenti *ϕ1,…, ϕq*.

Prima di scendere nel dettaglio, è utile tener presente che, come già detto, i dati raccolti nell'ambito delle scienze psicologiche e sociali sono spesso di natura categoriale (ordinale o nominale). In letteratura, sono due gli approcci principali per l'analisi delle variabili ordinali con modelli fattoriali (Katsikatsou, Moustaki, Yang-Wallentin, & Jöreskog, 2012):

- L'approccio UVM (Underlying Variable Model) in cui si fa l'assunzione che le variabili ordinali siano generate da variabili continue sottostanti, che sono parzialmente osservabili attraverso la loro controparte ordinale (processo di discretizzazione).
- L'approccio IRT (*Item Response Theory*) in cui gli indicatori ordinali sono trattati proprio come tali.

Il metodo PML è stato sviluppato dai ricercatori appena citati, come metodo di stima per modelli di analisi fattoriale con variabili ordinali secondo l'approccio UVM.

Si preferisce PMLE rispetto allo stimatore di massima verosimiglianza (MLE), trattato al punto §1.1.2., poiché quest'ultimo non è utilizzabile a livello praticocomputazionale per modelli a equazioni strutturali con un gran numero variabili ordinali, anche se la teoria lo prevederebbe (Katsikatsou, 2017)

#### *1.5.1. PML: definizione*

Per definire lo stimatore PL, poniamo *f(y; θ)* come la funzione di densità del vettore variabile *y*, dove *θ* è un vettore parametrico *s*-dimensionale. La funzione di verosimiglianza *pairwise*, *FPL*, è definita come il prodotto ponderato della funzione di verosimiglianza bivariata (secondo ordine) di tutte le coppie di variabili. In particolare, il contributo di una singola osservazione *n* per F<sub>PL</sub> è definito come:

$$
F_{PL}(\theta; y_n) = \coprod_{i=1}^{p-1} \coprod_{j=i+1}^{p} [f(y_{ni}, y_{nj}; \theta)]^{w_{ij}}
$$

Per un campione casuale semplice di *N* osservazioni indipendenti e identicamente distribuite, la *FPL* può essere scritta come:

$$
F_{PL}(\theta; (y_1, \ldots, y_N)) = \prod_{n=1}^N F_{PLn}(\theta; y_n)
$$

Per facilitare la massimizzazione, la funzione che viene considerata è la logverosimiglianza *pairwise*, *Fpl*.

$$
F_{pl}(\theta; (y_1,...,y_N)) = \sum_{n=1}^{N} F_{PLn}(\theta; y_n) = \sum_{n=1}^{N} \sum_{i=1}^{p-1} \sum_{j=i+1}^{p} [log f(y_{ni}, y_{nj}; \theta)]^{w_{ij}}
$$

#### *1.5.2. PMLE in R*

Lo stimatore PML può essere utilizzato in R (R Core Team, 2021) attraverso il package lavaan (Rosseel, 2012), di fatto come con DWLS, al punto §1.4.1.1., utilizzando le funzioni sem o cfa e specificando, in input all'argomento estimator, l'accezione "PML". Nel caso fossero presenti dei valori mancanti o omessi all'interno del nostro dataset, di default la funzione scarterà l'intera lista.

Riprendendo l'esempio fatto in precedenza con DWLS (§1.4.1.1.), per ottenere un modello CFA secondo il metodo di stima PML, scriveremo:

```
bfi.cfaPML = cfa(model = bfi.model, data = bfi.ord[,1:25],
ordered = names(bfi.ord)[1:25], estimator="PML")
```
## **Capitolo II**

#### **Uno studio di simulazione sulle performance di PML e DWLS**

#### **2.1. Impostare lo studio di simulazione**

Per valutare e per mettere a confronto le performance degli stimatori PML e DWLS<sup>6</sup> all'interno dell'analisi fattoriale confermativa con variabili ordinali, è stato condotto uno studio di simulazione attraverso il software R (R Core Team, 2021) che sarà presentato nelle prossime righe.

Il disegno è composto dalla variazione di tre fattori distinti. In particolare, sono stati impostati 3 campioni di diversa grandezza:

$$
N = c(25, 50, 100)
$$

Il numero di variabili latenti (*q*) sono state fissate a:

$$
Q = c(2, 5)
$$

Il numero delle variabili aleatorie osservate varierà anch'esso secondo l'assegnazione seguente:

$$
J = c(8, 15, 30)
$$

Poniamo tutto all'interno del dataset design:

design = expand.grid( $N, Q, J$ ); colnames(design) = c(" $N''$ ," $Q''$ ," $J''$ ) rappresentato in Tab. 1 a pagina seguente.

<sup>6</sup> Presentati rispettivamente nei § 1.4.1. e 1.5.

| Design n°        | N   | Q              | J  |
|------------------|-----|----------------|----|
| $\mathbf{1}$     | 25  | $\overline{c}$ | 8  |
| $\overline{2}$   | 50  | $\overline{2}$ | 8  |
| 3                | 100 | $\overline{2}$ | 8  |
| $\overline{4}$   | 25  | 5              | 8  |
| 5                | 50  | 5              | 8  |
| 6                | 100 | 5              | 8  |
| $\boldsymbol{7}$ | 25  | $\overline{2}$ | 15 |
| 8                | 50  | $\overline{2}$ | 15 |
| 9                | 100 | $\overline{c}$ | 15 |
| 10               | 25  | 5              | 15 |
| 11               | 50  | 5              | 15 |
| 12               | 100 | 5              | 15 |
| 13               | 25  | $\overline{c}$ | 30 |
| 14               | 50  | $\overline{c}$ | 30 |
| 15               | 100 | $\overline{c}$ | 30 |
| 16               | 25  | 5              | 30 |
| 17               | 50  | 5              | 30 |
| 18               | 100 | 5              | 30 |

*Tab. 1 – I 18 differenti design dello studio di simulazione*

Come si può vedere in Tab. 1 sono state create 18 differenti condizioni sperimentali, ciascuno con una diversa ampiezza campionaria (N) e un differente numero di variabili latenti (Q) e osservate (J). Per esempio, nella condizione1 si ha una numerosità campionaria pari a 25, e conterà 2 variabili latenti e 8 osservate.

I modelli sperimentali sono quindi *Q\*J=6*, a cui verranno attribuite diverse numerosità campionarie in modo da creare le 18 condizioni sperimentali appena descritte.

Per lo studio di simulazione, sono stati considerati diversi modelli CFA. Il primo modello (Modello 1) ha *Q=2* variabili latenti e *J=8* osservate, con la seguente matrice di disegno per  $\Lambda$ :

Lambda<sub>-8</sub>-2 = cbind(c(1,1,1,1,0,0,0,0), c(0,0,0,1,1,1,1,1))

$$
A = \begin{pmatrix} 1 & 0 \\ 1 & 0 \\ 1 & 1 \\ 0 & 1 \\ 0 & 1 \\ 0 & 1 \\ 0 & 1 \end{pmatrix}
$$

Il Modello 2 ha *Q=5* variabili latenti e *J=8* osservate, con la seguente matrice di disegno per  $\Lambda$ :

Lambda<sub>-8</sub> = cbind(c(1,1,0,0,0,0,0,0), c(0,1,1,0,0,0,0,0),  $c(0,0,1,1,0,0,0,0)$ ,  $c(0,0,0,1,1,0,0,0)$ ,  $c(0,0,0,0,0,1,1,1)$ 

$$
\varLambda = \begin{pmatrix} 1 & 0 & 0 & 0 & 0 \\ 1 & 1 & 0 & 0 & 0 \\ 0 & 1 & 1 & 0 & 0 \\ 0 & 0 & 1 & 1 & 0 \\ 0 & 0 & 0 & 1 & 0 \\ 0 & 0 & 0 & 0 & 1 \\ 0 & 0 & 0 & 0 & 1 \\ 0 & 0 & 0 & 0 & 1 \end{pmatrix}
$$

Il Modello 3 ha  $Q=2$  variabili latenti e  $J=15$  osservate, con una matrice  $\Lambda$ :

 $\texttt{Lambda\_15\_2 = child(c(1,1,1,1,1,1,1,1,0,0,0,0,0,0,0),}$  $c(0,0,0,0,0,0,0,0,1,1,1,1,1,1,1,1))$ 

$$
\varLambda = \begin{pmatrix} 1 & 0 \\ 1 & 0 \\ 1 & 0 \\ 1 & 0 \\ 1 & 0 \\ 1 & 0 \\ 1 & 0 \\ 1 & 1 \\ 0 & 1 \\ 0 & 1 \\
$$

Il Modello 4, con  $Q=5$  variabili latenti e  $J=15$  variabili osservate, ha matrice  $\Lambda$ :

 $Lambda_15_5 = \text{cbind}(c(1,1,1,1,0,0,0,0,0,0,0,0,0,0,0),$  $c(0,0,0,1,1,1,1,0,0,0,0,0,0,0,0)$  $c(0,0,0,0,0,0,1,1,1,1,0,0,0,0,0)$  $c(0,0,0,0,0,0,0,0,0,0,1,1,1,1,0,0)$  $c(0,0,0,0,0,0,0,0,0,0,0,0,0,1,1,1))$ 

$$
\varLambda = \begin{pmatrix} 1 & 0 & 0 & 0 & 0 \\ 1 & 0 & 0 & 0 & 0 \\ 1 & 0 & 0 & 0 & 0 \\ 1 & 1 & 0 & 0 & 0 \\ 0 & 1 & 0 & 0 & 0 \\ 0 & 1 & 0 & 0 & 0 \\ 0 & 0 & 1 & 0 & 0 \\ 0 & 0 & 1 & 0 & 0 \\ 0 & 0 & 1 & 1 & 0 \\ 0 & 0 & 0 & 1 & 0 \\ 0 & 0 & 0 & 1 & 0 \\ 0 & 0 & 0 & 1 & 1 \\ 0 & 0 & 0 & 0 & 1 \\ 0 & 0 & 0 & 0 & 1 \end{pmatrix}
$$

Il Modello 5, con  $Q=2$  variabili latenti e  $J=30$  osservate, con una matrice  $\Lambda$ :

Lambda\_30\_2 = cbind(c(1,1,1,1,1,1,1,1,1,1,1,1,1,1,1,1,1, 0,0,0,0,0,0,0,0,0,0,0,0,0), c(0,0,0,0,0,0,0,0,0,0,0,0,0,0, 1,1,1,1,1,1,1,1,1,1,1,1,1,1,1,1))

Infine, il Modello 6, con *Q=5* variabili latenti e *J=30* variabili osservate, con una matrice  $\Lambda$ :

 $Lambda_30_5 = cbind(c(1,1,1,1,1,1,1,1,0,0,0,0,0,0,0,0,0,0)$ 0,0,0,0,0,0,0,0,0,0,0,0,0,0,0,0), c(0,0,0,0,0,0,1,1,1,1,1,1,1, 0,0,0,0,0,0,0,0,0,0,0,0,0,0,0,0,0), c(0,0,0,0,0,0,0,0,0,0,0,0, 1,1,1,1,1,1,1,0,0,0,0,0,0,0,0,0,0,0), c(0,0,0,0,0,0,0,0, 0,0,0,0,0,0,0,0,0,0,1,1,1,1,1,1,1,0,0,0,0,0), c(0,0,0,0,0, 0,0,0,0,0,0,0,0,0,0,0,0,0,0,0,0,0,0,0,1,1,1,1,1,1)

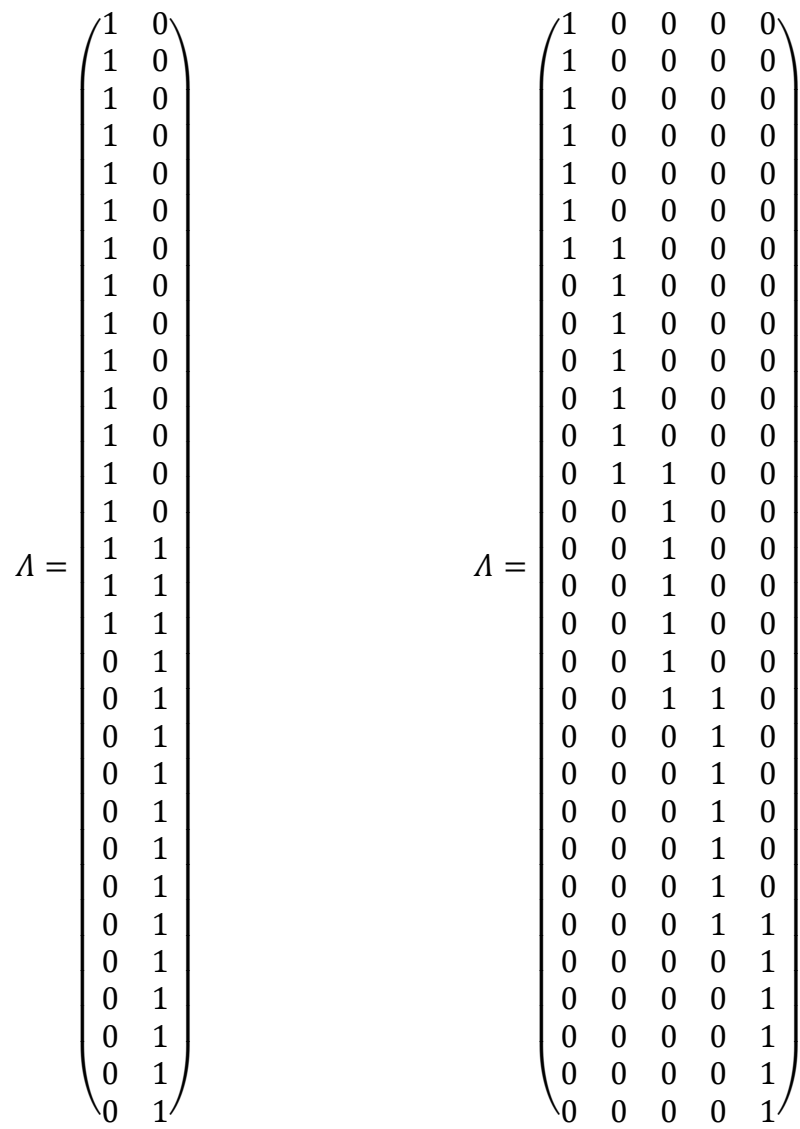

Come si può notare dalle matrici Λ rappresentate, in alcuni casi sono stati inseriti dei *cross-loadings*, che si verificano quando una variabile latente presenta più di un legame λ con una variabile osservata.

Per ogni condizione sperimentale sono state effettuate *B=500* ripetizioni.

#### **2.2. Generare i dati**

Per la replicabilità dei risultati, usiamo il comando set.seed:

```
set.seed(160621)
```
Nelle prossime righe è descritto *in toto* il primo algoritmo utilizzato per questo studio di simulazione. Successivamente, sarà scomposto per poter illustrare ciascun comando.

```
datasim=list()
for(d in 1:NROW(design)){
print(paste0("Design no.: ",d))
Lambda = matrix(runit) = design $J[d]*design $Q[d], min = 0, max= 1), nrow = design$J[d])
Lambda = Lambda * eval(parse(text = paste0
("Lambda_",design$J[d],"_",design$Q[d])))
Phi = clusterGeneration::rcorrmatrix(d = design$Q[d], alphad =
1)
Thetadelta = diag(1-apply(Lambda, 1, function(x)mean(x[x>0]))^2)Tau = t(apply(matrix(runif((M-1)*design$J[d],-2,2),nrow =
design$J[d]),1,sort))
Y=Ystar=list()
for(b in 1:B)Eta = mvtnorm::rmvnorm(n = design$N[d], sigma = Phi)Delta = mvtnorm::rmvnorm(n = design$N[d], sigma = Thetadelta)Ystar[[b]] = Eta%*%t(Lambda) + Delta
Y[[b]] = \text{mapply}(\text{function}(j) \text{as numeric}(\text{cut}(x =Ystar[[b]][,j],breaks = c(-Inf,Tau[j,],Inf), right=TRUE, labels= seq(1,NCOL(Tau)+1))),1:NCOL(Ystar[[b]])) 
}
datasim[[d]] = list(Lambda=Lambda, Phi=Phi,
Thetadelta=Thetadelta, Ystar=Ystar, Tau=Tau, Y=Y)}
```
*2.2.1. Generare i parametri*

La prima parte di questo algoritmo permette di generare i nostri parametri che, come al §1.1.1., sono Λ, Φ,  $Θ_δ$  e T.

Quindi la seguente scrittura:

```
Lambda = matrix(runif(n = design$J[d]*design$Q[d], min = 0, max
= 1), nrow = design$J[d])
Lambda = Lambda * eval(parse(text = paste0
("Lambda_",design$J[d],"_",design$Q[d])))
```
permette di creare una matrice (matrix) contenente tutte le matrici Λ esposte al §2.1.

È stata poi inserita Φ, la matrice simmetrica *qxq* che contiene le varianze delle variabili latenti e le loro eventuali covarianze.

```
Phi = clusterGeneration<sup>7</sup>:: rcorrmatrix(d = design$Q[d],
alphad = 1)
```
Può essere rappresentata con la seguente tabella (Tab. 2) nel caso in cui si abbiano 5 variabili latenti:

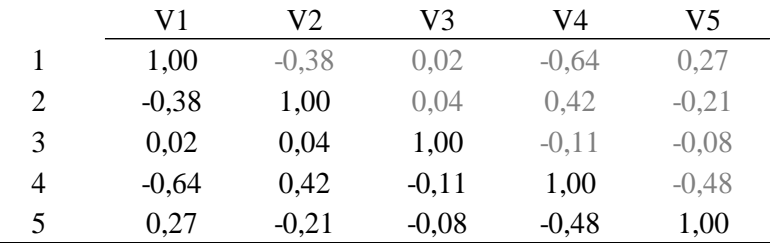

*Tab. 2 – I valori di Φ nel caso di cinque variabili latenti.*

La matrice delle varianze/covarianze dei residui del modello (i.e. gli errori) è  $\Theta_{\delta}$ , di grandezza *pxp*. In Tab. 3 è rappresentata nel caso *p=30*, ma per motivi di spazio sono riportati solo le prime sei righe e sei colonne.

Thetadelta =  $diag(1 - apply(Lambda, 1, function(x)mean(x[x>0]))^2)$ 

<sup>7</sup> Qiu & Joe, 2020.

|   | V <sub>1</sub> | V2   | V3   | V4   | V5   | V6   |
|---|----------------|------|------|------|------|------|
|   | 0,85           |      |      |      |      |      |
| 2 |                | 0,05 |      |      |      |      |
| 3 |                |      | 0,99 |      |      |      |
| 4 |                |      |      | 0,89 |      |      |
| 5 |                |      |      |      | 1,00 |      |
| 6 |                |      |      |      |      | 0,92 |

*Tab. 3 – I primi 6x6 valori di Θδ.*

Tau è la matrice dei *thresholds* per ciascuna variabile osservata, di ordine *Jx(Q-1)*:

Tau =  $t$ (apply(matrix(runif((Q-1)\*design\$J[d],-2,2), nrow = design\$J[d]),1,sort))

Qui rappresentata con *J=30* e *Q=5* in Tab. 4. Ne risulta quindi una matrice *30x4*. Anche in questo caso per motivi di spazio Tab. 4 non può essere esaustiva, ma sono riportate solo le prime 10 righe e ciascuna delle 4 colonne.

|   | V1      | V2      | V3      | V4   |
|---|---------|---------|---------|------|
| 1 | $-0,15$ | 0,49    | 1,30    | 1,68 |
| 2 | $-0,79$ | $-0,29$ | 0,72    | 1,94 |
| 3 | $-1,93$ | 0,39    | 0,61    | 1,77 |
| 4 | $-1,73$ | $-1,52$ | $-0,29$ | 0,64 |
| 5 | $-0,40$ | 1,20    | 1,41    | 1,72 |
| 6 | 0,72    | 0,96    | 1,14    | 1,68 |
| 7 | $-1,88$ | $-1,39$ | $-0,89$ | 0,83 |
| 8 | $-1,00$ | $-0,59$ | $-0,40$ | 0,14 |
| 9 | $-1,93$ | $-1,49$ | 0,78    | 0,81 |

*Tab. 4 – Le prime 10 righe della matrice dei thresholds di ordine 30x(5-1).*

#### *2.2.2. Generare i dati*

Il titolo di questo capitolo può sembrare una tautologia rispetto al §2.2., però, con questo sottocapitolo, ho voluto distinguere la parte di generazione dei parametri (§2.2.1.) dalla parte di generazione dei dati propriamente detta (§2.2.3.). Si farà comunque riferimento all'algoritmo posto in incipit al §2.2., in particolare alla seconda parte.

Con il simbolo η*<sup>i</sup>* indichiamo il vettore dell'*i*-esimo individuo che ha un certo punteggio su un costrutto latente. All'interno dell'algoritmo si scrive:

Eta =  $mvtnorm^{8}$ :: $rmvnorm(n = design$N[d], sigma = Phi)$ 

Visualizziamo le prime dieci righe e cinque colonne di Eta, e il totale delle 5 colonne. In questa rappresentazione si nota un modello a *Q=5* variabili latenti e con numero di osservazioni pari a *N=100*.

|    | V1      | V2      | V3      | V4      | V5      |
|----|---------|---------|---------|---------|---------|
| 1  | 0,30    | 0,97    | 0,38    | 0,11    | 0,46    |
| 2  | $-1,08$ | 0,62    | $-1,18$ | 0,26    | $-1,51$ |
| 3  | 2,07    | 0,16    | 0,65    | $-1,27$ | $-0,87$ |
| 4  | 0,78    | $-1,72$ | 0,38    | $-0,55$ | 0,39    |
| 5  | 1,54    | $-2,51$ | 0,80    | $-1,56$ | $-0,69$ |
| 6  | 1,40    | $-0,53$ | 3,00    | $-1,28$ | 0,01    |
| 7  | 0,77    | $-0,55$ | 0,62    | $-0,30$ | $-0,56$ |
| 8  | 1,11    | $-1,18$ | $-0,77$ | $-1,36$ | $-0,13$ |
| 9  | 2,02    | $-1,73$ | 0,85    | $-0,83$ | $-0,23$ |
| 10 | $-0,02$ | 0,41    | 0,50    | $-0,29$ | 0,14    |

*Tab. 5 – Le prime dieci righe di* Eta *nel caso con 5 variabili latenti.*

Di seguito specifichiamo Delta, il vettore aleatorio δ che governa gli errori.

Delta =  $mvtnorm::rmvnorm(n = design$N[d], sigma = Thetadelta)$ 

Avremo un errore residuo δ per ciascuna osservazione riferita a ciascuna variabile osservata.

Arrivati a questo punto si procede con il discretizzare i valori attraverso Y\* (Ystar), specificata all'interno dell'algoritmo così:

```
Ystar[[b]] = Eta%*%t(Lambda) + Delta
```

```
Y[[b]] = \text{mapply}(\text{function}(j) \text{as numeric}(\text{cut}(x = \text{Ystar}[[b]])[,j]),breaks = c(\text{-}Inf, \text{Tau}[j,], \text{Inf}), \text{right=TRUE}, \text{labels} =seq(1,NCOL(Tau)+1))), 1:NCOL(Ystar[[b]]))
```
<sup>8</sup> Genz, et al., 2021

Si noti che la scrittura "Ystar[[b]] = Eta%\*%t(Lambda) + Delta" è l'equazione della CFA come modello lineare:  $Y = \Lambda \eta + \delta$  (rimando al §1.1.1.).

A questo punto non resta che memorizzare il tutto all'interno della lista datasim:

```
datasim[[d]] = list(Lambda=Lambda, Phi=Phi, 
Thetadelta=Thetadelta, Ystar=Ystar, Tau=Tau, Y=Y)
```
#### **2.3. Stimare i parametri mediante DWLS e PML**

Si passa ora alla parte di stima dei parametri mediante i metodi DWLS e PML. L'algoritmo che andremo a descrivere viene avviato dopo aver caricato i file design<sup>9</sup> e la lista datasim (di cui sopra) dalla nostra directory di lavoro.

```
load("design.RData")
load("datasim.RData")
```
Si carica il package lavaan (Rosseel, 2012), tramite il quale sarà possibile creare modelli CFA sia con DWLS che PML.

```
library(lavaan)
```
Come al §2.2., presentiamo l'algoritmo *in toto* per poi spiegarlo nel dettaglio.

```
1 for(d in 1:NROW(design)){
2 print(paste0("Design no.: ",d))
3 B = 5004 estimpars=list()
5 for(b in 1:B){
6 cat(paste0("@@ Estimating sample no.: ",b,"\n"))
7 dataobs = data.frame(datasim[[d]]$Y[[1]])
8 for(j in 1:NCOL(dataobs)){dataobs[,j]=factor(x =
9 dataobs[j,j], ordered = TRUE)10 vars = colnames(dataobs)
11 Lambda\_str = datasim[[d]]$Lambda>012 \text{law_model} = \text{paste}(\text{mapply}(\text{function}(j)\text{paste0})
```

```
9 Vedi Tab. 1
```
```
13 (\text{past} = 0(\text{''eta''}, \text{)}, "=~",
14 paste(vars[Lambda_str[,j]],collapse="+")),
15 1:NCOL(Lambda_str)), collapse=" \n ")7
16 mod fit1 = \text{lavaan}:\text{cfa}(\text{model} = \text{lav model}, \text{ data } =17 dataobs,ordered = vars, estimator="DWLS", std.lv=TRUE)
18 mod_fit2 = lavaan::cfa(model = lav_model, data = dataobs, 
19 ordered = vars,estimator="PML", std.lv=TRUE)
20 Lambda_est1 = lavaan::lavInspect(object = mod_fit1, what = 
21 "est")$lambda
22 Phi_est1 = lavaan::lavInspect(object = mod_fit1, what =
23 "est")$psi
24 Thetadelta_est1 = diag(lavaan::lavInspect (object = 
25 mod fit1, what = "est") $theta)
26 Lambda_est2 = lavaan::lavInspect(object = mod_fit2, what =
27 "est")$lambda
28 Phi est2 = lavaan::lavInspect(object = mod fit2, what =
29 "est")$psi
30 Thetadelta_est2 = diag(lavaan::lavInspect(object = 
31 mod_fit2, what = "est")$theta)
32 conv_fit1 = as.numeric(mod_fit1@Fit@converged)
33 conv_fit2 = as.numeric(mod_fit2@Fit@converged)
34 conv_fit1 = ifelse(any(Thetadelta_est1<0),0,conv_fit1)
35 conv fit2 = ifelse(any(Thetadelta est2<0),0,conv\_fit2)36 estimpars[[b]] = list(Lambda_dwls = Lambda_est1, Phi_dwls =
37 Phi_est1, Thetad_dwls = Thetadelta_est1, Lambda_pml =
38 Lambda_est2, Phi_pml = Phi_est2, Thetad_pml = 
39 Thetadelta_est2, conv_dwls = conv_fit1, conv_pml = 
40 conv_fit2)
41 }
42 save(estimpars,file=paste0("design_",d,".Rdata"))
43 }
```
Per ogni cella del disegno di simulazione (*d=1,…,18*) e per ogni campione di dati (*b=1,…,B*), tale algoritmo stimerà i parametri CFA mediante DWLS (righe 16-17) e PML (righe 18-19), e li immagazzinerà in una lista (righe 36-40) detta estimpars[[b]]. Allo stesso tempo, i dati ricavati saranno salvati in memoria del PC (riga 42), in particolare nella directory di lavoro prescelta.

Il numero di ripetizioni per ogni cella dello studio di simulazione è stato fissato a *B=500*. In altre parole, chiediamo al software R (R Core Team, 2021) che ogni design (in totale sono 18) venga replicato per *B-*volte con dati sempre differenti.

Le righe 8-9 contengono il comando per la ricodifica delle variabili da num a factor (categoriali). È un passo richiesto per poter usare DWLS e PML all'interno del package lavaan (Rosseel, 2012).

A 10-15 usiamo la sintassi di lavaan per costruire il nostro modello CFA e poi si avvia la stima dei parametri via DWLS e PML come suddetto (16-19). Da specificare che la sintassi std.lv=TRUE equivale ad adottare l'approccio ULI<sup>10</sup> (*Unit Loading Identification*), in cui si fissa ad 1 il primo dei  $\lambda_1, \ldots, \lambda_p$  coefficienti per ciascuna delle q variabili latenti.

Da 20 a 31 recuperiamo le stime delle matrici  $\Lambda$ ,  $\Phi$  e  $\Theta_{\delta}$  (Lambda\_est, Phi\_est e Thetadelta\_est), prima dai risultati ottenuti con DWLS (20-25) e poi con PML (26- 31).

Si estraggono poi le misure di convergenza da entrambi gli algoritmi. In particolare, a 32-33, si valuta se l'algoritmo di massimizzatone/minimizzazione ha avuto convergenza (o meno). Le righe 34-35 valutano invece la convergenza dell'algoritmo sulla base delle varianze stimate in  $\Theta_{\delta}$ : se una di queste è negativa allora si impone il flag pari a 0, indicando una non convergenza dell'algoritmo.

 $10$  Si veda  $81.5$ .

### **2.4. Indici di adeguatezza dell'adattamento del modello ai dati**

Per valutare quali dei due metodi di stima (DWLS e PML) permette un miglior adattamento del modello ai dati si possono utilizzare vari indici, detti "misure di fit" (*fit measures*). In altre parole, si cerca di valutare quanto bene il modello (e quindi i diversi stimatori) sia in grado di descrivere le osservazioni.

Gli indici di fit sono molteplici, e possono essere suddivisi in 3 categorie:

- Misure di adeguamento assoluto, che indicano l'abilità del modello di riprodurre i dati osservati. E.g.,  $\chi^2$  e RMSEA.
- Indici comparativi, che permettono di confrontare fra loro 2 o più modelli e di scegliere il migliore (a livello statistico). E.g., AIC e BIC.
- Indici relativi, quali NFI e TLI.

In questo lavoro si fa riferimento alla misura RMSE che sta per *Root Mean Squared Error* (talvolta anche detto *Root Mean Square Deviation*, RMSD). (Hyndman & Koehler, 2006).

L'indice RMSE permette di descrivere l'accuratezza/adeguatezza del modello ai dati osservati. Essendo un indice che dipende dalla scala di misura utilizzata (*scaledependent*), può essere utilizzato per comparare gli errori di modelli diversi all'interno di uno stesso dataset, e non tra dataset differenti (Hyndman & Koehler, 2006).

L'indice RMSE è sempre non-negativo, e un valore pari a 0 (nella pratica irraggiungibile) indica un'adeguatezza perfetta ai dati. In generale, un RMSE basso è meglio di un RMSE alto. Si deve tener presente che l'effetto di ciascun errore sull'indice RMSE è proporzionale all'ampiezza dell'errore quadratico: ciò implica che errori più grandi hanno un impatto molto importante su RMSE. Di conseguenza, tale indice è decisamente sensibili ai valori *outliers* (Pontius, Thontteh, & Chen, 2008; Willmott & Matsuura, 2006).

L'indice RMSE di uno stimatore  $\hat{\theta}$  rispetto ad un parametro stimato  $\theta$  è definito come la radice quadrata dello scarto quadratico medio (*Mean Square Error*, MSE):

$$
RMSE(\hat{\theta}) = \sqrt{MSE(\hat{\theta})} = \sqrt{((\hat{\theta} - \theta)^2)}
$$

In questo lavoro si è scelto di adoperare anche l'indice assoluto RMSEA (*Root Mean Squared Error of Approximation*), che valuta appunto in maniera assoluta il grado di *non*-adattamento del modello ai dati:

$$
RMSEA = \sqrt{\frac{T_n df}{ndf}}
$$

dove  $T_n = f(S_Y, \Sigma_Y)$  è la statistica calcolata per il test del  $\chi^2$ .

In generale:

- RMSEA < 0.05 indica un adattamento ottimo del modello ai dati;
- $0.05 \leq$  RMSEA  $\leq$  0.10 indica un adattamento medio/scarso;
- RMSEA  $\geq$  0.10 indica un adattamento non adeguato.

In parallelo, verrà utilizzata anche un'altra misura, detta *bias*. In questo caso si misura quanto il valore atteso è diverso da quello della quantità oggetto di stima. Si supponga di voler stimare il parametro  $\theta$  tramite uno stimatore  $\hat{\theta}$ . La misura di bias (i.e. distorsione) di  $\hat{\theta}$  è definita come:

$$
E(\widehat{\theta}) - \theta
$$

che può essere intesa anche come il valore atteso della differenza tra lo stimatore e il vero valore di  $\theta$ :  $E(\hat{\theta} - \theta)$ .

## *2.4.1. Calcolare gli indici di fit*

Per il calcolo degli indici di *fit* si è scelto di procedere nel seguente modo:

1) Si creano 12 differenti matrici vuote di *B*-righe (*B=18*) e con una singola colonna. Le prime 6 conterranno bias e RMSE di Λ,  $\Phi$  e  $\Theta_{\delta}$  per ogni condizione sperimentale (in tutto 18) secondo il metodo di stima DWLS.

bias\_lambda\_dwls=rmse\_lambda\_dwls=bias\_phi\_dwls=rmse\_phi\_dwls= bias\_thetadelta\_dwls=rmse\_thetadelta\_dwls=matrix(NA,B,1)

Le altre 6 conterranno bias e RMSE di  $\Lambda$ ,  $\Phi$  e  $\Theta_{\delta}$ , per ciascuna delle 18 condizioni sperimentali, stavolta secondo il metodo di stima PML.

```
bias_lambda_pml=rmse_lambda_pml=bias_phi_pml=rmse_phi_pml= 
bias_thetadelta_pml=rmse_thetadelta_pml=matrix(NA,B,1)
```
2) Si avvia ora il seguente ciclo, che caricherà ciascun design, ovvero ciascuna situazione sperimentale (in tutto sono 18).

```
for(k in 1:NROW(design)){
```

```
 print(paste0("Processing design: ",k))
load(paste0("design ",k,".Rdata"))
   […]
```
3) Vengono fornite le coordinate per "ripescare" i parametri  $\Lambda$ ,  $\Phi \in \Theta_{\delta}$  per poi poterli confrontare con i valori stimati.

```
[…]
Lambda0 = matrix(as.numeric(dataim[[k]]$Lambda),
design$J[k]*design$Q[k],B)
phi0 = datasim[[k]]$Phi[lower.tri(datasim[[k]]$Phi)]
theta0 = diag(datasim[[k]]$Thetadelta)
[…]
```
4) Si calcolano bias e RMSE per ciascun parametro sotto ciascuno dei due stimatori (DWLS e PML). Si procede quindi a inserire i valori in output all'interno delle 12 matrici create al punto 1.

[…]

```
bias_lambda_dwls[k] = mean(matrix(aply(mapply(function(b)as.numeric (estimpars[[b]]$Lambda_dwls),1:B) -
Lambda0, 1, function(x)mean(x, na.rm=TRUE)), design$J[k],
design$Q[k]), na.rm=TRUE)
```

```
rmse\_lambda\_dwls[k] = mean(matrix(apply((mapply(function(b))
as.numeric(estimpars[[b]] $ Lambda_dwls), 1:B) - Lambda0)^2, 1, 
function(x)sqrt(mean(x, na.rm=TRUE))), design$J[k],
design$Q[k]), na.rm=TRUE)
bias\_phi\_dwls[k] = mean(aply(matrix(mapply(function(b)estimpars[[b]] $ Phi_dwls[lower.tri(estimpars[[b]] $ 
Phi_dwls)] - phi0, 1:B)), 1, function(x)mean(x, na.rm=TRUE)),
na.rm=TRUE)
rmse\_phi\_dwls[k] = mean(apoly(matrix(mapply(function(b)estimpars[[b]] $ Phi_dwls[lower.tri(estimpars[[b]] $ 
Phi_dwls)] - phi0, 1:B)^2), 1, function(x)sqrt(mean(x,
na.rm=TRUE))), na.rm=TRUE)
bias_{\text{thetadel}t = dwls[k]} = mean(\text{apply(mapply})(function(b)estimpars[[b]] $ Thetad_dwls - theta0, 1:B), 1, 
function(x)mean(x, na.rm=TRUE)), na.rm=TRUE)
rmse\_thetadelta\_dwls[k] = mean(apply(mapply)(function(b)estimpars[[b]] $ Thetad_dwls - theta0, 1:B)^2, 1,
function(x)sqrt(mean(x, na.rm=TRUE))), na.rm=TRUE)
bias_lambda_pml[k] = mean(matrix(apply(mapply(function(b))
as.numeric(estimpars[[b]] $ Lambda_pml),1:B) - Lambda0, 1, 
function(x)mean(x, na.rm=TRUE)), design$J[k], design$Q[k]), 
na.rm=TRUE)
rmse\_lambda\_pm[k] = mean(matrix(apply((mapply(function(b))
as.numeric(estimpars[[b]] $ Lambda_pml), 1:B) - Lambda0)^2, 1, 
function(x)sqrt(mean(x, na.rm=TRUE))), design$J[k],
design$Q[k]), na.rm=TRUE)
bias\_phi[k] = mean(apply(matrix(mapply
(function(b)estimpars[[b]] $ Phi_pml[lower.tri(estimpars[[b]] $ 
Phi_pml)] - phi0, 1:B)), 1, function(x) mean(x, na.rm=TRUE)),
na.rm=TRUE)
rms\_phi\_pm1[k] = mean(apply(matrix(mapply
(function(b)estimpars[[b]] $ Phi_pml[lower.tri(estimpars[[b]] $ 
Phi_pml)] - phi0, 1:B)^{2}, 1, function(x)sqrt(mean(x,
na.rm=TRUE))), na.rm=TRUE)
bias_{\text{thetadel} } = \text{mean}(\text{apply}(\text{map} \text{ly})(function(b)estimpars[[b]] $ Thetad_pml - theta0, 1:B), 1, 
function(x)mean(x, na.rm=TRUE)), na.rm=TRUE)
```

```
rmse\_thetadelta\_pm1[k] = mean(apply(mapp1y)(function(b)estimpars[[b]] $ Thetad_pml - theta0, 1:B)^2, 1, 
function(x)sqrt(mean(x, na.rm=TRUE))), na.rm=TRUE)
```

```
}
```
5) Per questioni di chiarezza esplicativa si sceglie di raggruppare queste 12 matrici secondo le misure di *fit* utilizzate (i.e., bias e RMSE). Avremo quindi due matrici che conterranno una i bias e l'altra gli RMSE di ciascun parametro.

```
bias_matrix = data.frame(design[1:18,], bias_lambda_dwls, 
bias_lambda_pml, bias_phi_dwls, bias_phi_pml, 
bias_thetadelta_dwls, bias_thetadelta_pml)
```

```
rmse\_matrix = data.frame(design[1:18,], rms\_lambda\_dwls,rmse_lambda_pml, rmse_phi_dwls, rmse_phi_pml, 
rmse_thetadelta_dwls, rmse_thetadelta_pml)
```
6) Infine, si calcolano bias e RMSE medi complessivi (i.e., RMSEA) per ciascun parametro.

```
bias_overall = apply(bias_matrix[,4:NCOL(bias_matrix)],2,mean)
rmsea_overall = apply(rmse_matrix[, 4:NCOL(rmse_matrix)], 2, 
mean)
```
# **2.5. Risultati**

Per chiarezza esplicativa si pone qui una tabella riassuntiva (Tab. 6) per collegare ciascuna delle 18 condizioni sperimentali (design) ai fattori del disegno N, Q e J.

| Q              | J  | $\mathbf N$ | Design k       |
|----------------|----|-------------|----------------|
|                |    | 25          | 1              |
|                | 8  | 50          | $\overline{c}$ |
|                |    | 100         | 3              |
|                |    | 25          | 7              |
| $\overline{c}$ | 15 | 50          | 8              |
|                |    | 100         | 9              |
|                |    | $25\,$      | 13             |
|                | 30 | 50          | 14             |
|                |    | 100         | 15             |
|                |    | 25          | 4              |
|                | 8  | 50          | 5              |
|                |    | 100         | 6              |
|                |    | 25          | 10             |
| 5              | 15 | 50          | 11             |
|                |    | 100         | 12             |
|                |    | $25\,$      | 16             |
|                | 30 | 50          | 17             |
|                |    | 100         | 18             |

*Tab. 6 – Il numero di ciascun design con le relative condizioni (Q, J, N).*

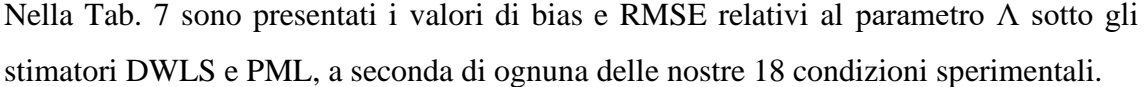

|       |        |           | <b>Bias</b> |            | <b>RMSE</b> |            |
|-------|--------|-----------|-------------|------------|-------------|------------|
|       |        |           | <b>DWLS</b> | <b>PML</b> | <b>DWLS</b> | <b>PML</b> |
|       |        | $N=25$    | $-0,34$     | $-0,34$    | 0,40        | 0,41       |
|       | $J=8$  | $N=50$    | $-0,27$     | $-0,02$    | 0,31        | 0,08       |
|       |        | $N = 100$ | $-0,27$     | $-0,27$    | 0,51        | 0,36       |
|       |        | $N=25$    | 0,06        | 0,06       | 0,18        | 0,08       |
| $Q=2$ | $J=15$ | $N=50$    | 0,00        | 0,04       | 0,13        | 0,07       |
|       |        | $N = 100$ | 0,06        | 0,21       | 0,21        | 1,68       |
|       |        | $N=25$    | 0,07        | 0,02       | 0,12        | 0,06       |
|       | $J=30$ | $N=50$    | 0,00        | $-0,01$    | 0,12        | 0,17       |
|       |        | $N = 100$ | 0,01        | 0,01       | 0,05        | 0,05       |
|       |        | $N=25$    | $-0,06$     | 0,05       | 0,10        | 0,08       |
|       | $J=8$  | $N=50$    | $-0,13$     | $-0,13$    | 0,16        | 0,16       |
|       |        | $N = 100$ | $-0,08$     | 0,03       | 0,09        | 0,06       |
|       |        | $N=25$    | $-0,14$     | 0,10       | 0,27        | 0,14       |
| $Q=5$ | $J=15$ | $N=50$    | 0,00        | $-0,01$    | 0,05        | 0,05       |
|       |        | $N = 100$ | $-0,01$     | $-0,01$    | 0,04        | 0,04       |
|       |        | $N=25$    | 0,02        | 0,02       | 0,06        | 0,05       |
|       | $J=30$ | $N=50$    | 0,01        | 0,01       | 0,03        | 0,03       |
|       |        | $N = 100$ | 0,02        | 0,02       | 0,10        | 0,10       |

*Tab. 7 – Valori di bias e RMSE per Λ.*

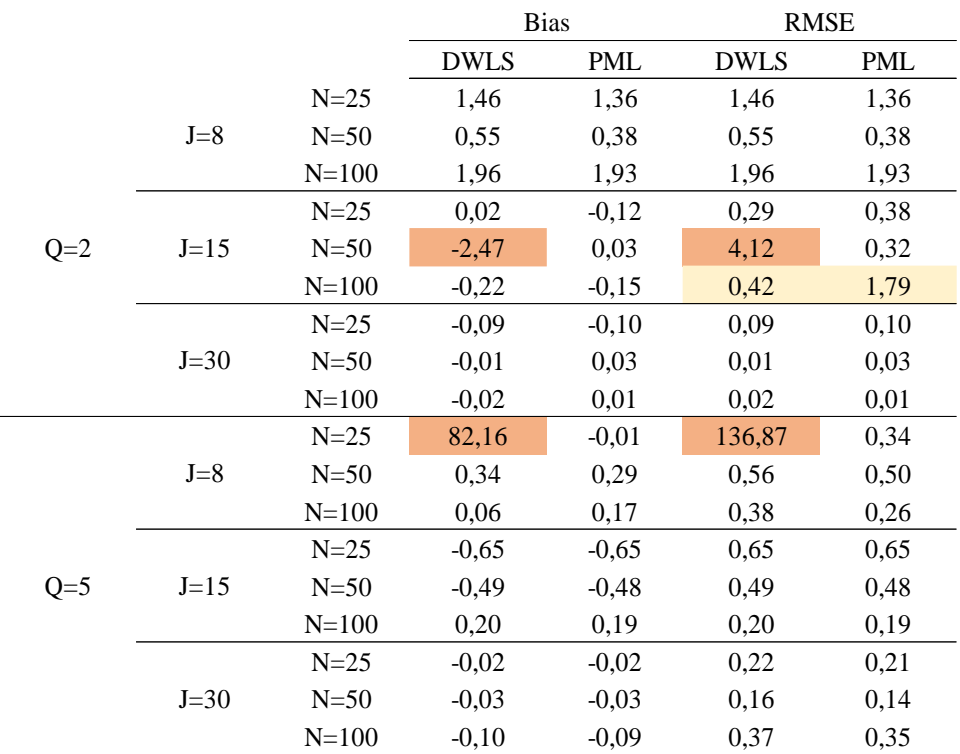

Similmente a Tab.7, Tab. 8 riporta i valori di bias e RMSE relativi al parametro Φ sotto gli stimatori DWLS e PML, a seconda di ognuna delle nostre 18 condizioni sperimentali.

*Tab. 8 - Valori di bias e RMSE per Φ.*

Infine, in maniera analoga alle precedenti, Tab. 9 raccoglie i valori di bias e RMSE relativi al parametro Θ<sub>δ</sub> sotto gli stimatori DWLS e PML, sempre a seconda dei 18 design.

|       |        |           | <b>Bias</b> |           | <b>RMSE</b> |        |
|-------|--------|-----------|-------------|-----------|-------------|--------|
|       |        |           | <b>DWLS</b> | PML       | <b>DWLS</b> | PML    |
|       |        | $N=25$    | $-0,08$     | $-0,08$   | 0,23        | 0,24   |
|       | $J=8$  | $N=50$    | 0,19        | $-0,09$   | 0,36        | 0,10   |
|       |        | $N = 100$ | $-0,01$     | 0,01      | 0,07        | 0,05   |
|       |        | $N=25$    | $-1,11$     | $-0,32$   | 1,45        | 0,44   |
| $Q=2$ | $J=15$ | $N=50$    | $-0,24$     | $-0,34$   | 0,52        | 0,43   |
|       |        | $N = 100$ | $-0,67$     | $-104,31$ | 0,79        | 104,55 |
|       |        | $N=25$    | $-0,08$     | $-0,07$   | 0,21        | 0,12   |
|       | $J=30$ | $N=50$    | $-0,07$     | $-0,05$   | 0,16        | 0,15   |
|       |        | $N = 100$ | $-0,04$     | $-0,04$   | 0,10        | 0,09   |
|       |        | $N=25$    | $-0,18$     | $-0,30$   | 0,39        | 0,41   |
|       | $J=8$  | $N = 50$  | $-0,09$     | $-0,09$   | 0,16        | 0,16   |
|       |        | $N = 100$ | $-0,02$     | $-0,27$   | 0,15        | 0,33   |
|       |        | $N=25$    | $-0,10$     | $-0,20$   | 0,67        | 0,31   |
| $Q=5$ | $J=15$ | $N=50$    | $-0,04$     | $-0,03$   | 0,09        | 0,09   |
|       |        | $N = 100$ | $-0,01$     | 0,00      | 0,06        | 0,06   |
|       |        | $N=25$    | $-0,19$     | $-0,17$   | 0,32        | 0,29   |
|       | $J=30$ | $N=50$    | $-0,09$     | $-0,09$   | 0,14        | 0,13   |
|       |        | $N = 100$ | $-0,14$     | $-0,13$   | 0,41        | 0,41   |

*Tab. 9 - Valori di bias e RMSE per Θδ.*

La Tab. 10 proposta di seguito pone a confronto bias e RMSE medio (i.e. RMSEA) per ogni parametro ( $\Lambda$ ,  $\Phi$  e  $\Theta_{\delta}$ ) rispettivamente sotto DWLS e PML.

|                       |             | Bias       | <b>RMSEA</b> |      |  |
|-----------------------|-------------|------------|--------------|------|--|
|                       | <b>DWLS</b> | <b>PML</b> | <b>DWLS</b>  | PML  |  |
|                       | $-0,06$     | $-0,01$    | 0,16         | 0,20 |  |
| Φ                     | 4,59        | 0,15       | 8,27         | 0,52 |  |
| $\mathbf{\Theta}_{8}$ | $-0.16$     | $-5,92$    | 0,35         | 6,02 |  |

*Tab. 10 – Bias medio e RMSEA per ciascun parametro.*

Appare subito chiaro dalle tabelle 7, 8 e 9 che i nostri stimatori, sia DWLS che PML, producono risultati anomali rari ma ricorrenti per un particolare modello ad ogni numerosità campionaria. Il modello in questione è quello a 2 variabili latenti (*Q=2*) e a 15 variabili osservate (*J=15*).

È possibile pensare che il processo di stima dei parametri mediante DWLS e PML (§ 2.3.) abbia subito un intoppo durante il suo lavoro, e che ne siano stati inficiati i design 7, 8 e 9, corrispondenti appunto al modello Q=2 e J=15. In alternativa, è ipotizzabile che le performance di uno stimatore siano particolarmente scadenti per un preciso modello, ad esempio:

- In  $\Lambda$  (Tab. 7), per O=2, J=15 e N=100, PML funziona molto peggio rispetto a DWLS;
- In  $\Phi$  (Tab. 8), per Q=2, J=15 e N=50, DWLS funziona molto peggio rispetto a PML;
- In  $\Theta_{\delta}$  (Tab. 9), per Q=2, J=15 e N=100, PML funziona molto peggio rispetto a DWLS. Mentre per Q=2, J=15 e N=25 è DWLS che ottiene risultati peggiori in entrambi gli indici di fit.

Si è visto quindi che tali risultati sono comunque circoscritti al modello con Q=2 e J=15. Questo discorso invece non può essere fatto all'interno del modello con Q=5, J=8 e N=25, presente nella Tab. 8 relativa alla matrice Φ. Tali risultati sosterrebbero una performance incredibilmente peggiore per quanto riguarda DWLS. La differenza in termini di performance tra i due stimatori in questo caso è talmente elevata che lascerebbe ipotizzare la presenza di qualche errore avvenuto durante il processo di stima dei parametri (§ 2.3.).

## *2.5.1. La performance degli stimatori*

Prima di concentrarsi sulle performance totali degli stimatori (Tab. 10), è utile confrontare i risultati forniti da ciascun metodo di stima per ogni parametro $^{11}$ .

Per quanto riguarda  $\Lambda$  si ottiene:

<sup>&</sup>lt;sup>11</sup> Per poter effettuare tale confronto le anomalie presentate in precedenza sono state rimosse.

|       |           | <b>Bias</b>               |         | <b>RMSE</b> |      |
|-------|-----------|---------------------------|---------|-------------|------|
|       |           | <b>DWLS</b><br><b>PML</b> |         | <b>DWLS</b> | PML  |
|       | $per Q=2$ | $-0.09$                   | $-0.06$ | 0.23        | 0,16 |
| Media | per $Q=5$ | $-0.04$                   | 0.01    | 0.10        | 0,08 |
|       | Tot       | $-0.06$                   | $-0.02$ | 0.16        | 0,12 |

*Tab. 11 - Valori di bias e RMSE in media per Λ con Q=2, 5 e totale.*

da cui è possibile notare una miglior performance di PML in qualsiasi condizione.

Risultati analoghi li riscontriamo con Φ:

|       | per $Q=2$                                                                                                    | $-0,09$            | $-0,06$            | 0,23         | 0,16         |
|-------|----------------------------------------------------------------------------------------------------|--------------------|--------------------|--------------|--------------|
| Media | per $Q=5$                                                                                                    | $-0,04$            | 0,01               | 0,10         | 0,08         |
|       | Tot                                                                                                    | $-0,06$            | $-0,02$            | 0,16         | 0,12         |
|       | Tab. 11 - Valori di bias e RMSE in media per $\Lambda$ con $Q=2$ , 5 e totale.<br>sibile notare una miglior performance di PML in qualsiasi condi<br>ltati analoghi li riscontriamo con Φ:                                                                                                    |                    |                    |              |              |
|       |                                                                                                    | <b>Bias</b>        |                    |              | <b>RMSE</b>  |
|       |                                                                                                    | <b>DWLS</b>        | <b>PML</b>         | <b>DWLS</b>  | <b>PML</b>   |
|       | $per Q=2$                                                                                                    | 0,55               | 0,50               | 0,62         | 0,60         |
| Media | per $Q=5$                                                                                                    | $-0,09$            | $-0,08$            | 0,38         | 0,35         |
|       | Tot                                                                                                    | 0,21               | 0,19               | 0,49         | 0,46         |
|       | $\Theta_{\delta}$ si assiste invece ad uno scenario contraddittorio, in quanto                                                                                                    |                    |                    |              |              |
|       | E appaiono in contrasto tra loro.                                                                                                    |                    |                    |              |              |
|       |                                                                                                    | <b>Bias</b>        |                    |              | <b>RMSE</b>  |
|       |                                                                                                    | <b>DWLS</b>        | PML                | <b>DWLS</b>  | <b>PML</b>   |
|       | $Q=2$                                                                                                    | $-0,05$            | $-0,09$            | 0,23         | 0,17         |
|       | $Q=5$<br>Tot<br>Tab. 14 - Valori di bias e RMSE in media per $\Theta_{\delta}$ con $Q=2$ , 5 e totale.                                                                                                    | $-0,10$<br>$-0,07$ | $-0,14$<br>$-0,12$ | 0,26<br>0,25 | 0,24<br>0,21 |
| Media | ab. 13 si può infatti notare come le misure di bias siano favorevo<br>versa accade con RMSE, in cui è PML ad avere una performance<br>ogamente a quanto presentato in Tab. 10, di seguito sono posti<br>E medio (i.e. RMSEA) per ogni parametro ( $\Lambda$ , $\Phi$ e $\Theta_{\delta}$ ) rispettiva |                    |                    |              |              |

*Tab. 12 - Tab. 13 - Valori di bias e RMSE in media per Φ con Q=2, 5 e totale.*

Con  $\Theta_{\delta}$  si assiste invece ad uno scenario contraddittorio, in quanto le misure di bias e RMSE appaiono in contrasto tra loro.

|       |       | <b>Bias</b>               |         | <b>RMSE</b> |            |
|-------|-------|---------------------------|---------|-------------|------------|
|       |       | <b>DWLS</b><br><b>PML</b> |         | <b>DWLS</b> | <b>PML</b> |
|       | $O=2$ | $-0.05$                   | $-0.09$ | 0.23        | 0,17       |
| Media | $O=5$ | $-0.10$                   | $-0.14$ | 0,26        | 0,24       |
|       | Tot   | $-0.07$                   | $-0.12$ | 0.25        | 0,21       |

*Tab. 14 - Valori di bias e RMSE in media per Θ<sup>δ</sup> con Q=2, 5 e totale.*

In Tab. 13 si può infatti notare come le misure di bias siano favorevoli a DWLS, mentre viceversa accade con RMSE, in cui è PML ad avere una performance migliore.

Analogamente a quanto presentato in Tab. 10, di seguito sono posti a confronto bias e RMSE medio (i.e. RMSEA) per ogni parametro ( $Λ$ , Φ e  $Θ$ <sub>δ</sub>) rispettivamente sotto DWLS e PML.

|              | <b>Bias</b> |         | <b>RMSEA</b> |            |  |
|--------------|-------------|---------|--------------|------------|--|
|              | <b>DWLS</b> | PML     | <b>DWLS</b>  | <b>PML</b> |  |
|              | $-0.06$     | $-0,02$ | 0,16         | 0,12       |  |
| Φ            | $-0,04$     | 0,01    | 0,10         | 0,08       |  |
| $\Theta_{8}$ | $-0.06$     | $-0,02$ | 0.16         | 0.12       |  |

*Tab. 15 - Bias medio e RMSEA per ciascun parametro.*

Differentemente a Tab. 10, qui in Tab. 14 i risultati sono stati ottenuti rimuovendo le statistiche anomale (e con loro tutto il design in cui rientravano). In linea con quanto si è potuto osservare per ciascun parametro (eccezion fatta per i bias in Θ<sub>δ</sub>), PML dimostra di avere una performance migliore nello stimare dati e parametri (che più si avvicinano ai dati effettivamente osservati) rispetto a DWLS nella quasi totalità delle condizioni.

Di seguito sono proposti due grafici per illustrare il bias totale delle stime (Fig. 6) e l'RMSEA complessivo (Fig. 7).

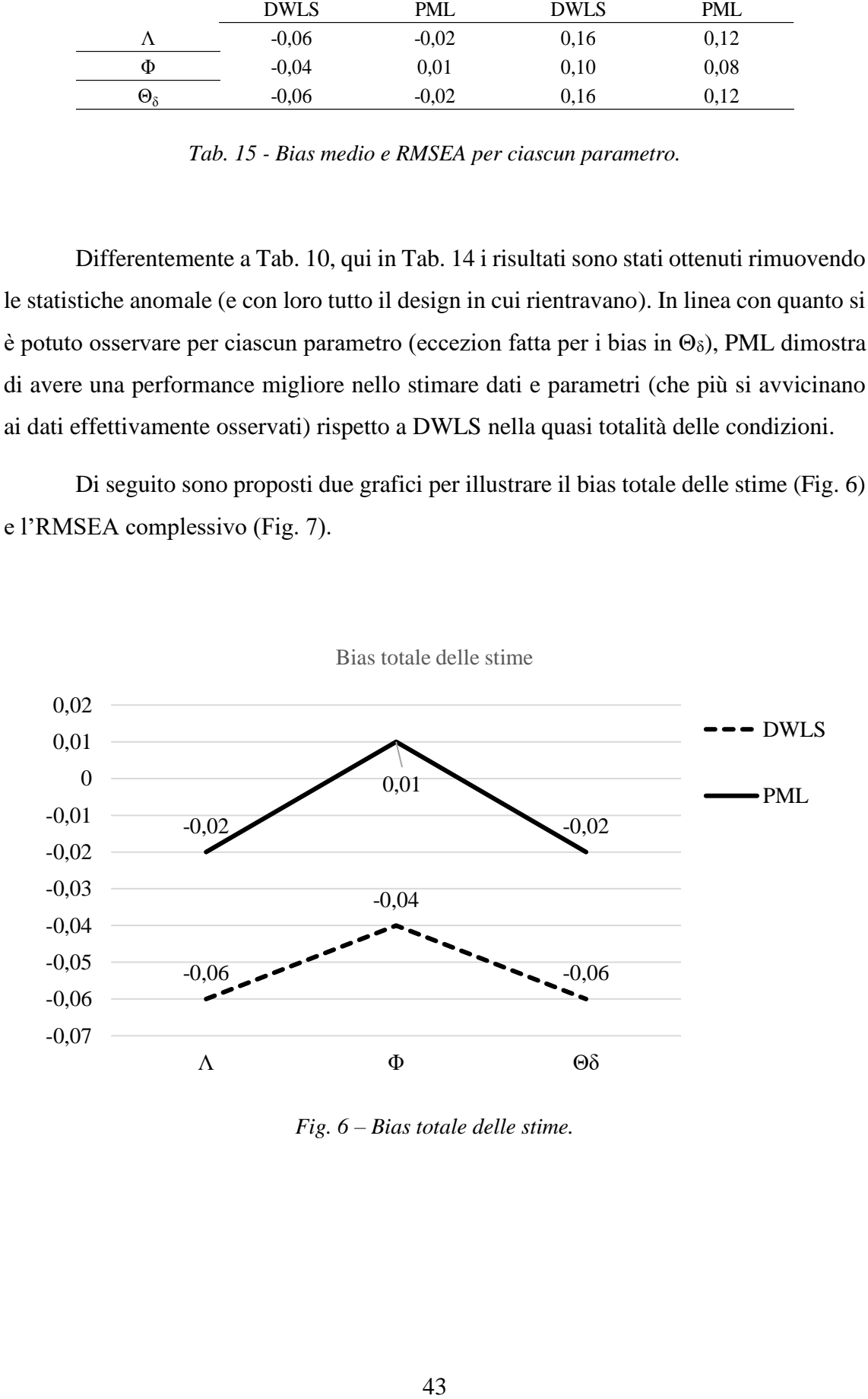

*Fig. 6 – Bias totale delle stime.*

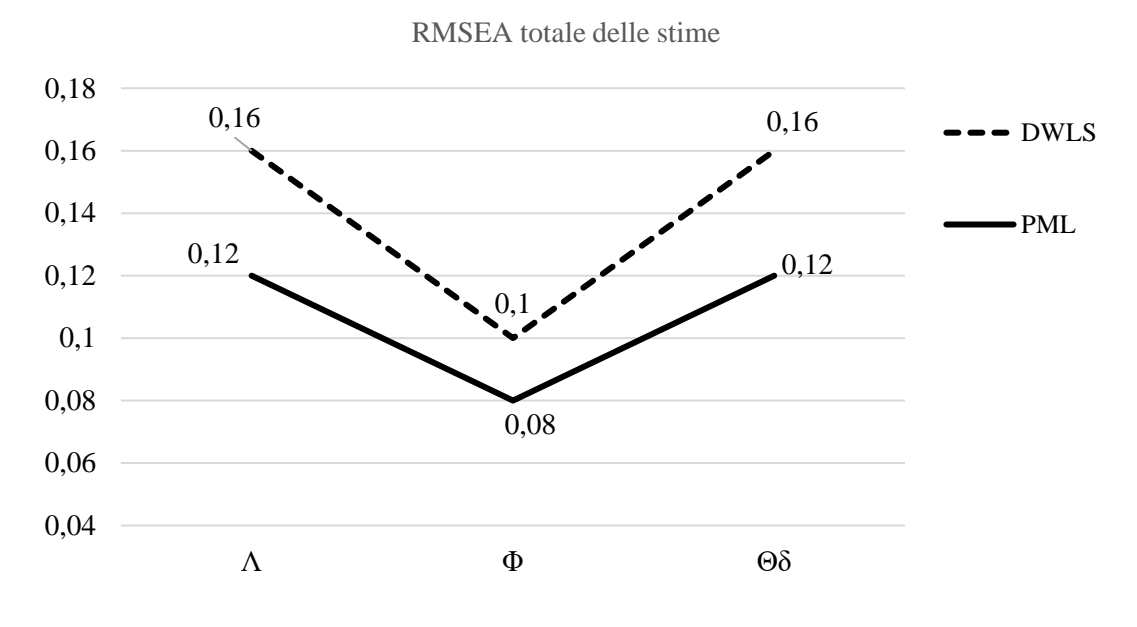

*Fig. 7 – RMSEA totale delle stime.*

Come si può notare, in Fig. 6 la linea tratteggiata che rappresenta DWLS si discosta maggiormente dal valore 0 di bias, mentre la linea continua (PML) ha valori più prossimi allo 0 (che rappresenta il modello idealmente perfetto). Anche in Fig. 7 i risultati di RMSEA, che risponde alla regola "*the lower, the better*", dimostrano una maggiore affidabilità di PML (rispetto a DWLS) per ciascun parametro.

Nelle prossime pagine sono posti 12 grafici utili ad illustrare più nello specifico come funzionano i metodi di stima DWLS e PML per ciascuno dei 3 parametri (Λ, Φ e Θδ). Sarà possibile apprezzare il rendimento di tali stimatori anche in base al variare di:

- numerosità campionaria (N=25, 50, 100),
- numero di variabili aleatorie latenti  $(Q=2, 5)$ ,
- numero di variabili aleatorie osservate  $(J= 8, 15, 30)$ , posto sull'asse orizzontale,

Il confronto sarà possibile tramite i valori degli indici di fit (bias e RMSE) posti in asse verticale.

Il layout utilizzato per ciascun grafico rimane lo stesso, per cui la legenda (Fig. 8) rimarrà la medesima per ogni rappresentazione. Inoltre, in appendice sono poste le tabelle da cui traggono origine.

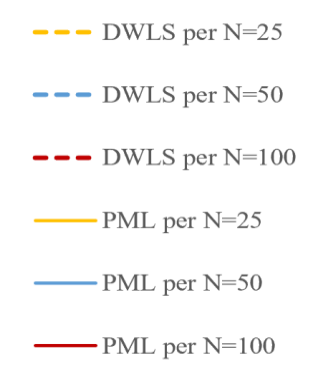

*Fig. 8 – Legenda per Fig. da 9 a 20.*

Il fatto che per la combinazione Q=2 e J=15 siano stati ottenuti risultati anomali è da considerarsi anche in fase di rappresentazione grafica. Perciò, i risultati che avrebbero potuto inficiare la visualizzazione corretta sono stati rimossi.

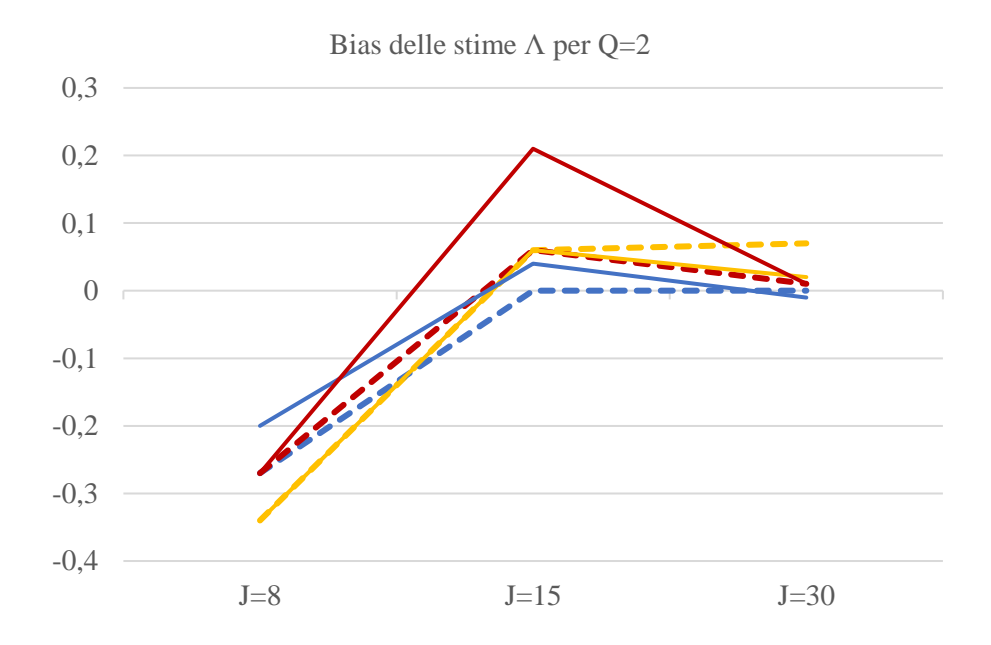

*Fig. 9*

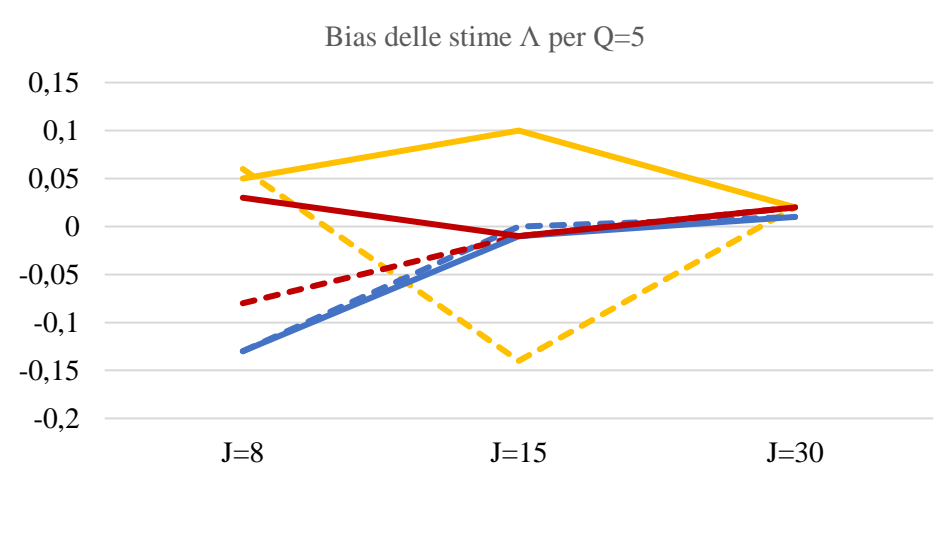

*Fig. 10*

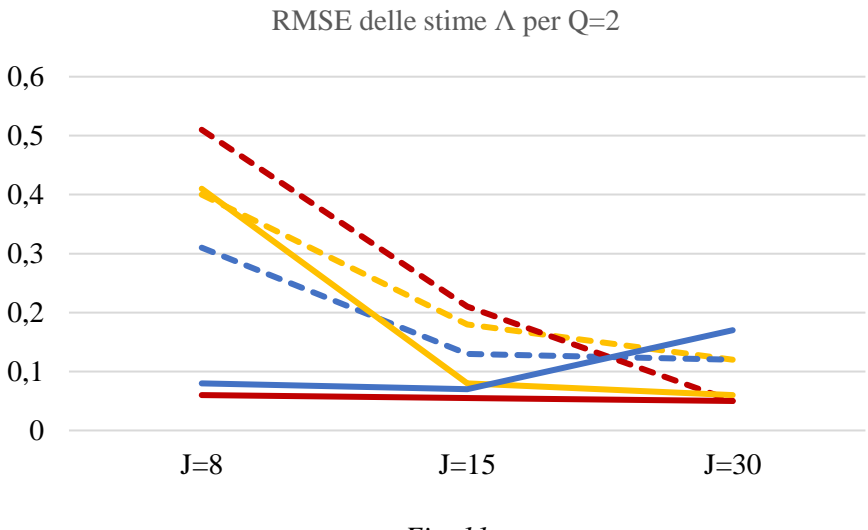

*Fig. 11*

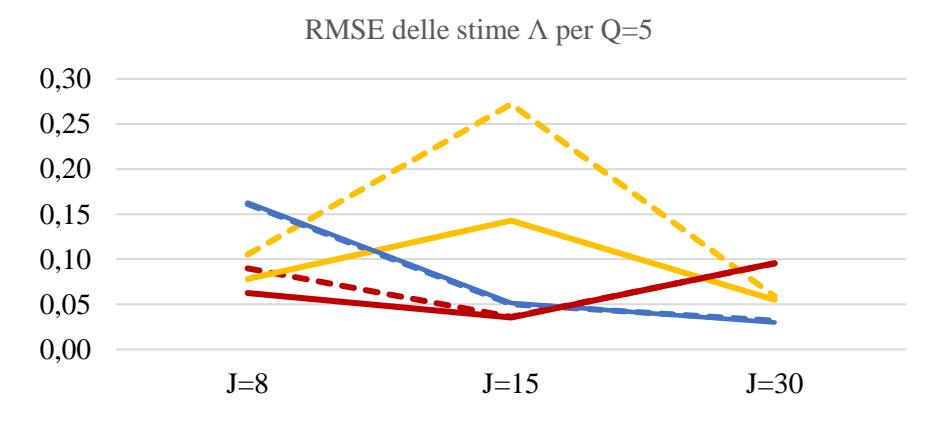

*Fig. 12*

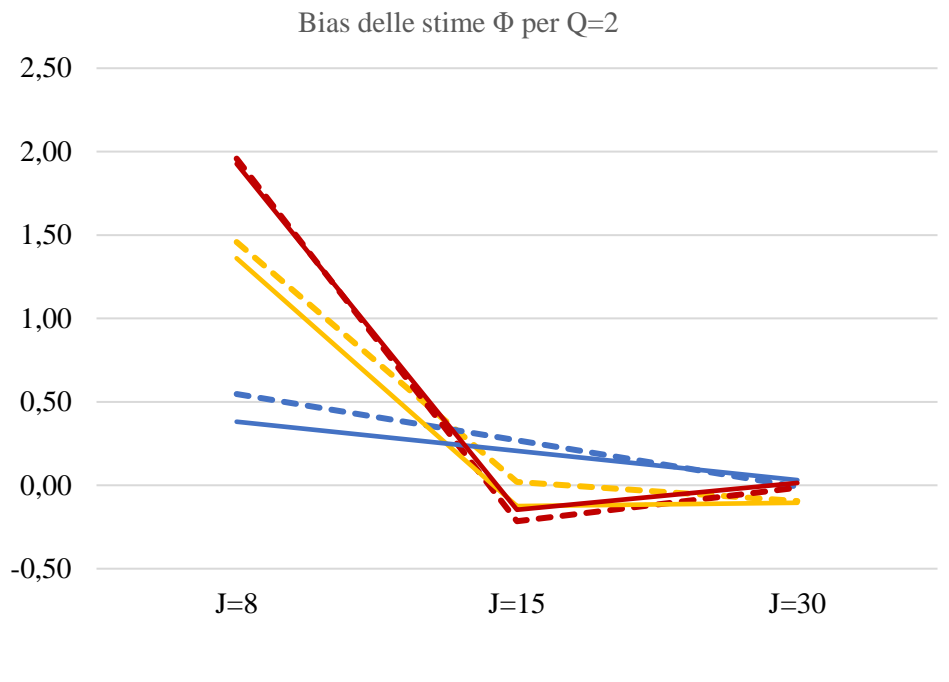

*Fig. 13*

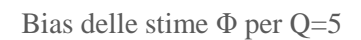

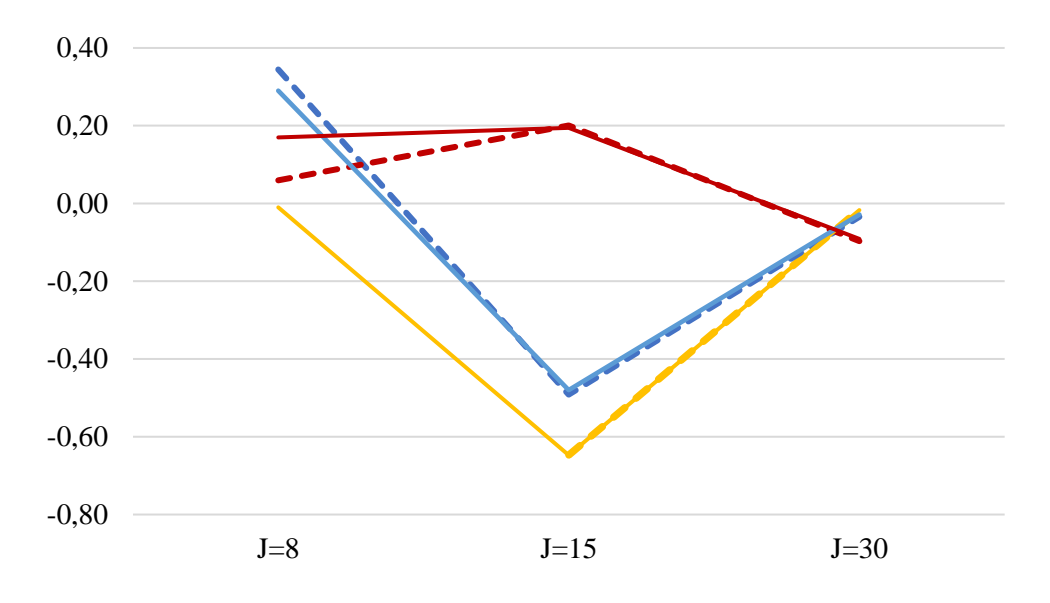

*Fig. 14*

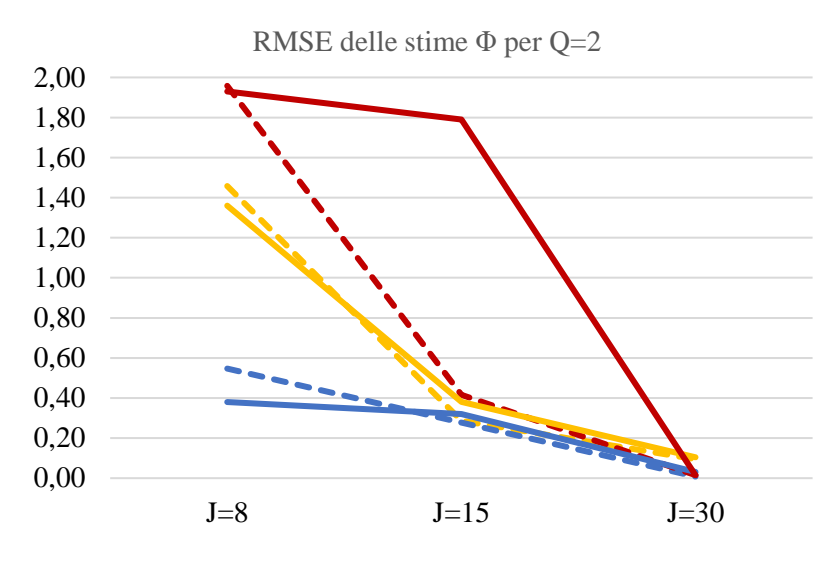

*Fig. 15*

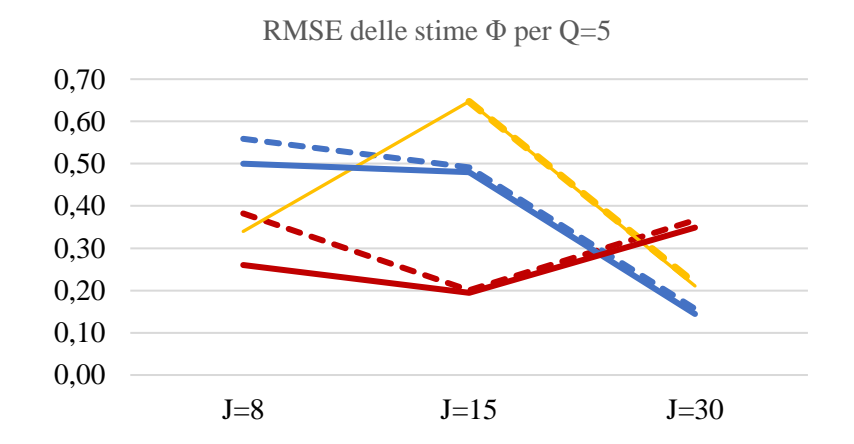

*Fig. 16*

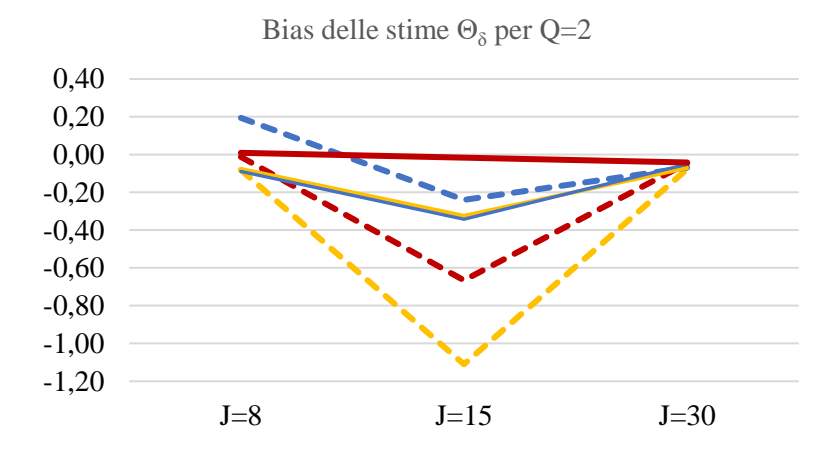

*Fig. 176*

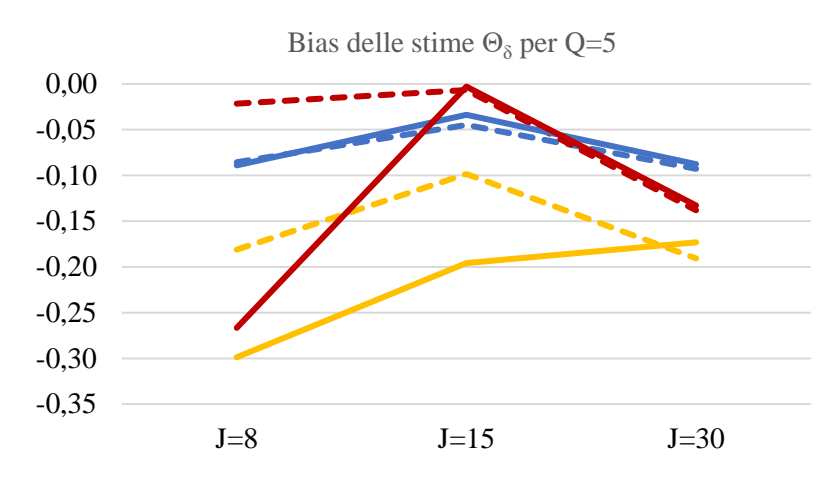

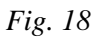

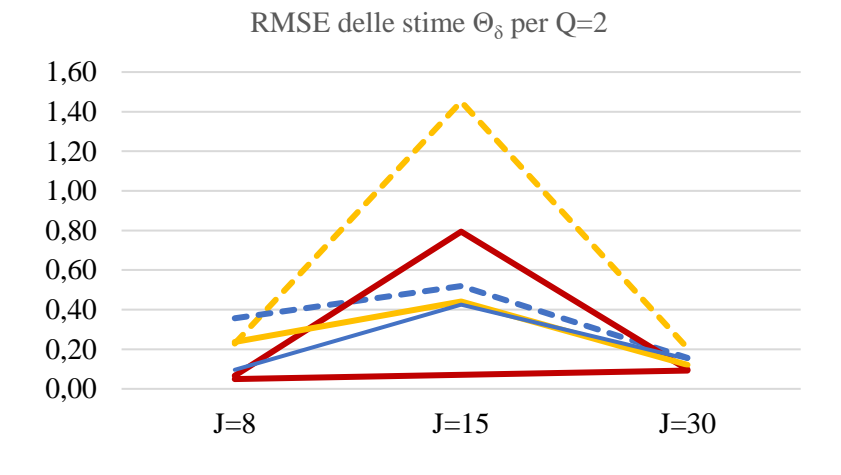

*Fig. 19*

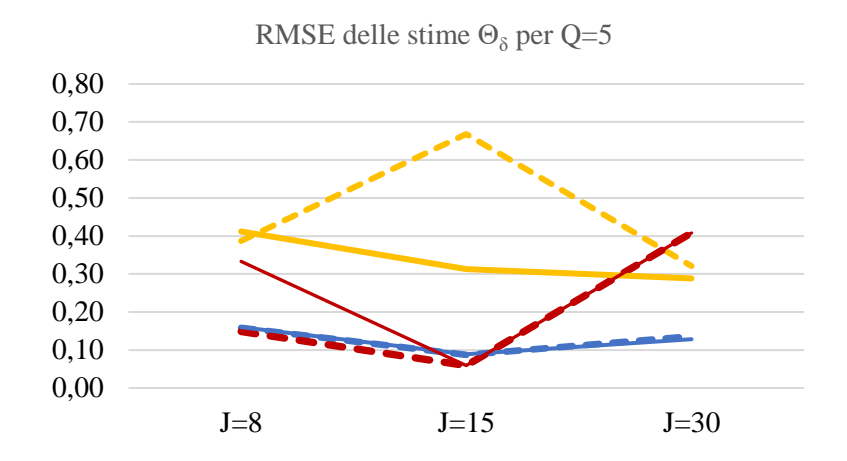

*Fig. 20*

Di seguito, gli stessi risultati verranno visualizzati in quattro differenti griglie. Le prime due (Grid. 1 e 2) contengono i risultati di bias rispettivamente per *Q=2* e *Q=5*. Le ultime due (Grid. 3 e Grid. 4) riproducono invece i risultati di RMSE, sempre per *Q=2* (Grid. 3) e per *Q=5* (Grid. 4).

Tramite questa rappresentazione è possibile confrontare più facilmente i risultati ottenuti per ogni cella del disegno di simulazione.

Anche in questo caso, i dati anomali rimossi hanno inficiato parzialmente la resa grafica. In particolare, possiamo notare che sia per bias che per RMSE, il design con *Q=2*, *N=100* e *J=15* risulta particolarmente compromesso (Grid. 1 e Grid. 3). Inoltre, per *Q=2*, *J=15* e *N=25*, non si hanno misure ragionevoli sia di bias che di RMSE per il parametro Θδ. Analogamente accade per Φ, nella cella con *Q=2*, *N=50* e *J=15*.

I risultati ottenuti tramite sono indicati con una linea arancione per PML e con una linea blu per DWLS: questo per tutte e quattro le griglie. Inoltre, in appendice sono riportate le tabelle da cui traggono origine le seguenti rappresentazioni.

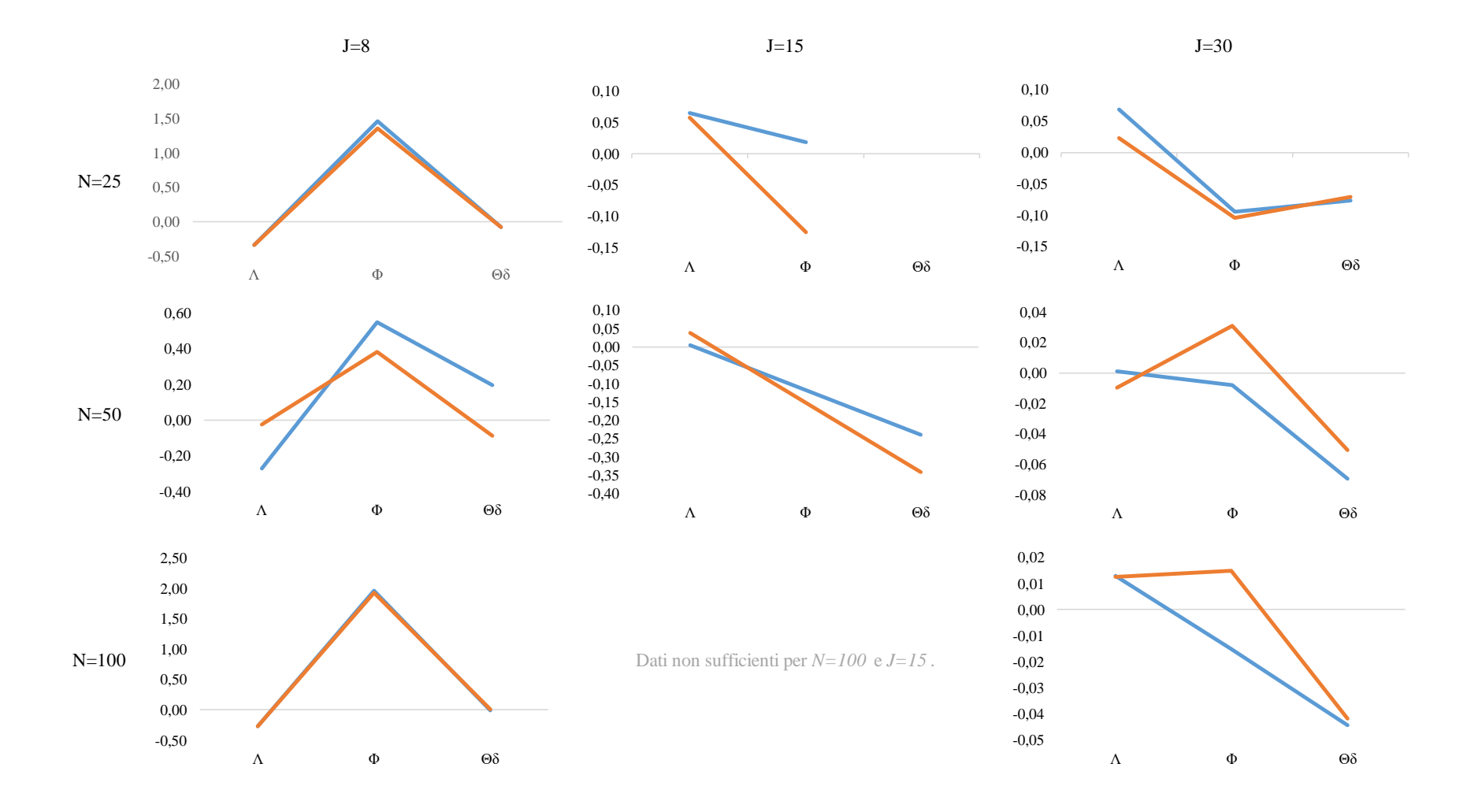

*Grid. 1 – Rappresentazione delle misure di bias per Q=2.*

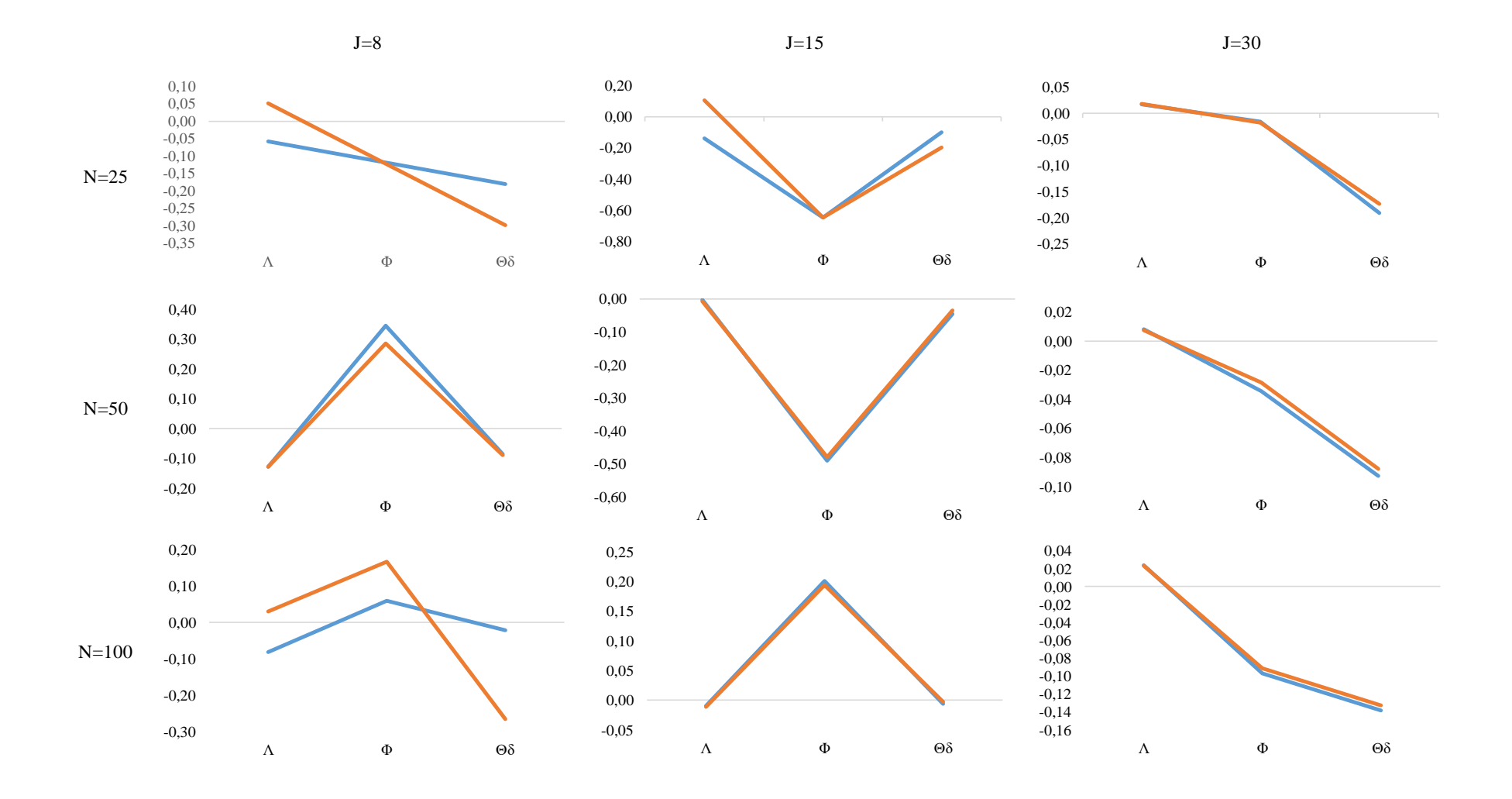

*Grid. 2 – Rappresentazione delle misure di bias per Q=5.*

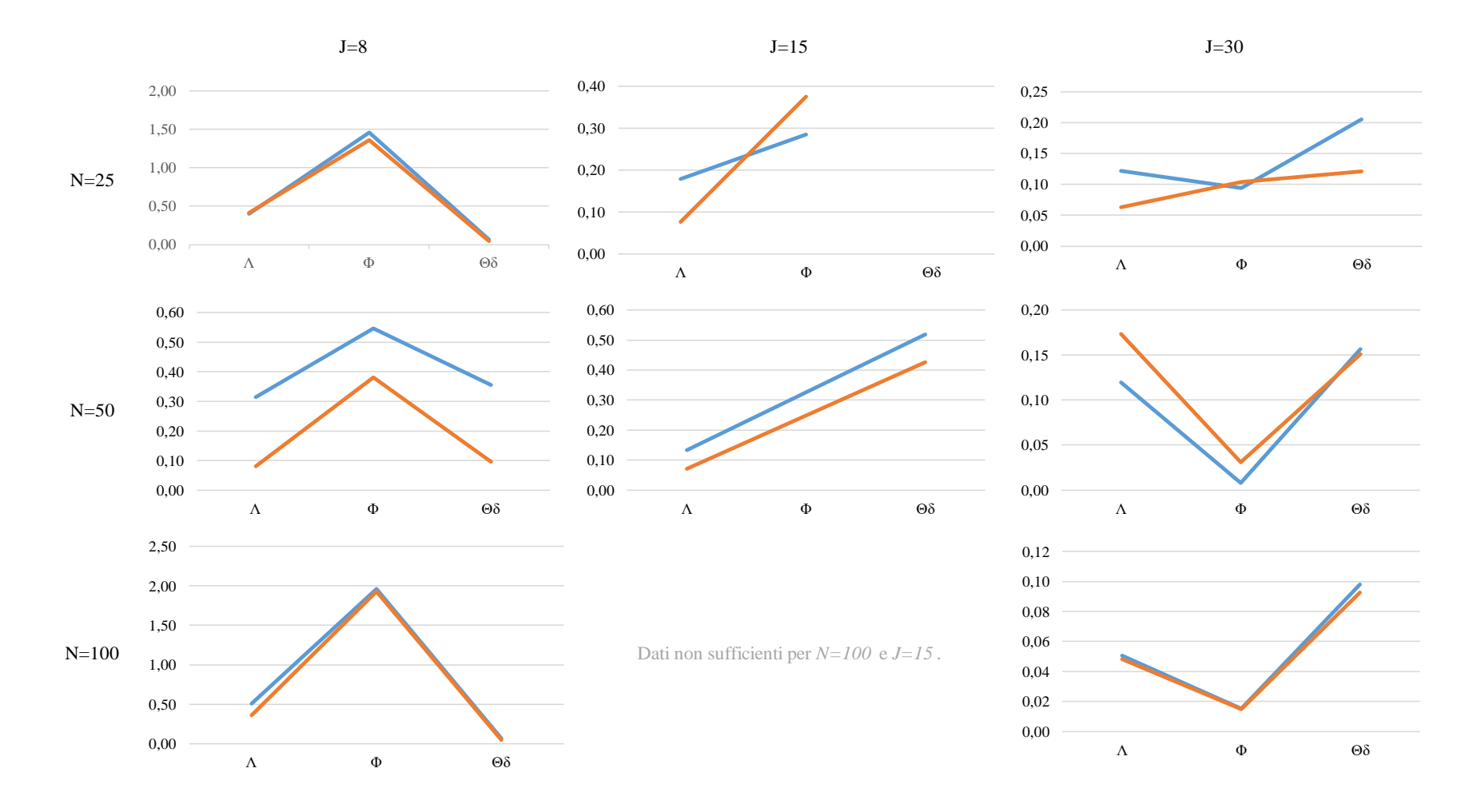

*Grid. 3 – Rappresentazione delle misure di RMSE per Q=2.*

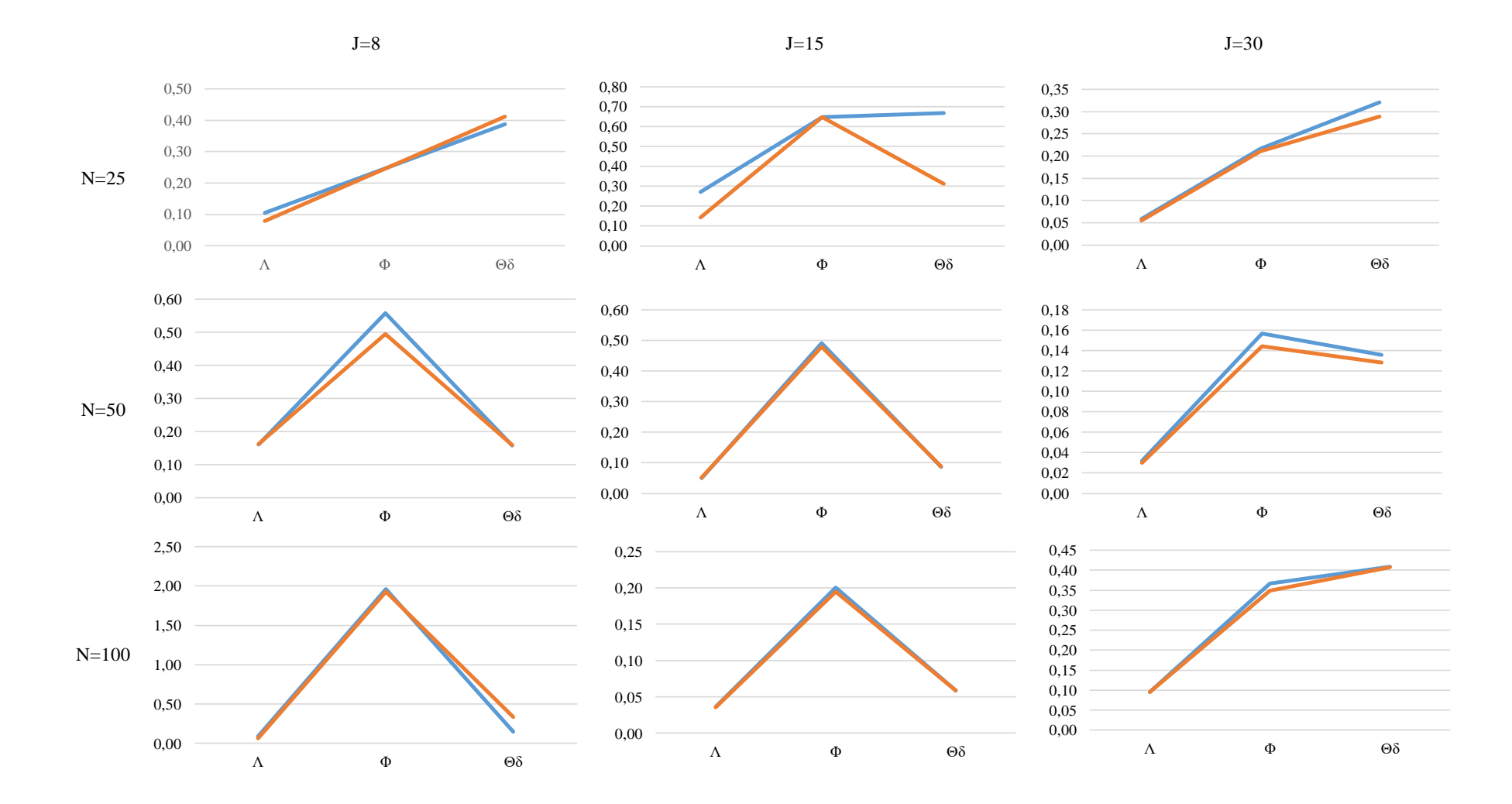

*Grid. 4 – Rappresentazione delle misure di RMSE per Q=5.*

# **Capitolo III**

#### **Applicazione di PML su dati reali**

A questo punto, si vuole testare l'efficacia dello stimatore PML su dati reali. A tal proposito, verrà preso in considerazione lo studio di Marci, Moscardino e Altoè (2018) sull'efficacia del questionario ECR-RC (*Experiences in Close Relationships Scale - Revised Child version*), nella misurazione delle componenti ansiose ed evitanti dell'attaccamento nella popolazione di ragazzini in media infanzia e in prima adolescenza.

Saranno posti a confronto due modelli CFA: il primo appartiene allo studio di Brenning et al. (2014) e il secondo è di Lionetti et al. (2018). Inoltre, tale confronto avverrà utilizzando tre differenti stimatori: DWLS, PML e WLSMV $^{12}$ . Il focus di questo capitolo è infatti quello di comparare tra loro vari metodi di stima, e verificare se effettivamente PML ottiene una miglior performance come dimostrato precedentemente su dati simulati (§ 2).

#### **3.1. Introduzione al costrutto di attaccamento e come lo si può misurare**

Con il concetto di "attaccamento" in psicologia ci si riferisce alla tendenza innata di formare legami interpersonali forti, intimi e possibilmente duraturi, dall'infanzia fino all'età adulta. In accordo con la teoria dell'attaccamento di Bowlby, tale tendenza deriva dal Sistema di Attaccamento (*Attachment Behavioural System*) di cui gli esseri umani sono caratterizzati (Lionetti, Mastrotheodoros, & Palladino, 2018).

Secondo vari studi longitudinali, riuscire a rilevare la tipologia e la qualità dell'attaccamento in infanzia e in adolescenza verso le figure primarie di accudimento si è rivelato efficace per predire l'impatto di esso su importanti caratteristiche psicologiche

<sup>12</sup> Robust Diagonally Weighted Least Squares Mean and Variance (WLSMV) estimator (Rhemtulla, Brosseau-Liard, & Savalei, 2012)

di base nel corso dello sviluppo, come per esempio: autostima, sintomi psicologici, sviluppo dell'identità, regolazione emotiva, problemi comportamentali, etc.; oltre che disturbi mentali e/o di personalità (Lionetti et al., 2018).

Per rilevare l'attaccamento in infanti e adolescenti verso le figure di accudimento (molto spesso genitori), Brenning e colleghi (2011) hanno adattato la scala ECR-R (*Experiences in Close Relationships Scale - Revised*) di Fraley, Waller & Brennan (2000) ad una popolazione di età inferiore, in quella che viene chiamarono ECR-RC (*Experiences in Close Relationships Scale - Revised Children*). Tale strumento catturava le due fondamentali dimensioni dell'attaccamento: l'ansia e l'evitamento. La prima fa riferimento alla preoccupazione di rifiuto e abbandono all'interno delle relazioni di attaccamento; la seconda dimensione, l'evitamento, consiste nella sensazione di disagio che si prova nell'intimità e nella vicinanza a qualcuno (Brenning, Van Petegem, Vanhalst, & Soenens, 2014).

Nel 2014, Brenning e colleghi proposero un'ulteriore modifica alla scala ECR-RC, passando da 36 item a 12 item: 6 per il costrutto latente di ansia da attaccamento (*anxiety*) e 6 per l'evitamento (*avoidance*). Questo modello fattoriale denominato ECR-RC *anxiety-avoidance factors model<sup>13</sup>* è rappresentato in Fig. 21 e, come si accennava in apertura, sarà il primo modello che si andrà a confrontare.

<sup>13</sup> In questo lavoro il modello ECR-RC *anxiety-avoidance factors* sarà indicato attraverso la dicitura "Brenning et al., 2014".

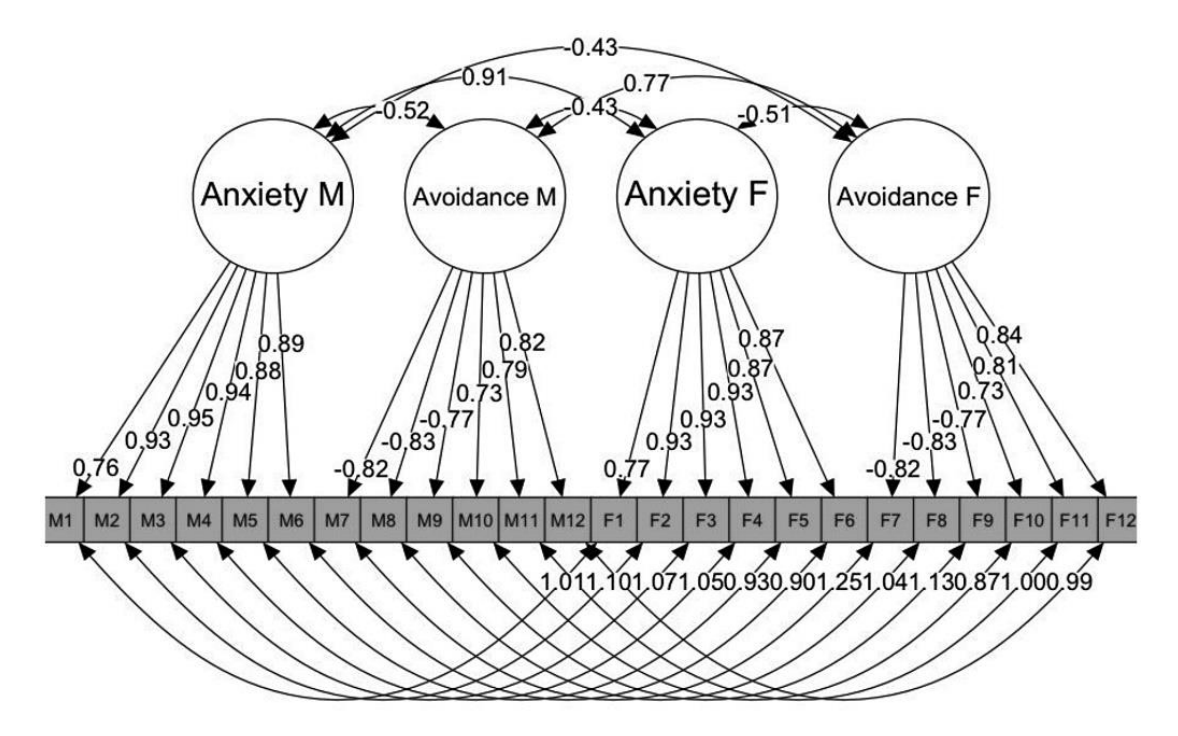

*Fig. 21 – Il modello a due fattori ansia ed evitamento. Tratto da Lionetti et al. (2018).*

Da notare che le sigle "M" e "F" accostate a ciascun costrutto latente indicano che le risposte agli item sono riferite al padre ("F" – *father*) o alla madre ("M" - *mother*). Ciascuno di questi item è valutato dal partecipante su una scala Likert a 7 punti (da 1 = completamente in disaccordo a 7 = completamente d'accordo).

Ecco alcuni esempi di item per l'ansia:

- (Item 1) Sono preoccupato che mia/o madre/padre mi possano abbandonare;
- (Item 9) A volte penso che mia/o madre/padre cambi i sentimenti che prova per me senza alcuna ragione;

e altri per l'evitamento:

- (Item 2) Non mi piace parlare con mia/o madre/padre di ciò che sento dentro;
- (Item 3) Non è semplice per me parlare di me stesso con mia/o madre/padre.

Il secondo modello considerato in questo lavoro (Fig. 22) è quello proposto da Lionetti e colleghi (2018), con tre fattori subordinati anziché due: ansia (6 item), evitamento (3 item) e sicurezza (*security*, con 3 item).

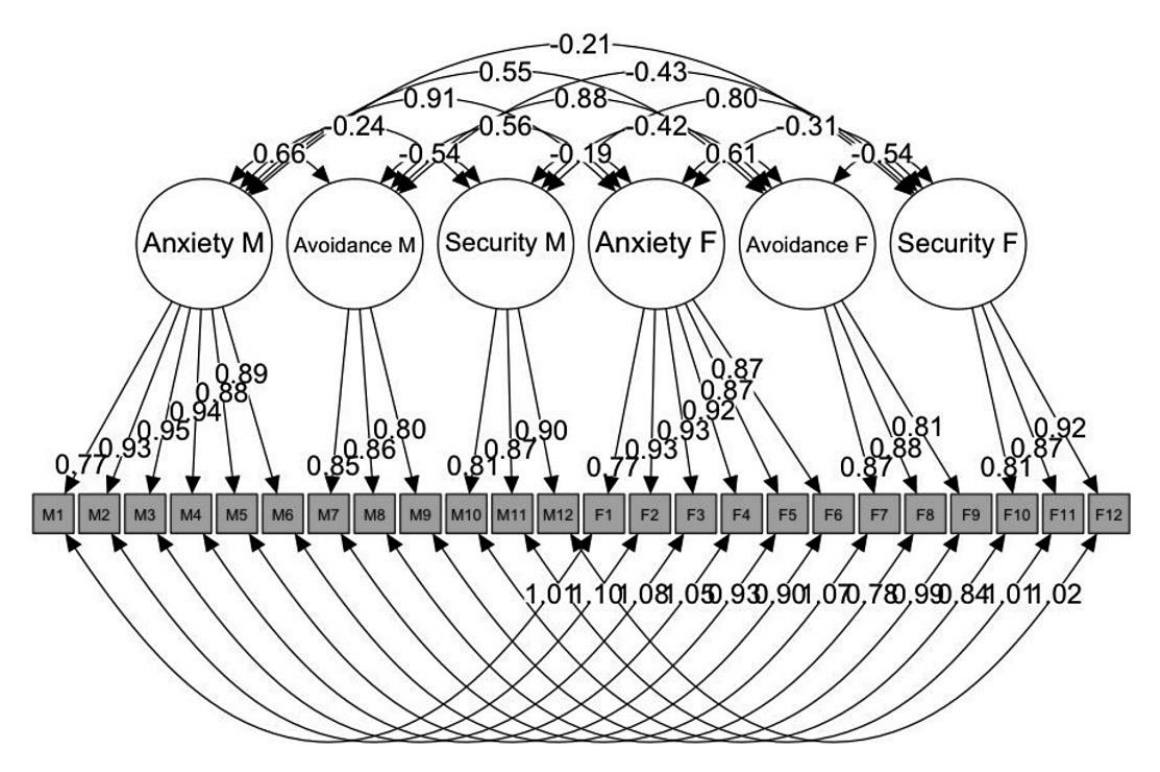

*Fig. 22 – Il modello a 3 fattori: ansia-evitamento-sicurezza. Tratto da Lionetti et al. (2018).*

In linea con gli studi appena presentati, Marci, Moscardino e Altoè (2018) hanno scelto di indagare le proprietà psicometriche della scala ECR-RC a 12 item in un campione di fanciulli e ragazzini italiani di età compresa tra 8 e 13 anni. In accordo con Borges e colleghi (2003 e 2004), per rendere meglio comprensibile il questionario a questa utenza, la scala Likert è stata ridotta da 7 a 5 punti.

Similmente a quanto verrà fatto al § 3.2., Marci e colleghi (2018) hanno confrontato il modello a 2 fattori di Brenning et al. (2014), rappresentato in Fig. 21, con quello a 3 fattori di Lionetti et al. (2018), presente in Fig. 22. Come anticipato in apertura, i parametri sono stati stimati attraverso il metodo WLSMV (*Robust Diagonally Weighted Least Squares Mean and Variance*), il tutto utilizzando il pacchetto di R *lavaan* (Rosseel Y. , 2012).

# **3.2. L'efficacia dello stimatore PML su dati reali: un confronto tra DWLS, PML e WLSMV.**

Prima di procedere con questo paragrafo, è utile precisare che l'intento non sarà quello di replicare i risultati ottenuti da Marci et al. (2018) ma si vuole più semplicemente testare lo stimatore PML su dati reali, confrontandolo con le performance di altri due stimatori: DWLS (come nello studio di simulazione al § 2.5.) e WLSMV. Il confronto tra i due modelli fattoriali diversi presentati in precedenza verrà posto quindi in secondo piano.

Inoltre, è utile specificare che il dataset utilizzato all'interno di questo capitolo proviene proprio dal lavoro di Marci e colleghi (2018), gentilmente concessomi dal prof. Calcagnì, relatore di questa tesi.

### *3.2.1. Creazione dei modelli fattoriali*

Dato il nostro dataset, andremo a creare i due modelli fattoriali, quello di Brenning et al. (2014) e quello di Lionetti et al. (2018), rispettivamente a 2 e 3 fattori. Dapprima può essere utile visualizzare il grafico delle correlazioni tra i vari item mediante una mappa di calore con clustering gerarchico (Fig. 23). È stato utilizzato il comando heatmap dal pacchetto stats di R (R Core Team, 2021).

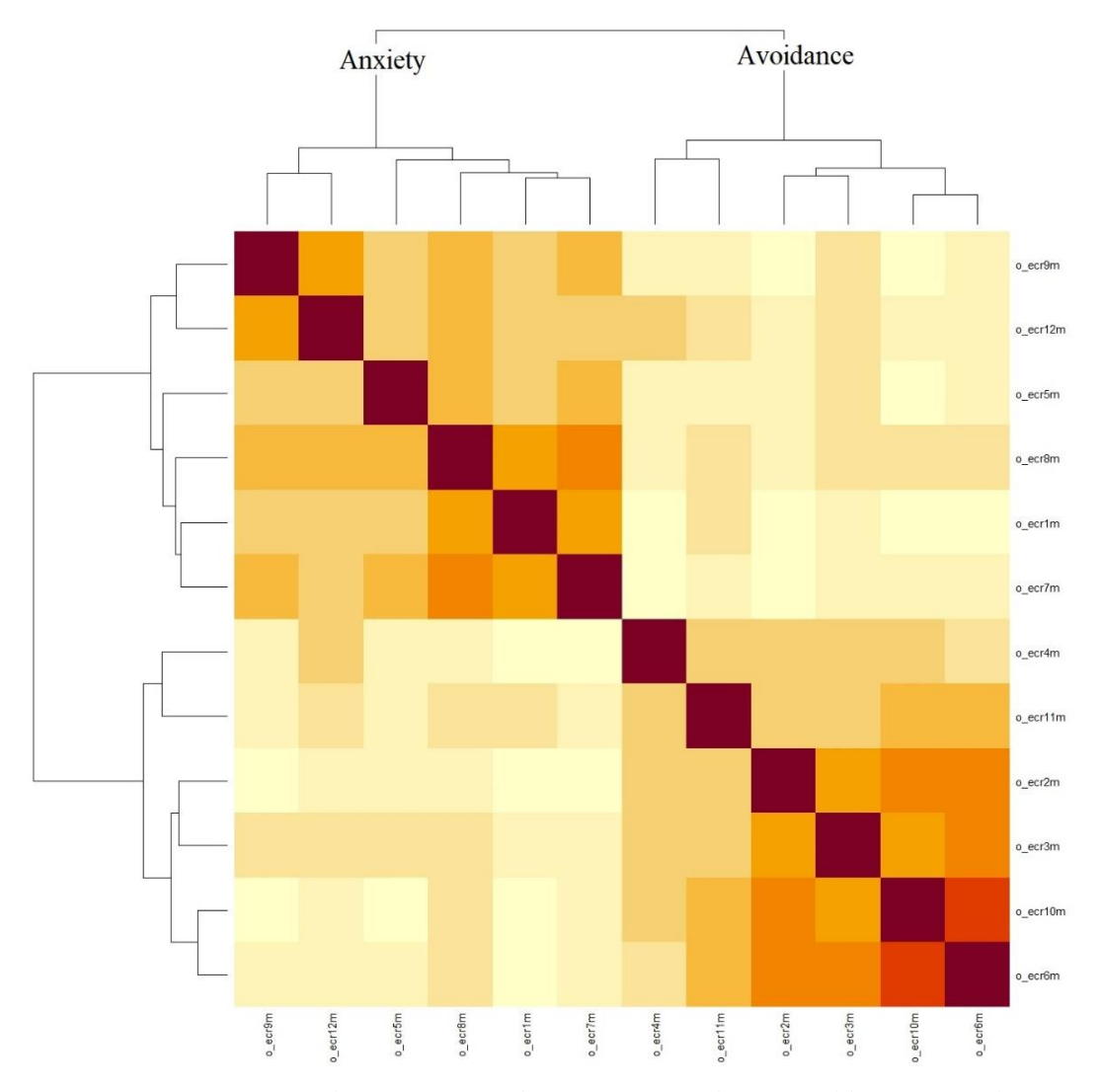

*Fig. 23 – Heatmap con clustering gerarchico. Note: Tonalità più calde corrispondono a correlazioni più elevate.*

Già da questa prima analisi è possibile osservare come gruppi di variabili osservate tendano a formare cluster sottostanti alle due variabili latenti di ansia ed evitamento.

A questo punto, andiamo a creare i due modelli:

 $ecr_model_Brenning = "Anxiety = ~o\_ecr1m + o\_ecr5m + o\_ecr7m +$ o\_ecr8m + o\_ecr9m + o\_ecr12m \n Avoidance =~ o\_ecr2m + o\_ecr3m + o\_ecr4m + o\_ecr6m + o\_ecr10m + o\_ecr11m"

```
ecr_model_Lionetti = "Anxiety = \sim o_ecr1m + o_ecr5m + o_ecr7m +
o ecr8m + o ecr9m + o ecr12m \n Avoidance =~ o ecr2m + o ecr3m +
o\_ecr4m \n Security =~ o\_ecr6m + o\_ecr10m + o\_ecr11m''
```
Come detto in precedenza, le variabili osservate rimangono le medesime in entrambi i modelli, mentre variano i loro legami con i fattori latenti, che sono: ansia e evitamento nel primo; ansia, evitamento e sicurezza nel secondo.

Stimiamo ora i modelli attraverso il comando cfa del pacchetto lavaan (Rosseel Y. , 2012) utilizzando in ordine i seguenti metodi: DWLS, PML, WLSMV.

```
ecr_cfa_Brenning_dwls = cfa(model = ecr_model_Brenning, data =
D, estimator="DWLS")
```

```
ecr_cfa_Brenning_pml = cfa(model = ecr_model_Brenning, data = D,
estimator="PML")
```

```
ecr_cfa_Brenning_wlmsv = cfa(model = ecr_model_Brenning, data =
D, estimator="WLSMV")
```

```
ecc_cfa\_Lionetti\_dwls = cfa (model = ecr_model\_Lionetti, data =D, estimator="DWLS")
```

```
ecr_cfa_Lionetti_pml = cfa(model = ecr_model_Lionetti, data = D, 
estimator="PML")
```

```
ecr_cfa_Lionetti_wlmsv = cfa(model = ecr_model_Lionetti, data = 
D, estimator="WLSMV")
```
Sono inserite di seguito le rappresentazioni grafiche dei modelli Brenning et al. (2014) e Lionetti et al. (2018) attraverso il metodo di stima PML, rispettivamente in Fig. 24 e Fig. 25. Si rimanda all'appendice per gli altri quattro.

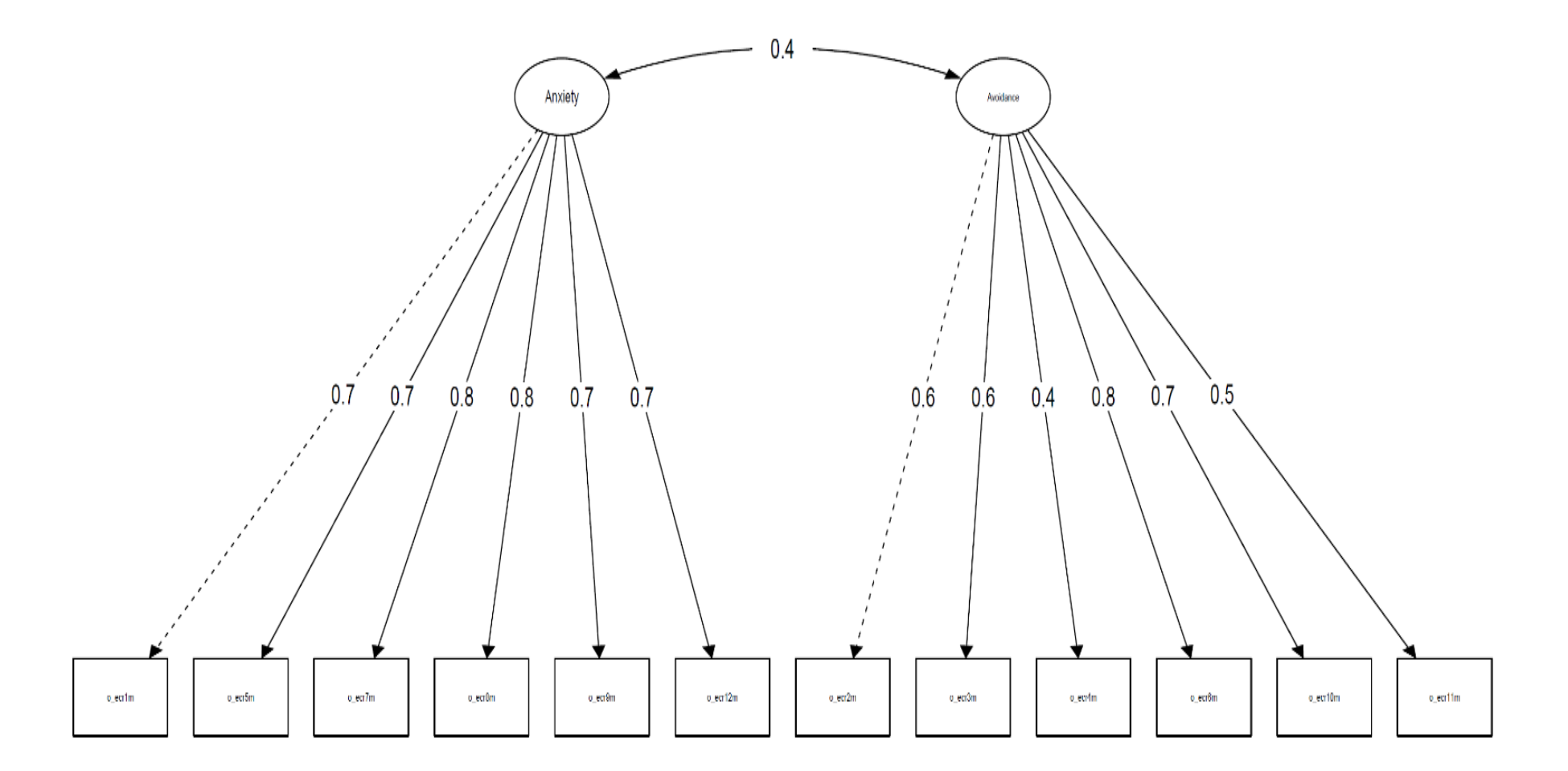

*Fig. 24 – Modello a due fattori latenti ansia-evitamento (Brenning et al., 2014) con metodo di stima PML.*

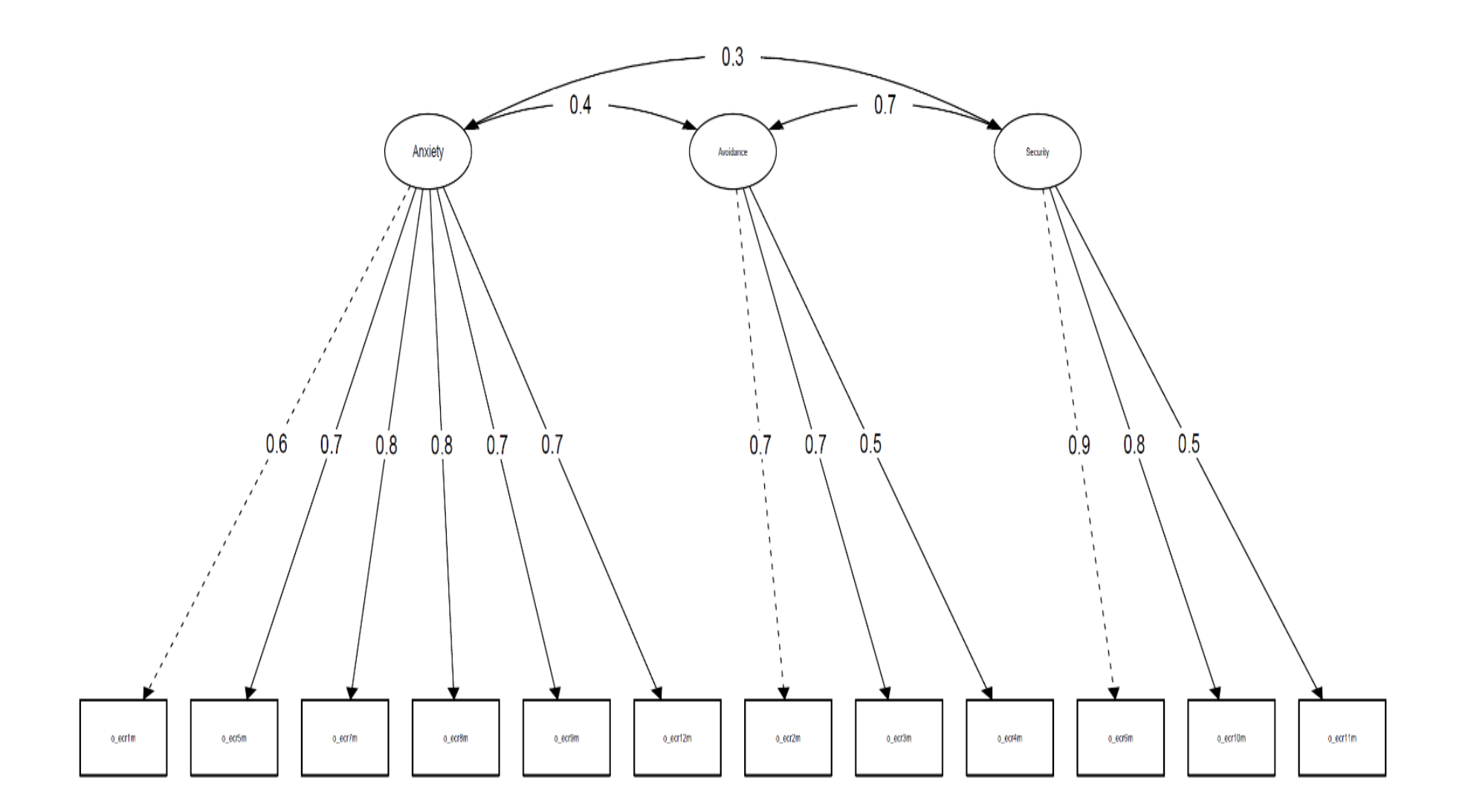

*Fig. 25 – Modello a tre fattori latenti ansia-evitamento-sicurezza (Lionetti et al., 2018) con metodo di stima PML*

## *3.2.2. Valutazione dell'adattamento dei modelli ai dati e confronto delle performance degli stimatori*

Siamo in grado, tramite la funzione fitmeasures contenuta nel pacchetto lavaan (Rosseel Y. , 2012), di valutare la bontà dell'adattamento di ciascun modello ai dati. Per farlo calcoleremo i seguenti indici di fit: *Root Mean Square Error of Approximation* (RMSEA), *Comparative Fit Index* (CFI), *Tucker Lewis Index* (TLI), *Standardized Root Mean Square Residual* (SRMR).

Per ciascun indice di fit preso in considerazione, i valori di *cut-off* per poter valutare come "buono" l'adattamento di un modello ai dati sono i seguenti: CFI e TLI > 0,95; RMSEA < 0,06; SRMR < 0,05 (Hu & Bentler, 1999).

Ogni indice di fit sarà calcolato per i due differenti modelli, che a loro volta differiscono per l'utilizzo, durante il processo di stima (§ 3.2.1.), di tre differenti metodi (DWLS, PML, WLSMV).

```
ecr.fits[1,] = fitmeasures(object = ecr_cfa_Brenning_dwls,
fit.measures = c("RMSEA", "CFI", "TLI", "SRMR"))ecr.fits[2,] = fitmeasures(object = ecr_cfa_Brenning_pml,
fit.measures = c("RMSEA", "CFI", "TLI", "SRMR"))ecc.fits[3,] = fitmeasures(object) = ecc_cfa_Brenning_wlmsv,fit.measures = c("RMSEA", "CFI", "TLI", "SRMR"))ecr.fits[4,] = fitmeasures(object = ecr_cfa_Lionetti_dwls,
fit.measures = c("RMSEA","CFI","TLI", "SRMR"))
ecr.fits[5,] = fitmeasures(object = ecr_cfa_Lionetti_pml,
fit.measures = c("RMSEA", "CFI", "TLI", "SRMR"))ecc.fits[6,] = fitmeasures(object = ecc_cfa_Lionetti_wlmsv,fit.measures = c("RMSEA", "CFI", "TLI", "SRMR"))
```
Riunendo tutto all'interno di una matrice, si ottengono i seguenti risultati (Tab. 15).

|                          |             | <b>RMSEA</b> | <b>CFI</b> | TLI   | <b>SRMR</b> |
|--------------------------|-------------|--------------|------------|-------|-------------|
|                          | <b>DWLS</b> | 0,056        | 0,979      | 0.974 | 0,083       |
| Brenning et al. (2014)   | <b>PML</b>  | 0.042        | 0,977      | 0,971 | 0,082       |
|                          | WLMSV       | 0,056        | 0,979      | 0,974 | 0,083       |
|                          | <b>DWLS</b> | 0,044        | 0,988      | 0,984 | 0,078       |
| Lionetti et al. $(2018)$ | PML         | 0,027        | 0,991      | 0.988 | 0,078       |
|                          | WLMSV       | 0,044        | 0,988      | 0.984 | 0.078       |

*Tab. 15 – Modelli e metodi di stima a confronto tramite indici di fit.*

A questo punto si fa necessaria la seguente precisazione. In questo lavoro, il confronto dell'adattamento dei due modelli ai dati avviene contemporaneamente alla comparazione delle performance degli stimatori scelti. Tuttavia, mentre nel confronto tra modelli si osserva il risultato ottenuto ad un indice di fit (e.g., RMSEA) all'interno di uno stesso metodo di stima (e.g., DWLS) in ciascuno dei due modelli, per valutare uno stimatore si osserva invece il punteggio ottenuto ad un indice di fit all'interno di uno stesso modello (e.g., Brenning et al., 2014) per ciascun stimatore.

Nel confronto tra modelli, per esempio, possiamo affermare che quello di Lionetti et al. (2018) si adatta in maniera migliore ai dati rispetto al modello di Brenning et al. (2014) poiché ottiene un punteggio RMSEA (sotto DWLS) di 0,044 contro uno 0,056. Tuttavia, questo non è l'obiettivo di questo lavoro, che è invece quello di confrontare i vari metodi di stima, come detto in apertura al § 3.2.

Per comparare i vari metodi di stima ci serviremo dei quattro grafici che seguiranno, in grado di rappresentare i punteggi ottenuti ad ogni indice di fit per ciascuno stimatore. La legenda, in Fig. 25, rimarrà la medesima.

> $\longrightarrow$  Brenning et al. (2014)  $\bullet$   $\bullet$  Lionetti et al. (2018)

*Fig. 25 – Legenda dei grafici in Fig. 26, 27, 28, 29.*

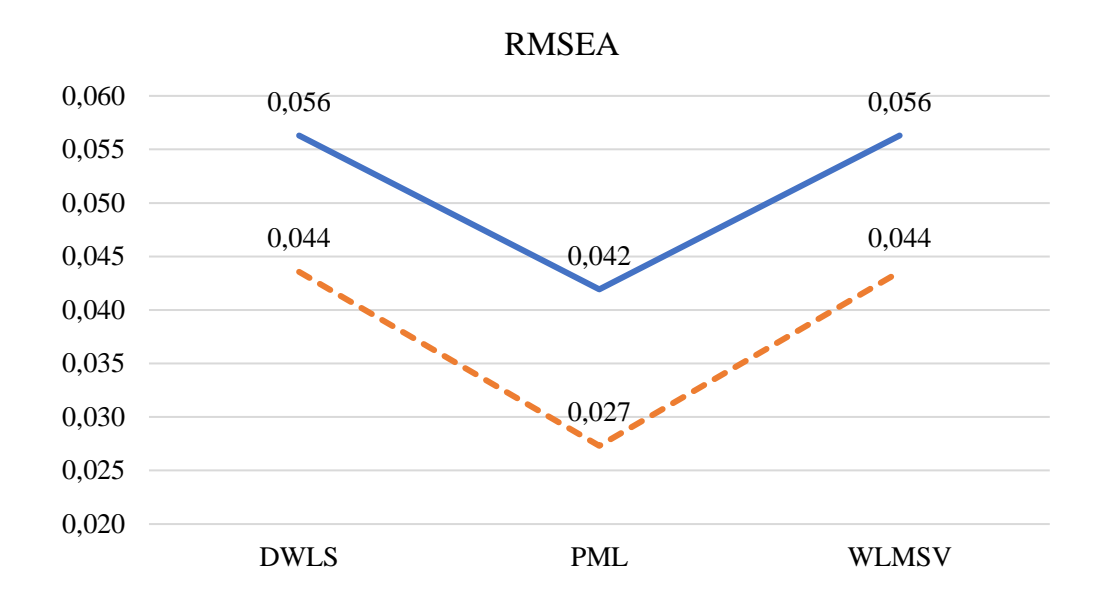

*Fig. 26 – Performance di ciascun stimatore per l'indice di fit RMSEA.*

Da questo grafico (Fig. 26) si nota che la performance di PML è migliore rispetto a quella degli altri stimatori, che ottengono invece punteggi più alti per entrambi i modelli.

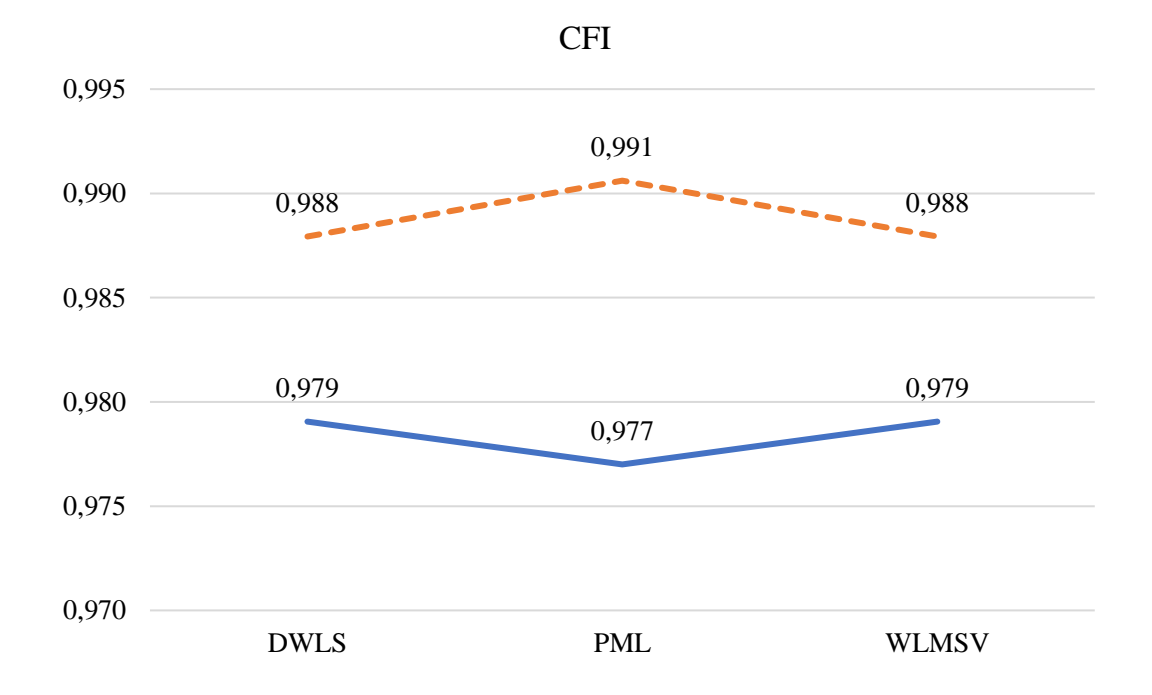

*Fig. 27 – Performance di ciascun stimatore per l'indice di fit CFI.*
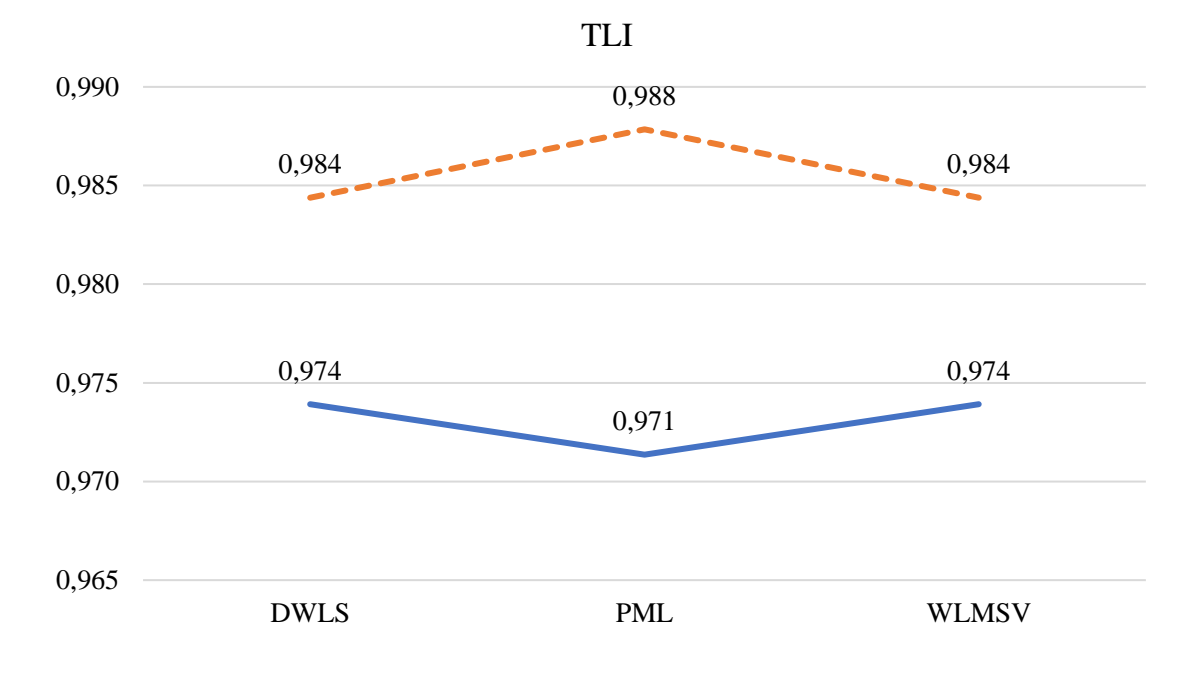

*Fig. 28 – Performance di ciascun stimatore per l'indice di fit TLI.*

Risultati contrastanti si ottengono per gli indici di fit CFI (Fig. 27) e TLI (Fig. 28). Infatti, PML performa peggio rispetto a DWLS e WLMSV per il modello di Brenning et al. (2014), mentre in Lionetti et al. (2018) ottiene la miglior prestazione.

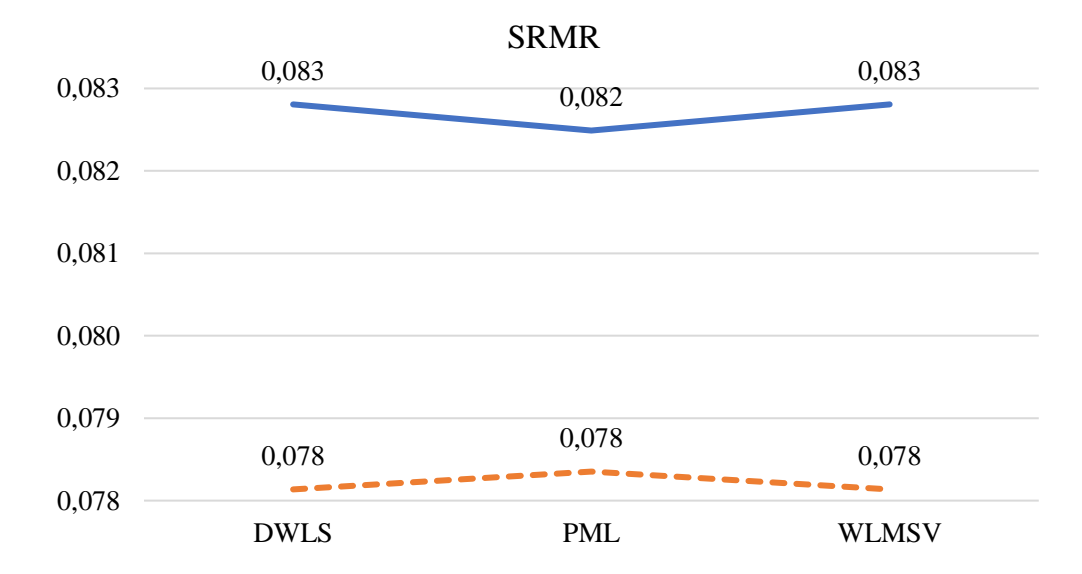

*Fig. 29 – Performance di ciascun stimatore per l'indice di fit SMRM.*

Per quanto riguarda l'indice di fit SRMR, PML ottiene una prestazione migliore all'interno del modello di Brenning et al. (2014), mentre pareggia con gli altri stimatori in Lionetti et al. (2018). Si segnala inoltre che, solamente in questo caso, i punteggi ottenuti da ciascun stimatore e in ciascun modello non soddisfano il criterio di *cut-off* per poter giudicare "buono" l'adattamento ai dati.

# **Conclusioni**

Attraverso lo studio di simulazione descritto nel Capitolo II, è possibile concludere che il metodo di stima PML presenta un bias decisamente piccolo (molto vicino allo zero) per quanto riguarda la stima di ciascun parametro, e non si notano particolari tendenze quando la numerosità campionaria aumenta o diminuisce. Nel confronto con DWLS, il metodo *Pairwise Maximum Likelihood* ottiene risultati migliori con variabili ordinali in qualsiasi condizione.

Un discorso a parte va fatto per l'indice di fit RMSEA. Analogamente a quanto avviene per il bias, anche qui si ha una miglior performance di PML rispetto a DWLS con variabili ordinali, per qualsiasi parametro e sotto qualsiasi condizione sperimentale. Tuttavia, difficilmente troveremo un RMSEA < 0,05 ad indicare un adattamento ottimo del modello ai dati. La maggior parte delle casistiche si situerà al di sopra della soglia fissata a 0,10 ad indicare una non-adeguatezza.

Valori così alti di RMSEA costituiscono un limite al mio lavoro. Simulare nuovamente tutti i dati prima di procedere con le stime e con il calcolo degli indici di fit potrebbe essere una proposta per eventuali lavori futuri in linea con questo.

In una possibile prospettiva futura, l'utilizzo di un server di calcolo e di un codice scritto in forma parallela agevoleranno le tempistiche legate ai processi di generazione e (soprattutto) di stima dei dati.

Legato all'argomento tempistiche è il tema dello sforzo computazionale. È da tener presente che, sebbene PML presenti delle migliori performance rispetto a DWLS, lo sforzo computazionale richiesto è maggiore, e questo potrebbe rivelarsi problematico nel caso in cui si debba lavorare con una grande mole di dati.

Per quanto riguarda il Capitolo III, l'applicazione di PML a dati reali risulta coerente con quanto visto nello studio di simulazione. Infatti, il metodo di stima *Pairwise Maximum Likelihood* ha una miglior performance rispetto a DWLS e WLMSV secondo l'indice di fit RMSEA per entrambi i modelli presi in analisi.

Inoltre, nel modello di Brenning et al. (2014), PML scivola al di sotto del *cut-off* di RMSEA fissato a 0,05 indicando un ottimo adattamento del modello ai dati; questo diversamente dagli altri due stimatori che si fermano al di sopra del valore di soglia. Risultati contrastati si ottengono invece con gli altri indici di fit calcolati (CFI, TLI, SMRM), che non permettono di fare precise inferenze a favore o contro i metodi di stima posti a confronto.

# **Appendice**

# **Appendice al Capitolo II**

Tab. A1 – In riferimento a Fig. 9

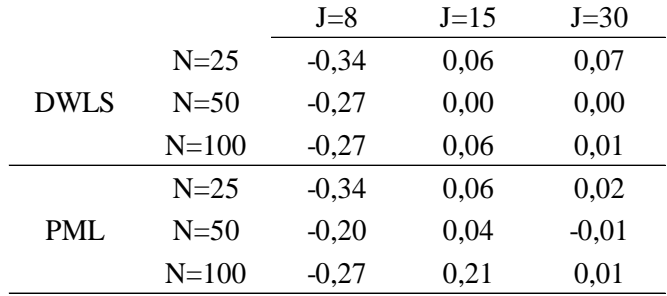

# Tab. A2 – In riferimento a Fig. 10

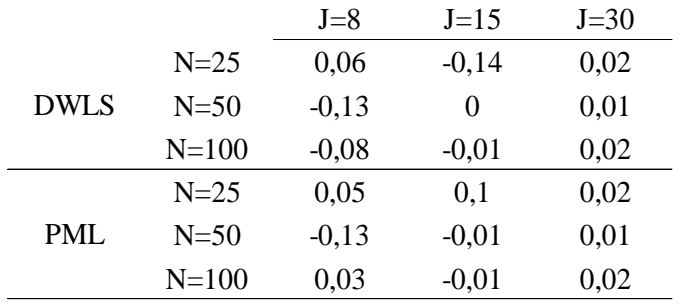

Tab. A3 – In riferimento a Fig. 11

|             |           | $J=8$ | $J=15$ | $J=30$ |
|-------------|-----------|-------|--------|--------|
| <b>DWLS</b> | $N=25$    | 0.4   | 0,18   | 0,12   |
|             | $N = 50$  | 0,31  | 0,13   | 0,12   |
|             | $N = 100$ | 0,51  | 0,21   | 0,05   |
| PML         | $N=25$    | 0.41  | 0,08   | 0,06   |
|             | $N = 50$  | 0,08  | 0,07   | 0,17   |
|             | $N = 100$ | 0,06  |        | 0,05   |

## Tab. A4 – In riferimento a Fig. 12

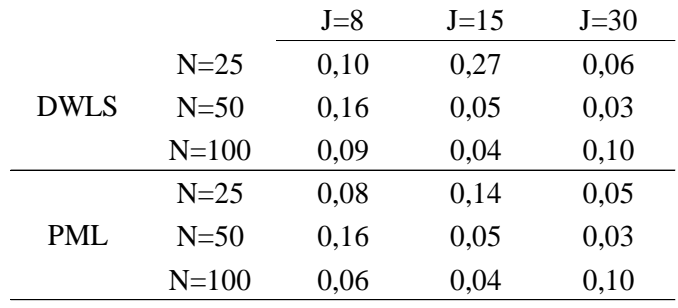

# Tab. A5 – In riferimento a Fig. 13

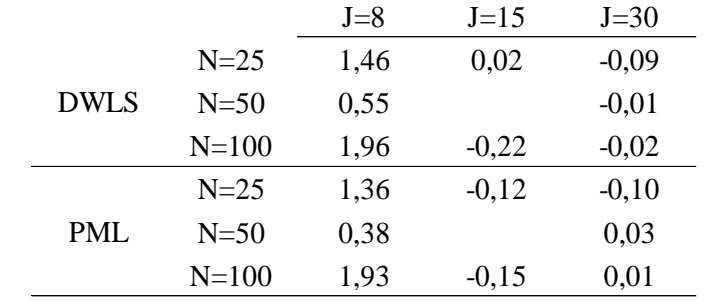

## Tab. A6 – In riferimento a Fig. 14

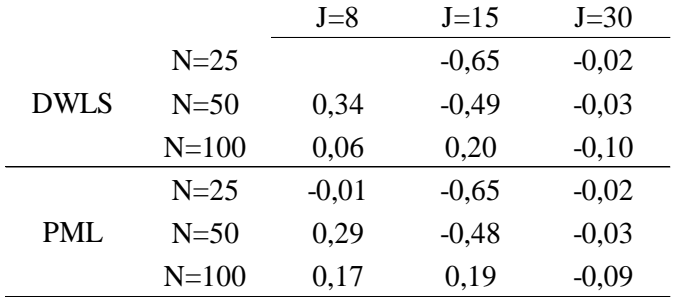

## Tab. A7 – In riferimento a Fig. 15

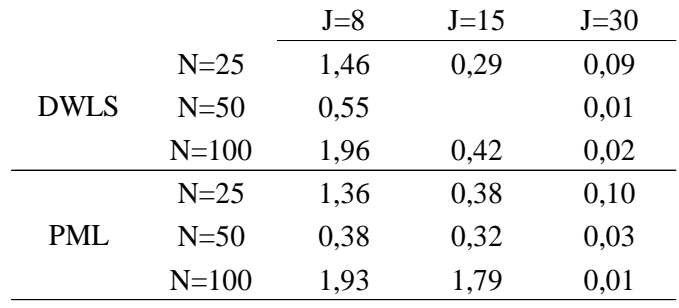

# Tab. A8 – In riferimento a Fig. 16

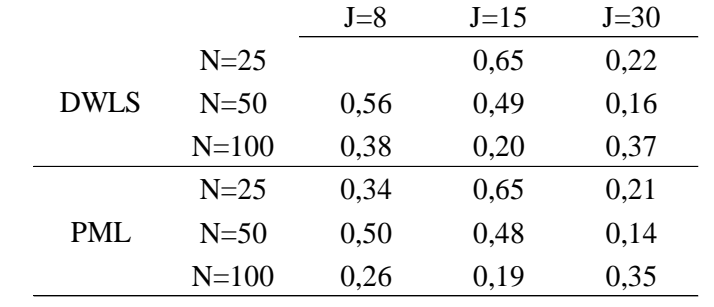

## Tab. A9 – In riferimento a Fig. 17

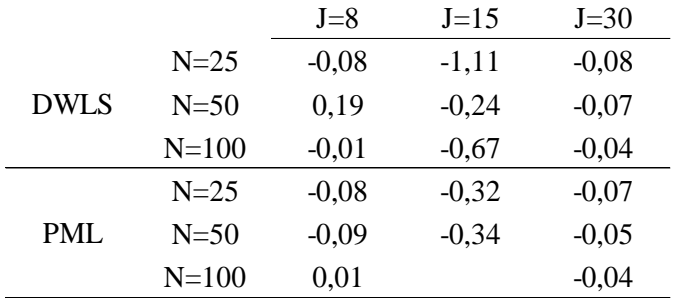

## Tab. A10 – In riferimento a Fig. 18

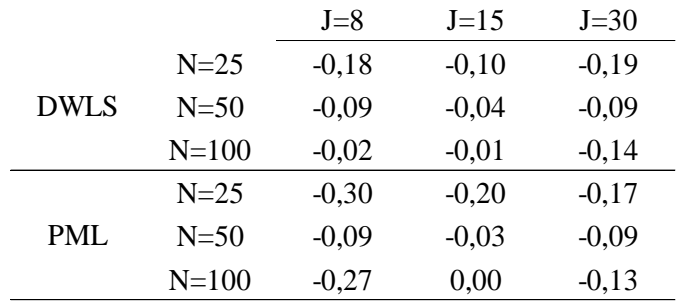

Tab. A11 – In riferimento a Fig. 19

|             |           | $J = 8$ | $J=15$ | $J=30$ |
|-------------|-----------|---------|--------|--------|
| <b>DWLS</b> | $N=25$    | 0,23    | 1,45   | 0,21   |
|             | $N=50$    | 0,36    | 0,52   | 0,16   |
|             | $N = 100$ | 0,07    | 0,79   | 0,10   |
|             | $N=25$    | 0,24    | 0,44   | 0,12   |
| PML         | $N=50$    | 0,10    | 0,43   | 0,15   |
|             | $N = 100$ | 0,05    |        | 0,09   |
|             |           |         |        |        |

Tab. A12 – In riferimento a Fig. 20

|             |           | $J=8$ | $J=15$ | $J=30$ |
|-------------|-----------|-------|--------|--------|
| <b>DWLS</b> | $N=25$    | 0,39  | 0,67   | 0,32   |
|             | $N=50$    | 0,16  | 0,09   | 0,14   |
|             | $N = 100$ | 0,15  | 0,06   | 0,41   |
| PML         | $N=25$    | 0,41  | 0,31   | 0,29   |
|             | $N=50$    | 0,16  | 0,09   | 0,13   |
|             | $N = 100$ | 0,33  | 0,06   | 0,41   |

## Tab. A13 – In riferimento a Grid. 1

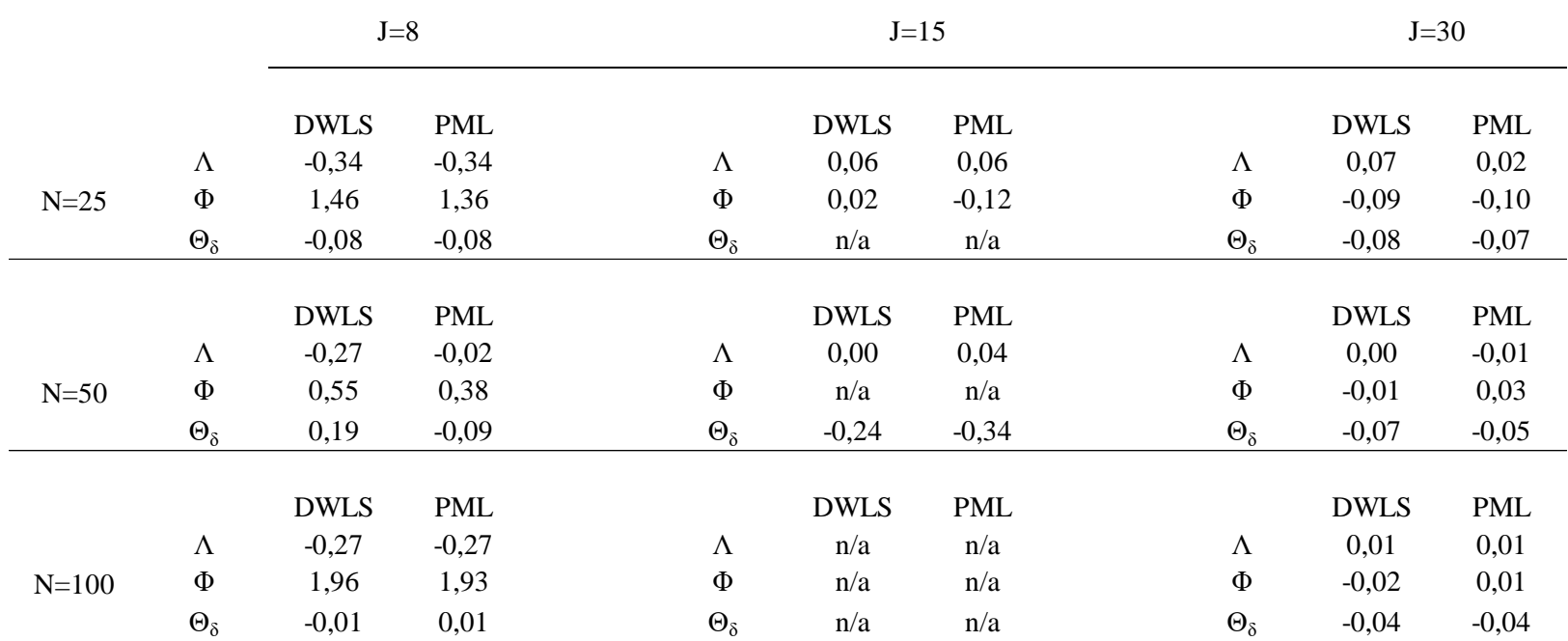

## Tab. A14 – In riferimento a Grid. 2

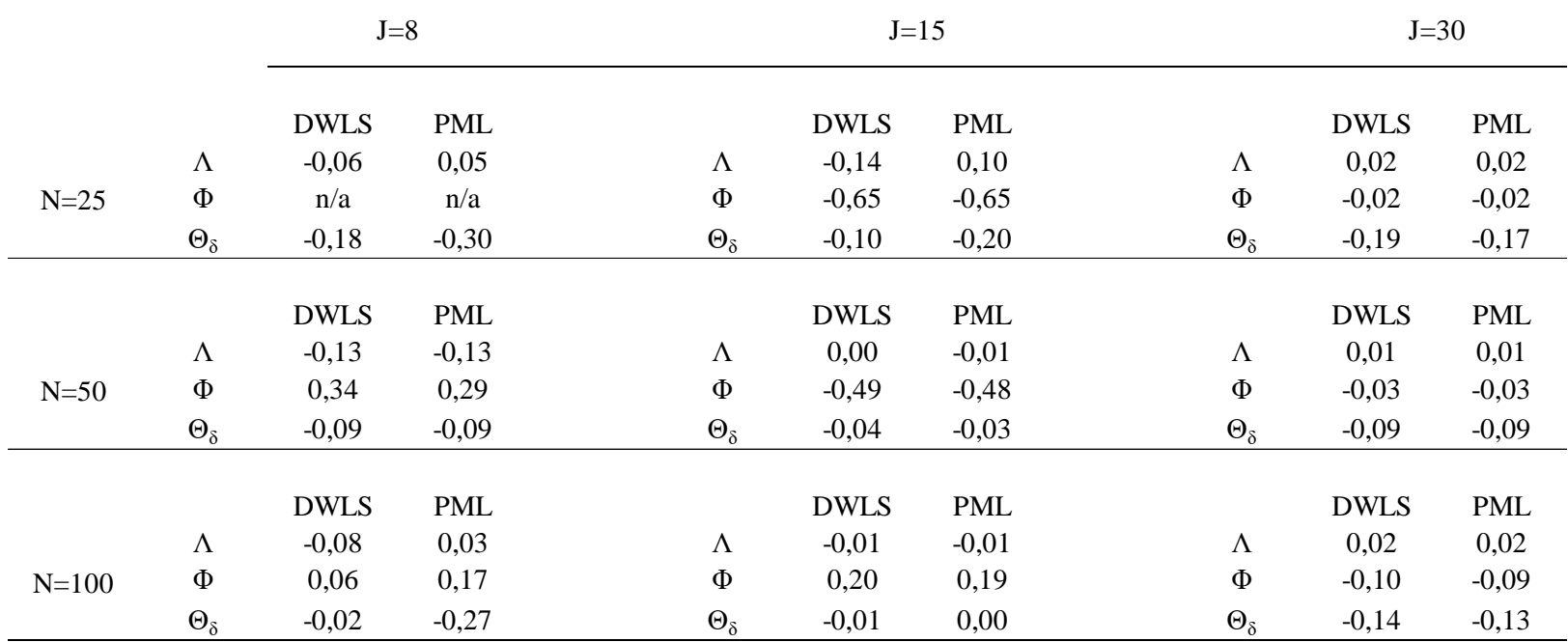

#### Tab. A15 – In riferimento a Grid. 3

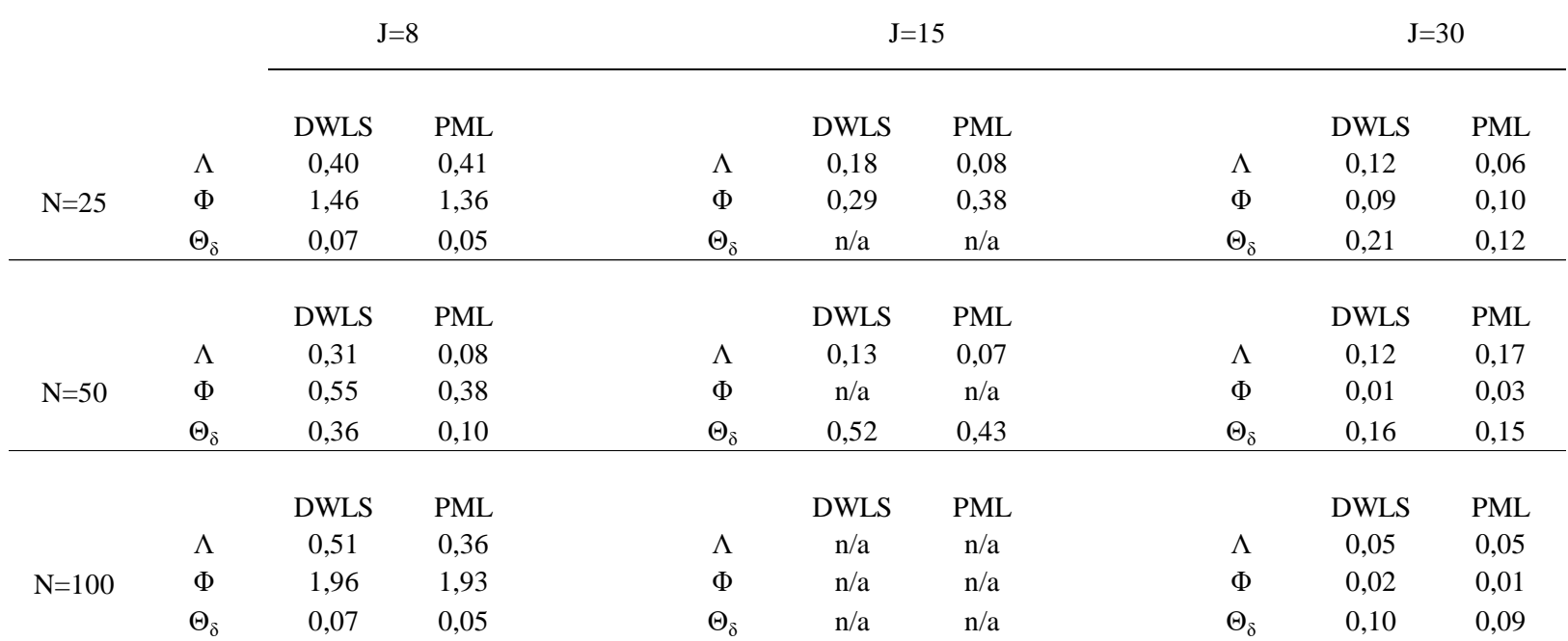

## Tab. A16 – In riferimento a Grid. 4

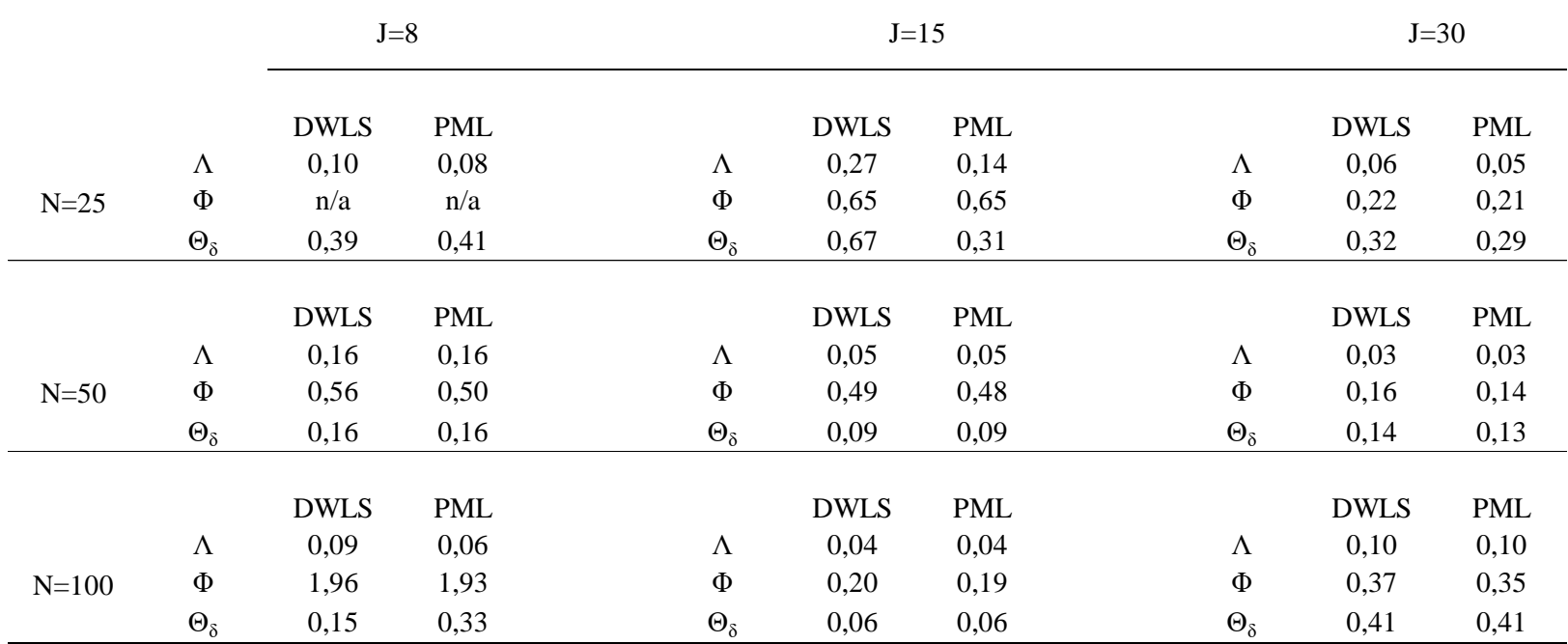

# **Appendice al Capitolo III**

Fig. A1 - Modello a due fattori latenti ansia-evitamento (Brenning et al., 2014) con metodo di stima DWLS.

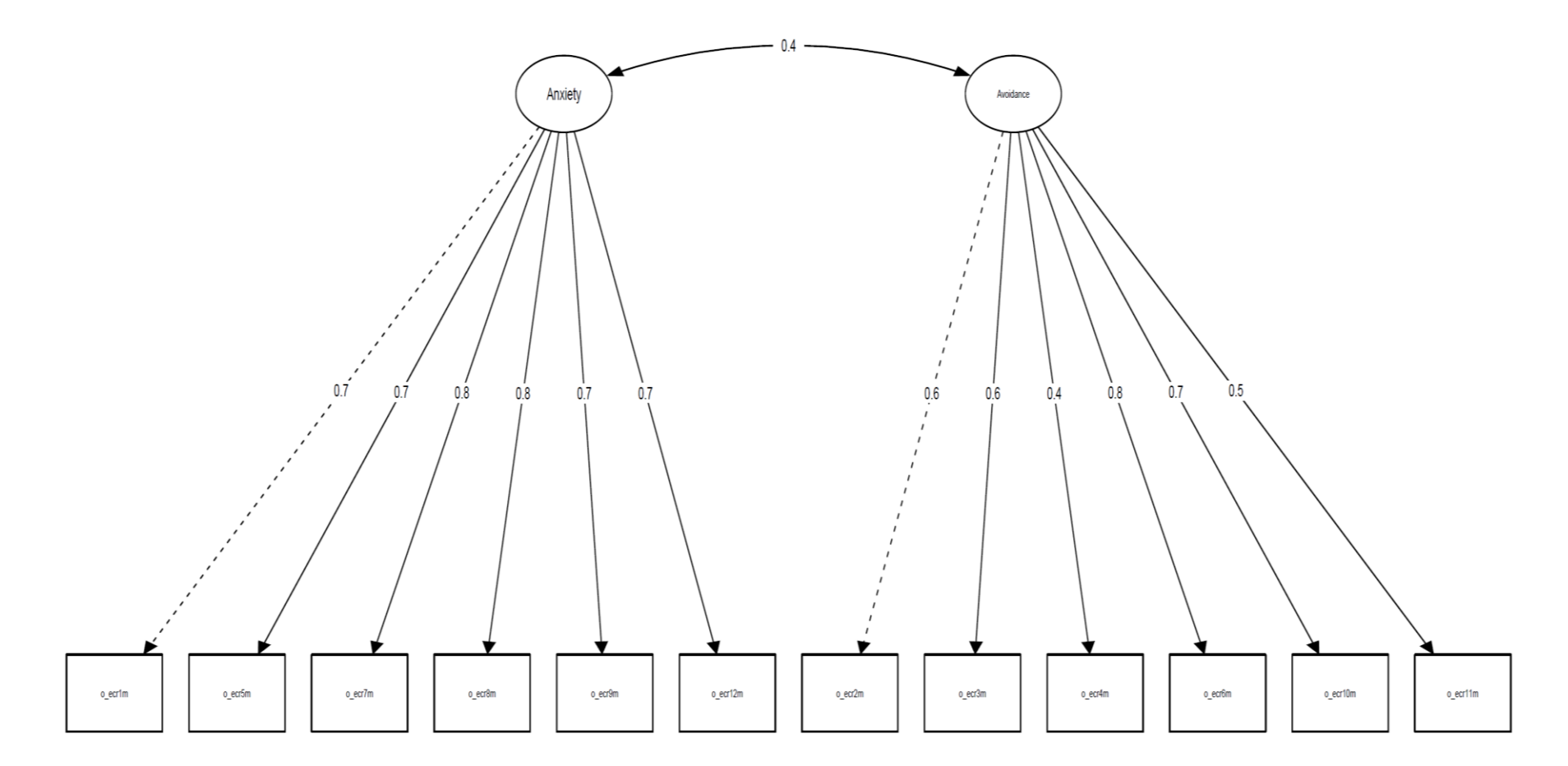

Fig. A2 - Modello a due fattori latenti ansia-evitamento (Brenning et al., 2014) con metodo di stima WLSMV.

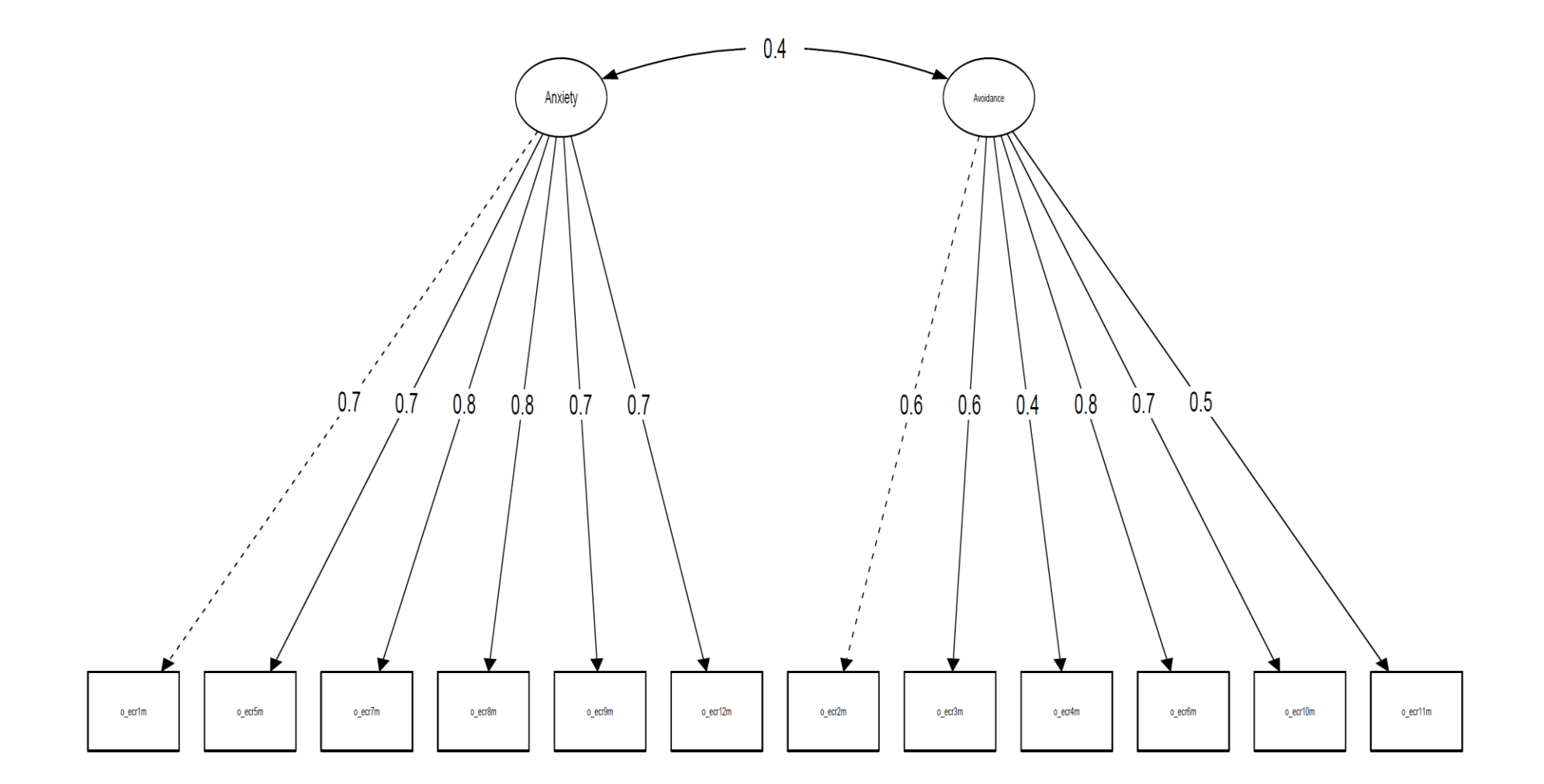

Fig. A3 - Modello a tre fattori latenti ansia-evitamento-sicurezza (Lionetti et al., 2018) con metodo di stima DWLS.

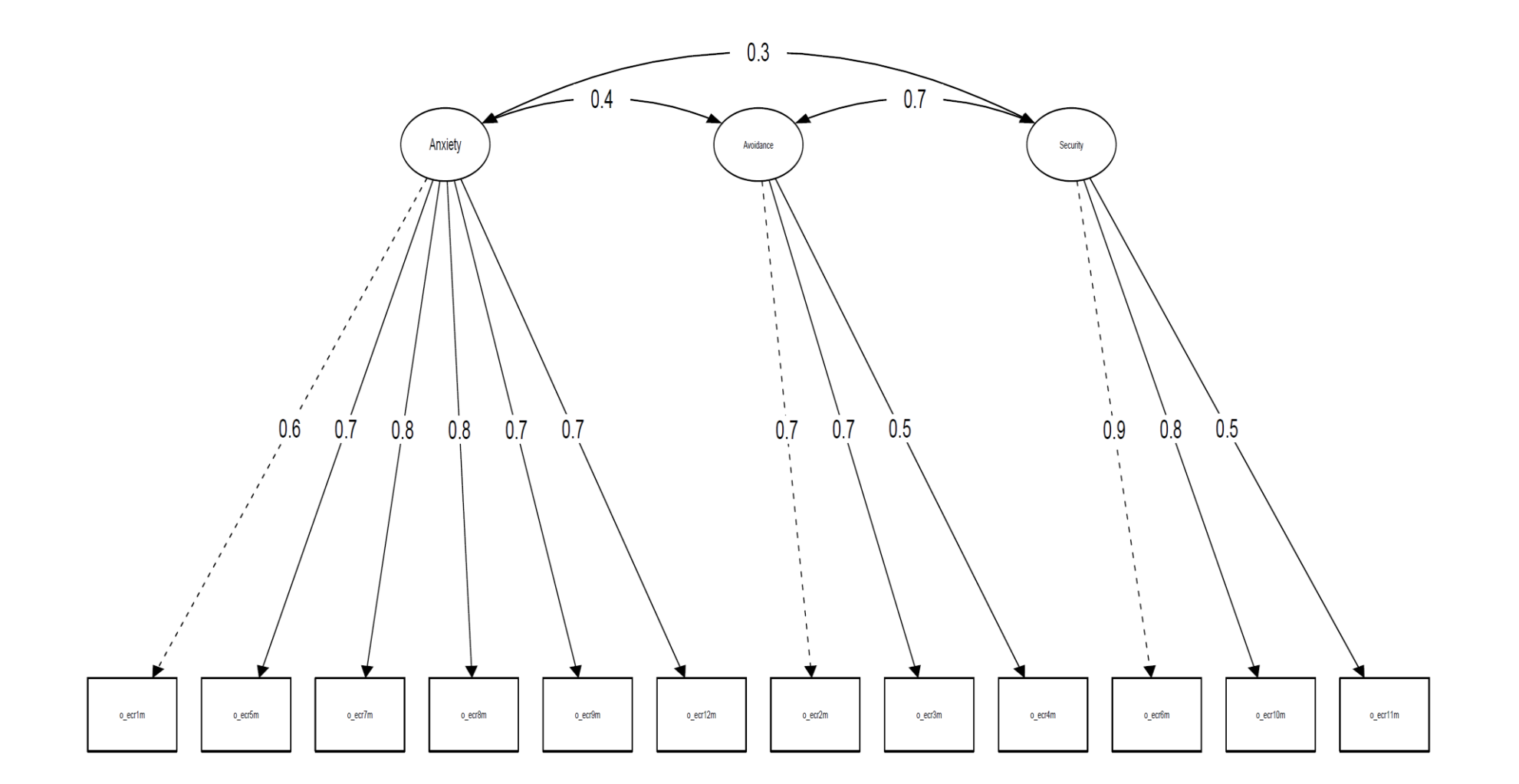

Fig. A4 - Modello a tre fattori latenti ansia-evitamento-sicurezza (Lionetti et al., 2018) con metodo di stima WLSMV.

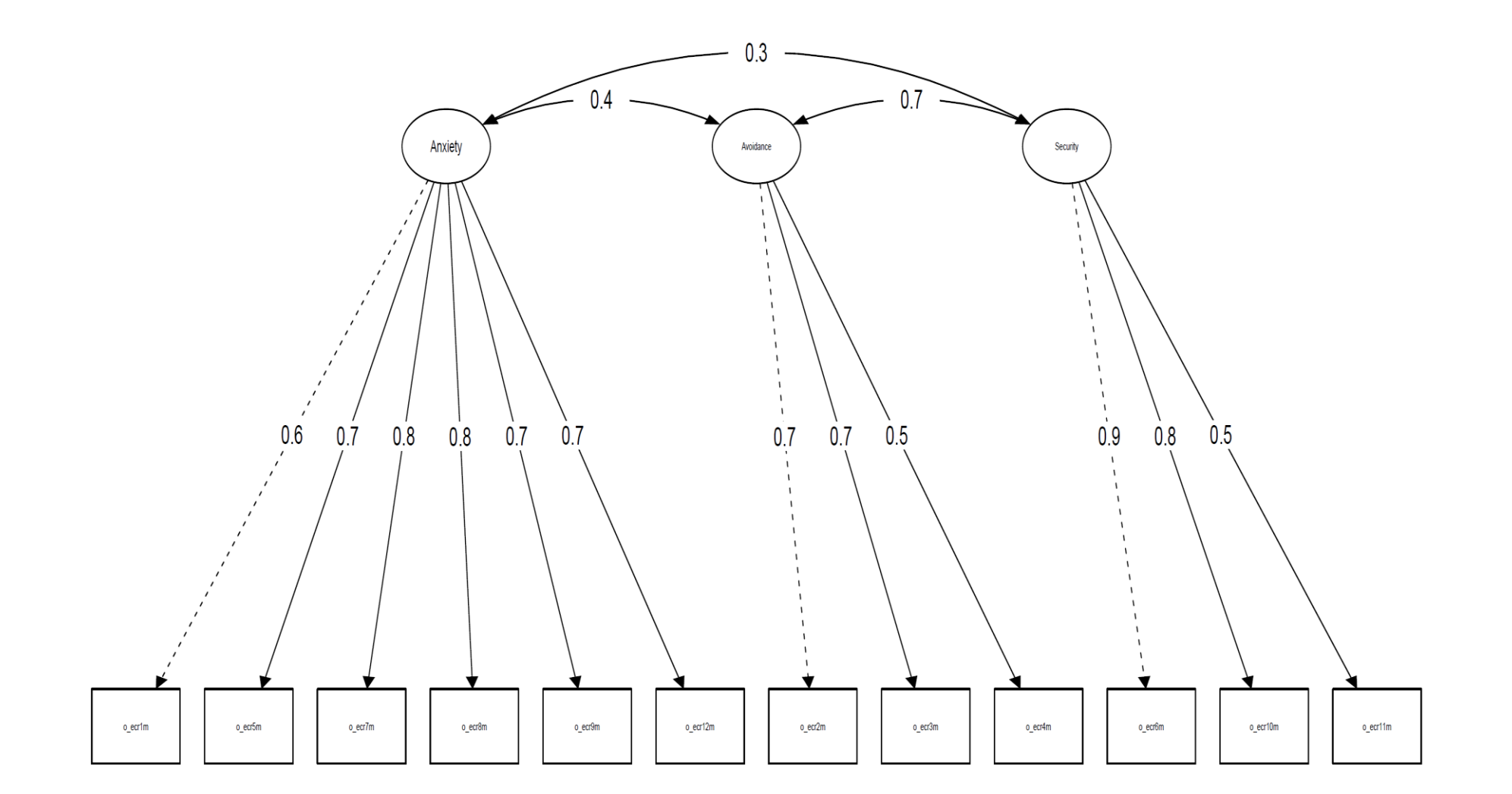

# **Riferimenti bibliografici**

#### **Fonti primarie**

- Benazzo, A. (2012). Tratto da [http://m.docente.unife.it/andrea.benazzo/materiale](http://m.docente.unife.it/andrea.benazzo/materiale-didattico/BiostAv12-13_Lezione5.zip/view)[didattico/BiostAv12-13\\_Lezione5.zip/view](http://m.docente.unife.it/andrea.benazzo/materiale-didattico/BiostAv12-13_Lezione5.zip/view)
- Beran, T. N., & Violato, C. (2010). Structural equation modeling in medical research: a primer. BMC Research Notes.
- Bolker, Ben; R Development Core Team. (2020). bbmle: Tools for General Maximum Likelihood Estimation. R package version 1.0.23.1. Tratto da [https://CRAN.R](https://cran.r-project.org/package=bbmle)[project.org/package=bbmle](https://cran.r-project.org/package=bbmle)
- Brenning, K., Soenens, B., Braet, C., & Bosmans, G. (2011). An adaptation of the experiences in close relationships scale – Revised for use with children and adolescents. Journal of Social and Personal Relationships, 1048-1072.
- Brenning, K., Van Petegem, S., Vanhalst, J., & Soenens, B. (2014, October). The psychometric qualities of a short version of the Experiences in Close Relationships Scale – Revised Child version. Personality and Individual Differences, 118-123. <https://doi.org/10.1016/j.paid.2014.04.005>
- Calcagnì, A., Altoè, G., & Pastore, M. (2018). Handling with categorical data in factor analysis - A copula-based approach. University of Padova, Department of Developmental and Social Psychology. Tratto dall'indirizzo internet seguente: <https://lilia.dpss.psy.unipd.it/~antonio.calcagni/spk/empg18a.pdf>
- Calcagnì, A. (2021). Modelli e metodi statistici per la misurazione in psicologia. Dipartimento di Psicologia dello Sviluppo e della Socializzazione (DPSS). <https://elearning.unipd.it/scuolapsicologia/course/view.php?id=2784> (UNIPD)
- Corbetta, Piergiorgio (2002). Metodi di analisi multivariata per le scienze sociali i modelli di equazioni strutturali (nuova ed.). Bologna: Il mulino. ISBN: 88-15-08501-7
- Cronbach, L. J., & Meehl, P. E. (1955). Construct validity in psychological tests. Psychological Bulletin, 52, 281-302.
- Fraley, R. C., Waller, N. G., & Brennan, K. A. (2000). An item response theory analysis of self-report measures of adult attachment. Journal of Personality and Social Psychology, 350-365.
- Furr, R. M., & Bacharach, V. R. (2013). Psychometrics: An Introduction, 2nd ed. SAGE Publications.
- Hu, L. T., & Bentler, P. M. (1999). Cutoff criteria for fit indexes in covariance structure analysis: Conventional criteria versus new alternatives. Structural Equation Modeling: A Multidisciplinary Journal, 1–55.
- Hurlin, C. (2013, Dicembre 9). Advanced Econometrics HEC Lausanne. Tratto da Chapter 2: Maximum Likelihood Estimation. Tratto da [https://www.univ](https://www.univ-orleans.fr/deg/masters/ESA/CH/Chapter2_MLE.pdf)[orleans.fr/deg/masters/ESA/CH/Chapter2\\_MLE.pdf](https://www.univ-orleans.fr/deg/masters/ESA/CH/Chapter2_MLE.pdf)
- John, O. P., & Srivastava, S. (1999). The Big-Five trait taxonomy: History, measurement, and theoretical perspectives. L. A. Pervin & O. P. John (Eds.), Handbook of personality: Theory and research, 102–138.
- Katsikatsou. (2017). The Pairwise Likelihood Method for Structural Equation Modelling with ordinal variables and data with missing values using the R package lavaan.
- Katsikatsou, M., Moustaki, I., Yang-Wallentin, F., & Jöreskog, K. G. (2012). Pairwise likelihood estimation for factor analysis models with ordinal data. Computational Statistics and Data Analysis 56, 4243–4258. doi: [10.1016/j.csda.2012.04.010](https://www.sciencedirect.com/science/article/pii/S0167947312001739?casa_token=ySgqd8tAGQ0AAAAA:qdfQLSUFtpieUn8jChSdpuwYgiqNatvKJK9uY05FNTzV-67z_ElVcNJ0W0FApGLoDi8DjYLeyg)
- Li, C.-H. (2016). The Performance of ML, DWLS, and ULS Estimation With Robust Corrections in Structural Equation Models With Ordinal Variables. Psychological Methods, Vol. 21, No. 3, 369–387. doi:<http://dx.doi.org/10.1037/met0000093.supp>
- Lionetti, F., Mastrotheodoros, S., & Palladino, B. E. (2018). Experiences in Close Relationships Revised Child version (ECR-RC): Psychometric evidence in support of a Security factor. European Journal of Developmental, 15(4), 452-463. doi: <https://doi.org/10.1080/17405629.2017.1297228>
- Marci, T., Moscardino, U., & Altoè, G. (2018). The brief Experiences in Close Relationships Scale - Revised Child version (ECR-RC): Factor structure and invariance across middle childhood and early adolescence. International Journal of Behavioral Development, 43(5), 409-423. Tratto dal seguente indirizzo internet: <https://doi.org/10.1177/0165025418785975>
- Newsom, J. T. (2018). Structural Equation Modeling. Tratto da Alternative Estimation Methods: [http://web.pdx.edu/~newsomj/semclass/ho\\_estimation.pdf](http://web.pdx.edu/~newsomj/semclass/ho_estimation.pdf)
- Priftis, Konstantinos (2018) La crisi di riproducibilità in Psicologia: catastrofe o salvezza? <https://ilbolive.unipd.it/it/news/crisi-riproducibilita-psicologia-catastrofe>
- R Core Team. (2021). R: A language and environment for statistical computing. Vienna, Austria. Tratto da [https://www.R-project.org/](https://www.r-project.org/)
- Revelle, W. (2021). psych: Procedures for Personality and Psychological Research. Evanston, Illinois, USA. Tratto da [https://CRAN.R-project.org/package=psych](https://cran.r-project.org/package=psych)
- Ricci, V. (2005, febbraio 21). cran.r-project.org. Tratto da Ricci distributions: <https://cran.r-project.org/doc/contrib/Ricci-distributions-it.pdf>
- Rhemtulla, M., Brosseau-Liard, P., & Savalei, V. (2012). When can categorical variables be treated as continuous? A comparison of robust continuous and categorical SEM estimation methods under suboptimal conditions. Psychological Methods, 17, 354– 373.
- Rosseel, Y. (2012). lavaan: An R Package for Structural Equation Modeling. *Journal of Statistical Software*, 1-36.
- Suhr, D. D. (2006). Exploratory or Confirmatory Factor Analysis? Statistics and Data Analysis.
- Venables, W. N., & Ripley, B. D. (2002). Modern Applied Statistics with S. Fourth Edition. New York: Springer.
- Wechsler, D. (2003). WISC-IV. Wechsler Intelligence Scale for Children Fourth Edition Technical and Interpretive Manual. London, UK: Harcourt Assessment.
- Genz, Bretz, Miwa, Mi, Leisch, Scheipl, & Hothorn. (2021). mvtnorm: Multivariate Normal and t Distributions. Da: [http://CRAN.R-project.org/package=mvtnorm](http://cran.r-project.org/package=mvtnorm)
- Hyndman, R. J., & Koehler, A. B. (2006). Another look at measures of forecast accuracy. *International Journal of Forecasting, 22*(4), 679–688. Tratto dal sito internet: <https://doi.org/10.1016/j.ijforecast.2006.03.001>
- Pontius, R., Thontteh, O., & Chen, H. (2008). Components of information for multiple resolution comparison between maps that share a real variable. *Environmental Ecological Statistics, 15*(2), 111–142. Tratto dall'indirizzo internet seguente: <https://link.springer.com/article/10.1007/s10651-007-0043-y>
- Qiu, W., & Joe, H. (2020). Cluster Generation: Random Cluster Generation (with Specified Degree of Separation). Tratto dal sito internet: [https://CRAN.R](https://cran.r-project.org/package=clusterGeneration)[project.org/package=clusterGeneration](https://cran.r-project.org/package=clusterGeneration)
- Willmott, C., & Matsuura, K. (2006). On the use of dimensioned measures of error to evaluate the performance of spatial interpolators. *International Journal of Geographical Information Science, 20*, 89–102. Tratto dall'indirizzo doi: <https://doi.org/10.1080/13658810500286976>

#### **Fonti secondarie**

- Barbaranelli, C., & Natali, E. (2011). I test psicologici: teorie e modelli psicometrici. Carocci.
- Bartholomew, D. J., Knott, M., & Moustaki, I. (2011). Latent Variable Models and Factor Analysis: A Unified Approach, third ed. John Wiley & Sons series in Probability and Statistics.
- Bock, D., Moustaki, I., 2007. Item response theory in a general framework. In: Rao, C.R., Sinharay, S. (Eds.), Handbook of Statistics on Psychometrics, vol. 26. Elsevier.
- Bollen, K. A. (1989). Structural equations with latent variables. New York, NY: Wiley. <http://dx.doi.org/10.1002/9781118619179>
- Bollen, K.A. (2001). Two-Stage Least Squares and Latent Variable Models: Simultaneous Estimation and Robustness to Misspecifications. Ch 7, pp 199-138 in R. Cudeck, S. du Toit and D. Sorbom (eds) Structural Equation Modeling: Present and Future: A Festschrift in honor of Karl Joreskog, Scientific Software International: Lincolnwood.
- Borgers, N., Hox, J., & Sikkel, D. (2003). Response quality in survey research with children and adolescents: The effect of labelled response options and vague quantifiers. International Journal of Public Opinion Research, 15, 83–94.
- Borgers, N., Hox, J., & Sikkel, D. (2004). Response effects in surveys on children and adolescents: The effects of number of response options, negative wording, and neutral-midpoint. Quality and Quantity, 38, 17–33.
- Bowlby, J. (1969). Attachment and loss: Attachment, Vol. 1. New York, NY: Basic Books.
- Browne, M. W. (1984). Asymptotically distribution-free methods for the analysis of covariance structures. British Journal of Mathematical and Statistical Psychology, 37, 62– 83.<http://dx.doi.org/10.1111/j.2044-8317.1984.tb00789.x>
- Crocker, L., & Algina, J. (1986). Introduction to classical and modern test theory. Holt.
- Doyle, A. B., & Markiewicz, D. (2005). Parenting, marital conflict and adjustment from early- to mid-adolescence: Mediated by adolescent attachment style? Journal of Youth and Adolescence, 34, 97–110. Tratto dal seguente sito internet: <https://link.springer.com/article/10.1007/s10964-005-3209-7>
- Hankin, B. L., Kassel, J. D., & Abela, J. R. Z. (2005). Adult attachment dimensions and specificity of emotional distress symptoms: Prospective investigations of cognitive risk and interpersonal stress generation as mediating mechanisms. Personality and Social Psychology Bulletin, 31, 136–151. Tratto dal seguente sito internet: <https://journals.sagepub.com/doi/10.1177/0146167204271324>
- Jöreskog, K. G. (2005). Structural equation modeling with ordinal variables using LISREL. Tratto da<http://www.ssicentral.com/lisrel/techdocs/ordinal.pdf>
- Jöreskog, K.G., 1990. New developments in LISREL: analysis of ordinal variables using polychoric correlations and weighted least squares. Quality and Quantity 24, 387– 404.
- Jöreskog, K.G., 1994. On the estimation of polychoric correlations and their asymptotic covariance matrix. Psychometrika 59, 381–389.
- Lee, S., Poon, W., Bentler, P., 1990. Full maximum likelihood analysis of structural equation models with polytomous variables. Statistics and Probability Letters 9, 91–97.
- Lee, S., Poon, W., Bentler, P., 1992. Structural equation models with continuous and polytomous variables. Psychometrika 57, 89–105.
- Muthén, B. O. (1984). A general structural equation model with dichotomous, ordered categorical, and continuous latent variable indicators. Psychometrika, 49, 115–132. <http://dx.doi.org/10.1007/BF02294210>
- Muthén, B. O. (1993). Goodness of fit with categorical and nonnormal variables. In K. A. Bollen & J. S. Long (Eds.), Testing structural equation models (pp. 205–234). Newbury Park, CA: Sage.
- Muthén, B., du Toit, S., Spisic, D., 1997. Robust inference using weighted least squares and quadratic estimating equations in latent variable modeling with categorical and continuous outcomes. Il sito internet da cui è stato tratto l'articolo è il seguente: [http://www.statmodel.com/bmuthen/articles/Article\\_075.pdf](http://www.statmodel.com/bmuthen/articles/Article_075.pdf)
- Muthén, L.K., Muthén, B.O., 2010. Mplus 6 [Computer Software]. Muthén and Muthén, Los Angeles.
- Olsson, U. (1979). Maximum likelihood estimation of the polychoric correlation coefficient. Psychometrika, 44, 443–460.<http://dx.doi.org/10.1007/BF02296207>
- Rhemtulla, M., Brosseau-Liard, P. É., & Savalei, V. (2012). When can categorical variables be treated as continuous? A comparison of robust continuous and categorical SEM estimation methods under suboptimal conditions. Psychological methods, 17, 354-373.
- Van der Linden, W., Hambleton, R.E., 1997. Handbook of Item Response Theory. Springer.

*A nonna*